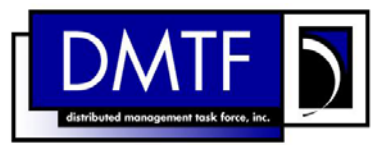

<span id="page-0-0"></span>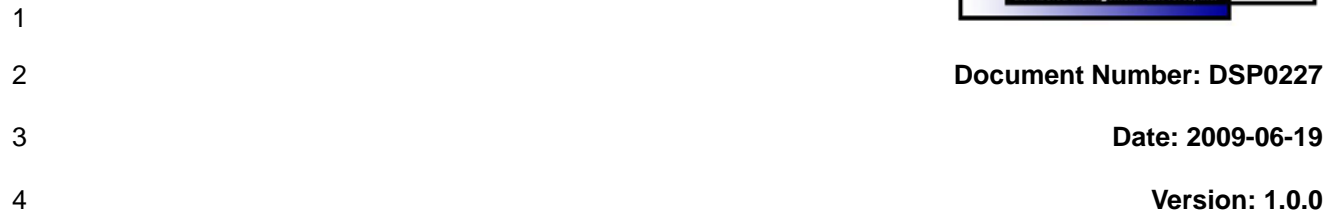

# **WS-Management CIM Binding Specification**

- **Document Type: Specification**
- **Document Status: DMTF Standard**
- **Document Language: E**
- 

### 10 | Copyright Notice

11 Copyright © 2009 Distributed Management Task Force, Inc. (DMTF). All rights reserved.

12 DMTF is a not-for-profit association of industry members dedicated to promoting enterprise and systems 13 management and interoperability. Members and non-members may reproduce DMTF specifications and 14 documents, provided that correct attribution is given. As DMTF specifications may be revised from time to

15 time, the particular version and release date should always be noted.

16 Implementation of certain elements of this standard or proposed standard may be subject to third party

17 patent rights, including provisional patent rights (herein "patent rights"). DMTF makes no representations

18 to users of the standard as to the existence of such rights, and is not responsible to recognize, disclose,

19 or identify any or all such third party patent right, owners or claimants, nor for any incomplete or 120<br>20 inaccurate identification or disclosure of such rights, owners or claimants. DMTF shall have no li inaccurate identification or disclosure of such rights, owners or claimants. DMTF shall have no liability to

21 any party, in any manner or circumstance, under any legal theory whatsoever, for failure to recognize,<br>22 disclose, or identify any such third party patent rights, or for such party's reliance on the standard or disclose, or identify any such third party patent rights, or for such party's reliance on the standard or

23 incorporation thereof in its product, protocols or testing procedures. DMTF shall have no liability to any

24 party implementing such standard, whether such implementation is foreseeable or not, nor to any patent

25 owner or claimant, and shall have no liability or responsibility for costs or losses incurred if a standard is

26 withdrawn or modified after publication, and shall be indemnified and held harmless by any party

27 implementing the standard from any and all claims of infringement by a patent owner for such

28 implementations.

29 For information about patents held by third-parties which have notified the DMTF that, in their opinion,

- 30 such patent may relate to or impact implementations of DMTF standards, visit
- 31 <http://www.dmtf.org/about/policies/disclosures.php>.

33

## **Contents**

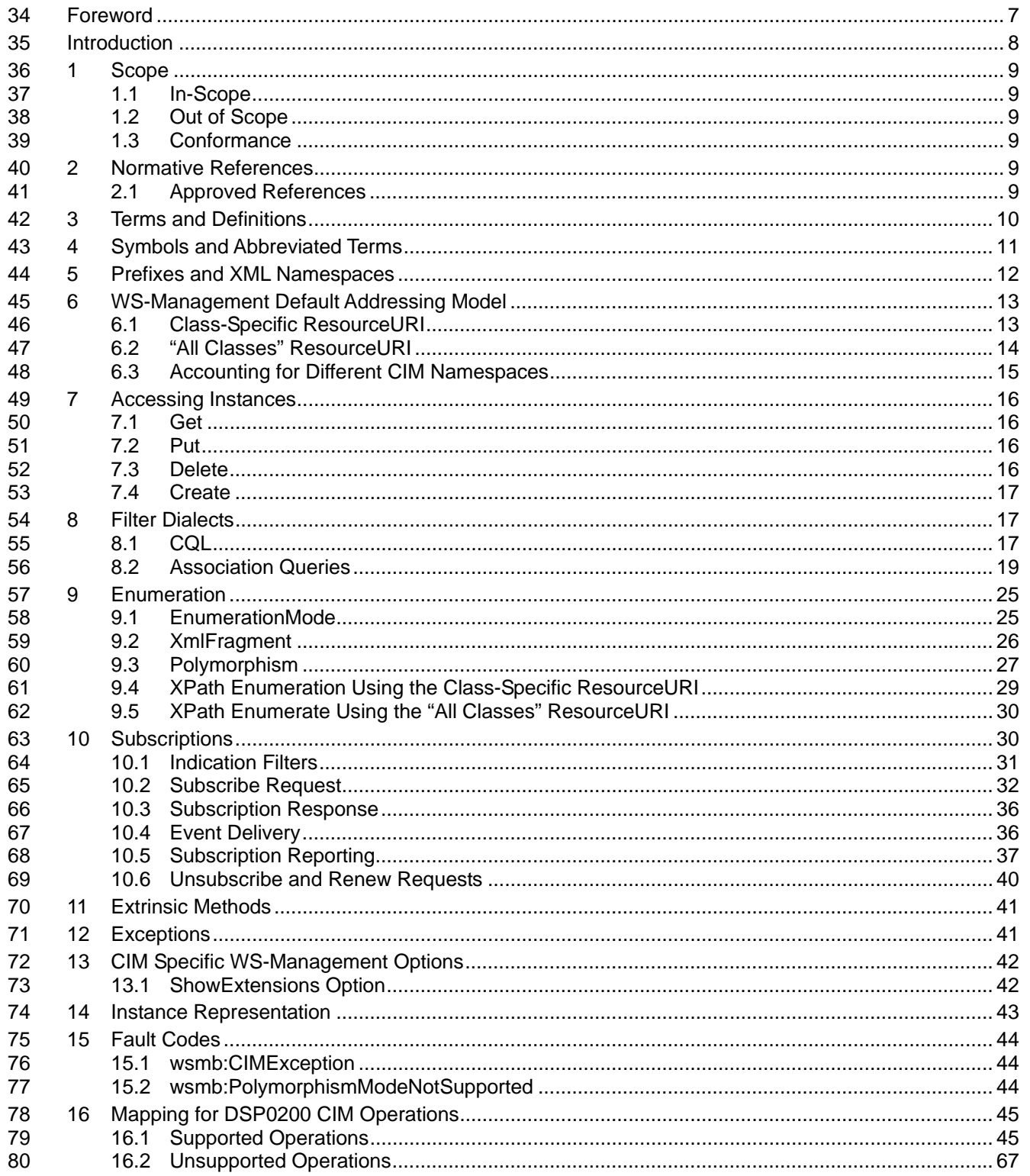

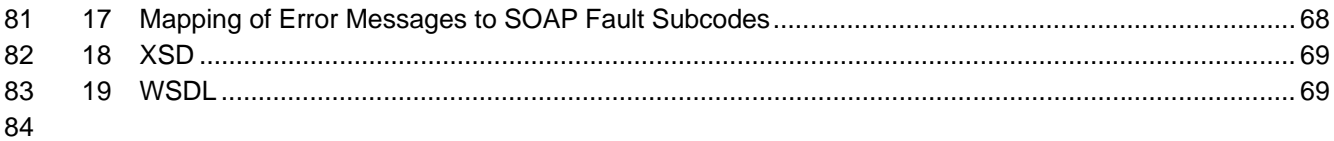

### **Tables** 85

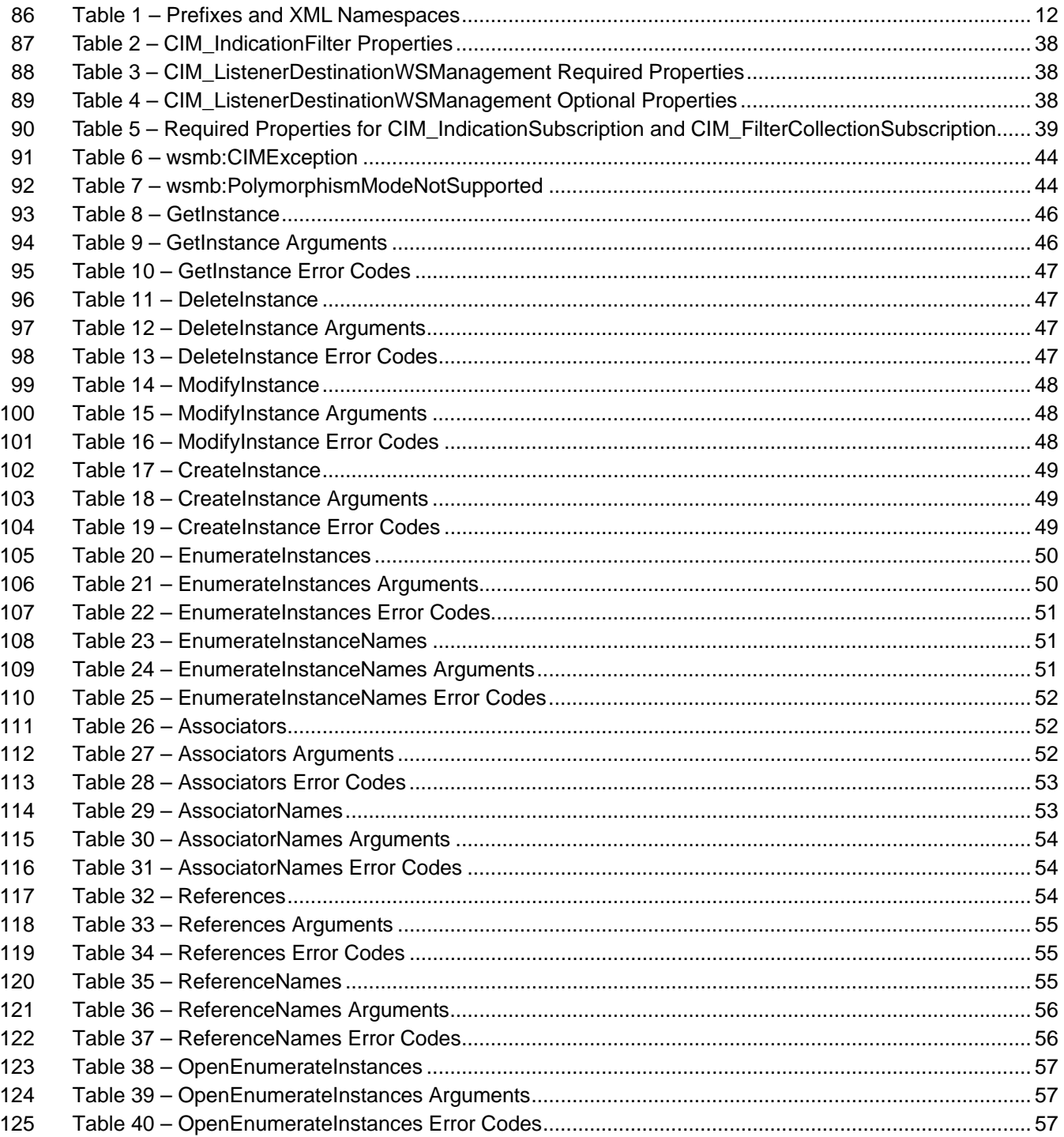

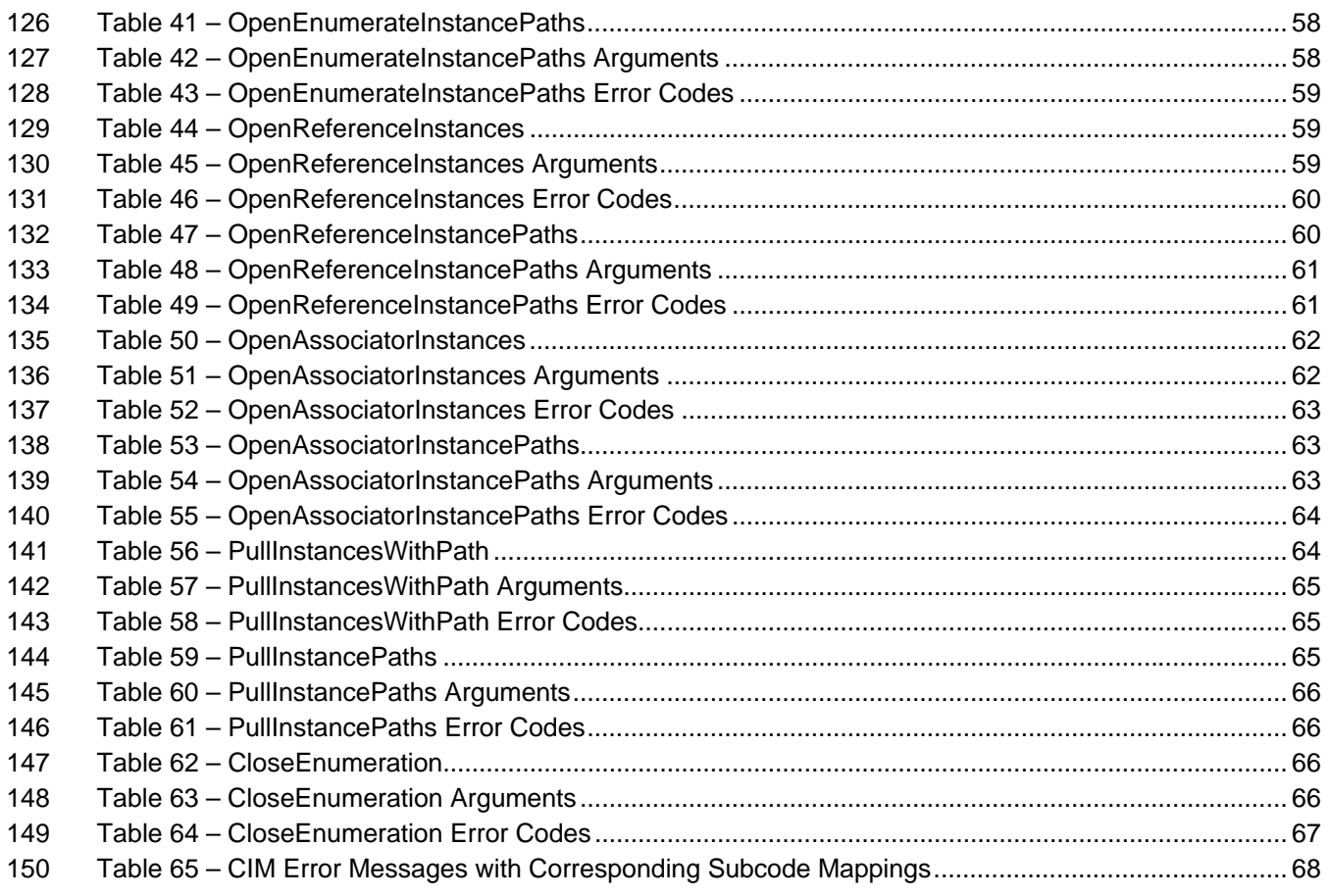

## <span id="page-6-0"></span>153 **Foreword**

- 154 The *WS-Management CIM Binding Specification* (DSP0227) was prepared by the DMTF WS-
- 155 Management Working Group.

### 156 **Acknowledgments**

157 The authors wish to acknowledge the following people:

### 158 **Editors:**

- 159 Richard Landau Dell Inc.
- 160 Hemal Shah Broadcom Corporation
- 161 Steve Hand Symantec Corp.

### 162 **Contributors:**

- 163 Josh Cohen Microsoft Corporation (Chair)
- 164 Jim Davis WBEM Solutions
- 165 David Hines Intel
- 166 Bryan Murray Hewlett-Packard
- 167 Brian Reistad Microsoft Corporation

## <span id="page-7-0"></span>169 **Introduction**

170 This document describes the CIM binding for WS-Management. It describes how transformed CIM

171 resources, as specified by the *[WS-CIM Mapping Specification](#page-8-6)*, are bound to WS-Management operations 172 and WSDL definitions.

# <span id="page-8-6"></span><sup>173</sup>**WS-Management CIM Binding Specification**

## <span id="page-8-0"></span>174 **1 Scope**

175 This clause describes the scope of this specification, including some items that are specifically out of 176 scope.

### <span id="page-8-1"></span>177 **1.1 In-Scope**

178 This specification describes how to use the Web Services for Management (WS-Management) protocol to 179 communicate with resources modeled with CIM and exposed through the XML schema mapping described 180 by WS-CIM.

### <span id="page-8-2"></span>181 **1.2 Out of Scope**

182 This specification does not describe how to expose the WBEM intrinsic methods that perform schema 183 manipulation of CIM classes (for example, CreateClass) using the WS-Management protocol.

184 This specification does not describe how to generate the XML schema for a CIM class.

### <span id="page-8-3"></span>185 **1.3 Conformance**

186 This specification supplements the *[WS-Management Specification](#page-8-6)*. When this specification is supported,

187 requests using a particular version of WS-Management are assumed to use the same version of this

188 specification; both specifications will be updated concurrently. (The version of this specification cannot

189 generally be directly determined from a SOAP message because most requests do not contain any

- 190 elements from this specification or the XML namespace of this specification.)
- 191 An implementation is not conformant with this specification if it fails to satisfy one or more of the 192 requirements defined in the conformance rules for each clause, as indicated by the following format:
- 193 **R***nnnn*: Rule text

## <span id="page-8-4"></span>194 **2 Normative References**

195 The following reference documents are indispensable for the application of this document. For dated

- 196 references, only the edition cited applies. For undated references, the latest edition of the referenced
- 197 document (including any amendments) applies.

### <span id="page-8-5"></span>198 **2.1 Approved References**

- 199 DMTF DSP0004, *CIM Infrastructure Specification 2.3,*
- 200 [http://www.dmtf.org/standards/published\\_documents/DSP0004\\_2.3.pdf](http://www.dmtf.org/standards/published_documents/DSP0004_2.3.pdf)
- 201 DMTF DSP0200, *Specification for CIM Operations over HTTP 1.3,* 202 [http://www.dmtf.org/standards/published\\_documents/DSP0200\\_1.3.pdf](http://www.dmtf.org/standards/published_documents/DSP0200_1.3.pdf)
- 203 DMTF DSP0226, *WS-Management Specification, 1.0*, 204 [http://www.dmtf.org/standards/published\\_documents/DSP0226\\_1.0.pdf](http://www.dmtf.org/standards/published_documents/DSP0226_1.0.pdf)
- 205 DMTF DSP0230, *WS-CIM Mapping Specification, 1.0*,
- 206 [http://www.dmtf.org/standards/published\\_documents/DSP0230\\_1.0.pdf](http://www.dmtf.org/standards/published_documents/DSP0230_1.0.pdf)
- <span id="page-9-1"></span>207 DMTF DSP8016, *WBEM Operations Message Registry 1.0*,
- 208 [http://schemas.dmtf.org/wbem/messageregistry/1/DSP8016\\_1.0.xml](http://schemas.dmtf.org/wbem/messageregistry/1/DSP8016_1.0.xml)
- 209 IETF RFC3986, *Uniform Resource Identifier (URI) Generic Syntax, January 2005,*  210 <http://www.ietf.org/rfc/rfc3986.txt>
- 211 IETF RFC4646, *Tags for Identifying Languages, September 2006,* <http://www.ietf.org/rfc/rfc4646.txt>
- 212 WC3, *Namespaces in XML, W3C Recommendations, 14 January 1999,*  213 <http://www.w3.org/TR/1999/REC-xml-names-19990114>
- 214 W3C, *SOAP Version 1.2 Part 1: Messaging Framework (Second Edition) SOAP*, *1.2 , W3C*  215 *Recommendation, 27 April 2007,* <http://www.w3.org/TR/soap12-part1/>
- 216 WC3, *Web Services Description Language (WSDL)*, *1.1, W3C Note, 15 March 2001,*  217 <http://www.w3.org/TR/wsdl>
- 218 W3C, *Web Services Addressing (WS-Addressing), W3C Member Submission, 10 August 2004,*  219 <http://www.w3.org/Submission/ws-addressing/>
- 220 W3C, *Web Services Enumeration (WS-Enumeration), W3C Member Submission, 15 March 2006,*  221 <http://www.w3.org/Submission/WS-Enumeration/>
- 222 W3C, *Web Services Eventing (WS-Eventing), W3C Member Submission 15 March 2006,*  223 <http://www.w3.org/Submission/WS-Eventing/>
- 224 W3C, *Web Services Transfer (WS-Transfer), W3C Member Submission, 27 September 2006,*  225 <http://www.w3.org/Submission/WS-Transfer/>
- 226 WC3, *XML Path Language (XPath) Version 1.0, W3C Recommendation, 16 November 1999,*  227 <http://www.w3.org/TR/1999/REC-xpath-19991116>
- 228 WC3, *XML Schema Part 1: Structures Second Edition, W3C Recommendation, 28 October 2004,* 229 <http://www.w3.org/TR/xmlschema-1/>
- 230 WC3, *XML Schema Part 2: Datatypes Second Edition, W3C Recommendation, 28 October 2004,* 231 <http://www.w3.org/TR/xmlschema-2/>

## <span id="page-9-0"></span>232 **3 Terms and Definitions**

- 233 The terms used in **DSP0226** and **DSP0230** also apply to this specification.
- 234 **3.1**
- 235 **can**
- 236 used for statements of possibility and capability, whether material, physical, or causal
- 237 **3.2**
- 238 **cannot**
- 239 used for statements of possibility and capability, whether material, physical or causal
- 240 **3.3**
- 241 **conditional**
- 242 indicates requirements to be followed strictly in order to conform to the document when the specified
- 243 conditions are met

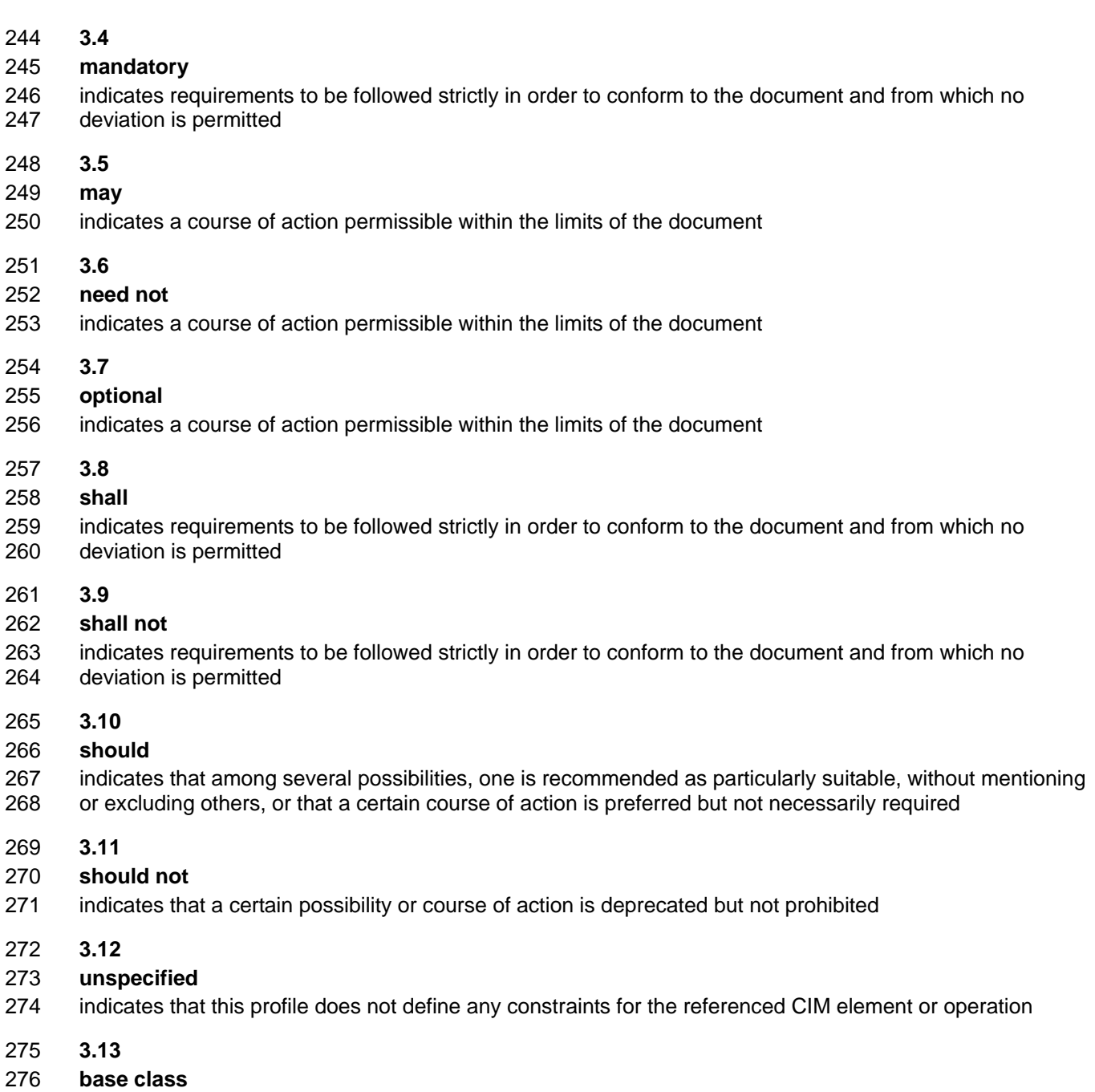

277 A class that is defined in a CIM schema and from which other classes are derived which may contain other<br>278 properties or other CIM named elements. These additional named elements are extensions to the base 278 properties or other CIM named elements. These additional named elements are extensions to the base<br>279 class. class.

## <span id="page-10-0"></span>280 **4 Symbols and Abbreviated Terms**

- 281 **4.1**
- 282 **CQL**
- 283 CIM Query Language

<span id="page-11-1"></span>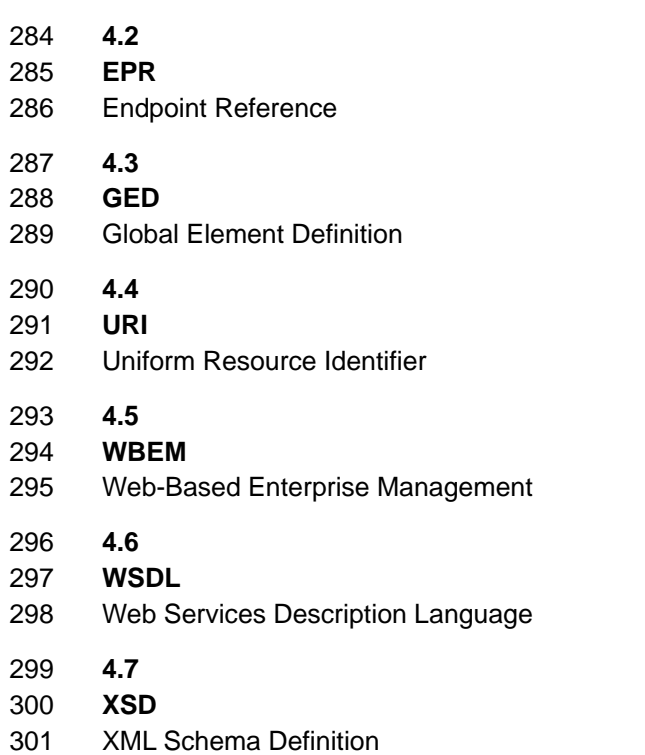

## <span id="page-11-0"></span>302 **5 Prefixes and XML Namespaces**

303 [Table 1](#page-11-2) lists namespaces that are used in this specification. The choice of any namespace prefix is 304 arbitrary and not semantically significant. arbitrary and not semantically significant.

### <span id="page-11-2"></span>305 **Table 1 – Prefixes and XML Namespaces**

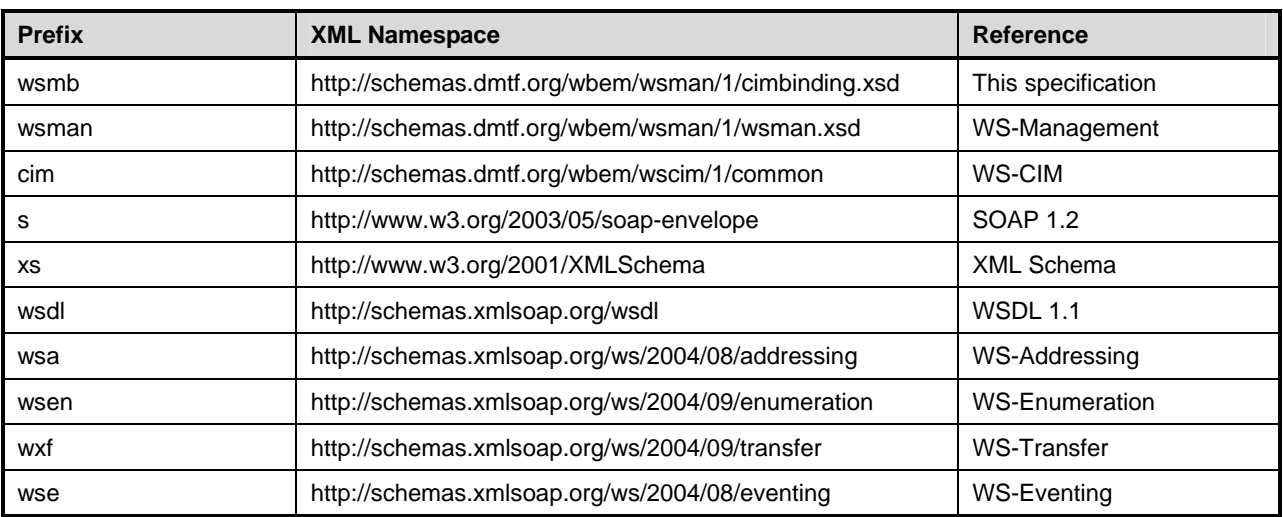

## <span id="page-12-0"></span>306 **6 WS-Management Default Addressing Model**

- 307 WS-Management defines a default addressing model based on WS-Addressing. This clause describes how 308 CIM objects are addressed when they are accessed with the protocol.
- 309 WS-Management makes use of WS-Addressing to identify and access resources. WS-Management
- 310 defines a reference format using the WS-Addressing EndpointReference element, making use of the
- 311 ReferenceParameter field to contain specific elements (ResourceURI and SelectorSet) to aid in identifying 312 the desired object or objects.
- 313 **R6-1**: Services that support the default addressing model defined by WS-Management are required 314 to conform to this clause and its subclauses.

### <span id="page-12-1"></span>315 **6.1 Class-Specific ResourceURI**

- 316 For standard CIM classes, the ResourceURI is identical to the XML namespace URI of the schema for the
- 317 class. This ResourceURI targets the named class and any derived classes depending on the role of 318 polymorphism.
- 319 **R6.1-1**: Instances of a specific class shall be addressed using a ResourceURI that identifies a specific 320 class.
- 321 EXAMPLE: The following ResourceURI is used to reference the CIM\_SoftwareElement class in version 2 of the CIM<br>322 schema. schema.
- 323 (01) http://schemas.dmtf.org/wbem/wscim/1/cim-schema/2/CIM\_SoftwareElement

324 Note that the XML schema namespace for the instances never changes to reflect CIM namespace usage;

325 only the ResourceURI changes. Class definitions are pure schema; they are independent of their scope or

326 CIM namespace residence. See [6.3](#page-14-0) for a description of classes that reside in explicit namespaces.

327 **R6.1-2**: It is recommended that vendor-defined classes use the same value for ResourceURI that is 328 used for the XML namespace of the class. The vendor-defined XML namespace should include some 329 form of version field in the namespace URI that can be changed when backward-incompatible changes 330 are made to the XML schema.

331 Resources without keys are referenced by a class-specific ResourceURI within the SOAP binding, as 332 follows:

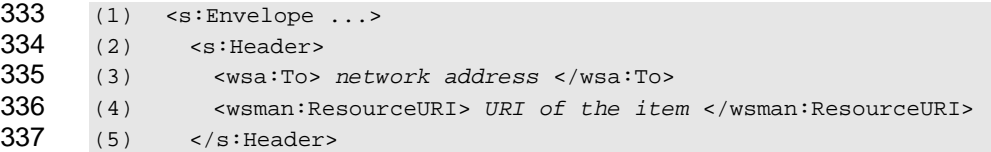

338 **R6.1-3**: If keys are required to discriminate among instances, the WS-Management SelectorSet SOAP 339 header shall be used, as follows:

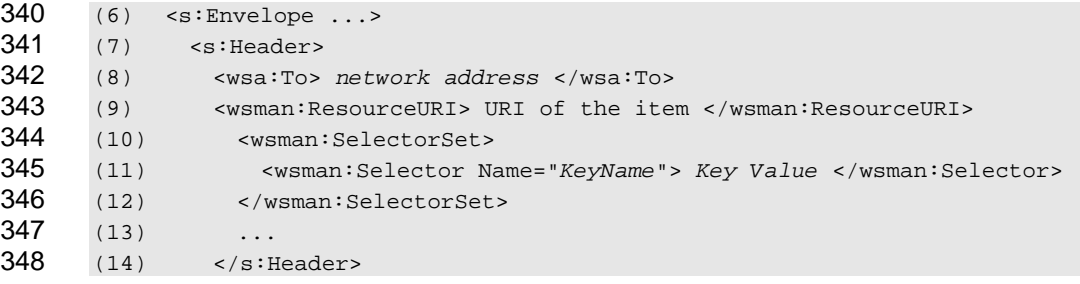

- 349 In this case, the key values required by CIM become individual Selector values. The name of the key is
- 350 repeated in the Name attribute, and the key value becomes the value of the Selector element. Note that all 351 CIM instances except indications have keys.
- 352 EXAMPLE: Example class definition:

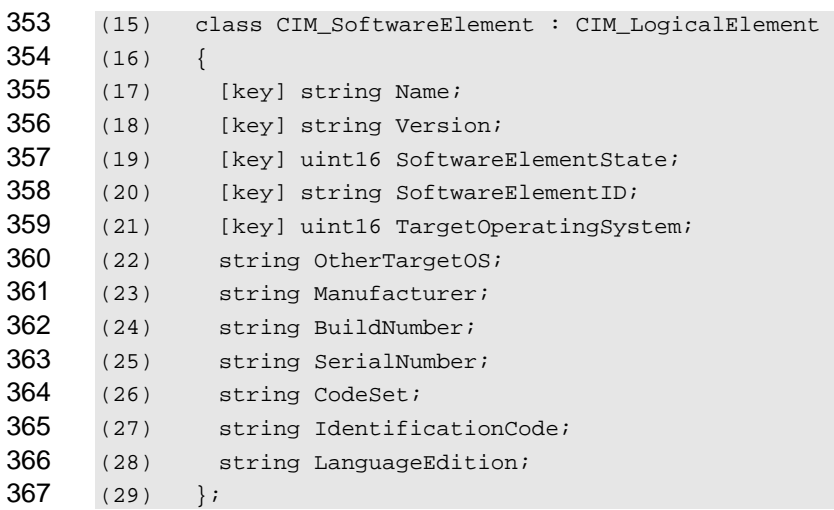

**R6.1-4**: The ResourceURI shall be the XML namespace for the class, and the zero or more Selectors 369 shall contain keys defined by this class. A service may process a request with a subset of the keys if 370 the subset uniquely identifies the instance. Clients are guaranteed correct behavior if they supply all 371 keys in the request. Clients might encounter different behavior at different resources if they do not 372 supply all keys.

373 EXAMPLE: The following example illustrates how to form a EPR using the class definition above:

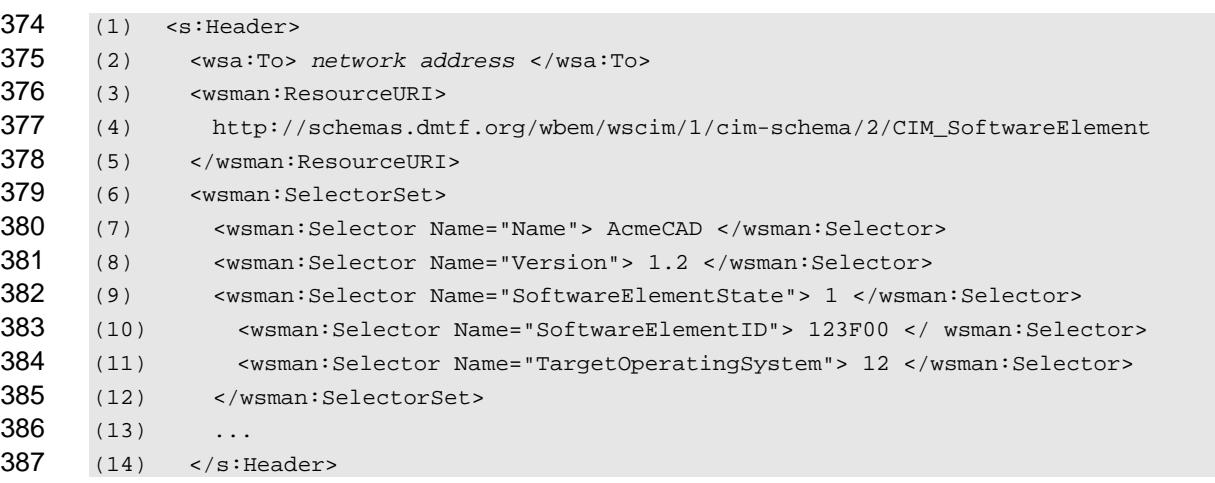

**R6.1-5**: A service shall accept a properly-formed endpoint reference that specifies a class-specific 389 ResourceURI and keys, if necessary, as defined in this clause.

### <span id="page-13-0"></span>**6.2 "All Classes" ResourceURI**

391 Because certain types of queries may cross class boundaries, the class-specific ResourceURI defined in [6.1](#page-12-1) is not always applicable.

**R6.2-1**: Services supporting cross-class queries shall accept an "all classes" ResourceURI.

394 This ResourceURI effectively targets the query processor in the CIM Server itself and can be used to return 395 both CIM and vendor classes.

- 396 The "all classes" ResourceURI is of the same form as the class-specific ResourceURI in which the schema
- 397 version and class name are replaced with the star character. The presence of the WS-CIM version in this 398 ResourceURI allows the client to indicate which version of the *[WS-CIM Mapping Specification](#page-8-6)* should be
- 399 used in the translation of the CIM instances to XML.
- 400 For example, the following ResourceURI refers to all classes in the CIM namespace represented using 401 version 1 of WS-CIM:
- 402 http://schemas.dmtf.org/wbem/wscim/1/\*

403 When using the class-specific ResourceURI, the results of the enumeration may contain instances of the 404 class identified in the ResourceURI or any derived class. However, the class name is typically repeated in

405 both the ResourceURI and the filter expression.

406 The advantage to the "all classes" construct is that a single URI may be used for all resource queries and 407 the class information appears in only one place: the filter expression. When the "all classes" construct is 408 used in an Enumerate request, the results returned contain instances from a single CIM namespace, with 409 one important exception: a query using an associationFilter filter dialect such as AssociatedInstances may 410 return instances from more than one CIM namespace.

### <span id="page-14-0"></span>411 **6.3 Accounting for Different CIM Namespaces**

- 412 The following special Selector Name is defined to indicate the CIM namespace of the resource or 413 resources for which the message is intended:
- 414 <wsman:Selector Name="\_\_cimnamespace">xs:string</wsman:Selector>

415 This selector is in addition to any other selectors for CIM keys and is unlikely to collide with others because 416 most CIM keys do not start with two underscore (\_\_) characters.

- 417 The absence of this Selector Name in a message indicates that the intended resources are in the default
- 418 CIM namespace for that service. This specification does not define what the default CIM namespace 419 should be.
- 420 **R6.3-1**: A service offering more than one CIM namespace should include the \_\_cimnamespace 421 Selector Name in an EPR returned in a response message to identify the CIM namespace of an
- 422 instance in the response. New implementations are strongly encouraged to include the 423 \_\_cimnamespace selector; alternate methods of conveying the CIM Namespace may be deprecated in 424 the future.
- 425 **R6.3-2**: A service shall not fault if the \_\_cimnamespace Selector Name is absent and instead shall 426 utilize the default CIM namespace.
- 427 **R6.3-3**: A service offering more than one CIM namespace should indicate in metadata which CIM 428 namespace is the default. This specification does not define the location or format of such metadata.
- 429 **R6.3-4**: A service supporting more than one CIM namespace shall fault a request that specifies a 430 namespace whose name is not one of the names of the CIM namespaces supported.
- 431 **R6.3-5**: If a service supports exactly one namespace, then
- 432 a) the service shall fault a request that includes a cimnamespace selector that does not 433 match the name of the single namespace; and
- 434 b) the service should include the \_\_cimnamespace selector in an EPR returned in a response 435 message to identify the CIM namespace of an instance in the response.
- 436 In all cases, R6.3-2 applies: a request with no \_\_cimnamespace selector utilizes the default 437 namespace. If a service supports only one namespace, then that namespace is the default.

## <span id="page-15-0"></span>438 **7 Accessing Instances**

439 When retrieving and updating an instance of a class, the WS-Transfer Get, Put, and Delete operations from 440 WS-Transfer are used. When creating an instance of a class, the WS-Transfer create operation is used. 441 The fragment access SOAP header defined by WS-Management may be applied to these operations.

442 Class inheritance also affects how WS-Transfer operations are specified. In many cases vendors have 443 derived a vendor-specific class from the CIM class that allows multiple vendors to implement the same

444 class in the same CIM namespace even if they have not added any additional properties. For example, an 445 implementation may choose to instantiate Vendor\_ComputerSystem, which is derived from

446 CIM ComputerSystem. In many cases, a client must access instances of the derived class, but has only

447 the name of the base class. To access an instance of such a derived class, or obtain an EPR for such an 448 instance that can be used in WS-Transfer operations, a client generally will enumerate instances using the 449 base class. The returned instances or EPRs can optionally contain the correct derived classname. See 450 section [9.3](#page-26-0) ("[Polymorphism](#page-26-0)") for details.

451 The XML Schema representation of CIM instances permits the omission of non-key and non-required 452 properties in their corresponding XML instance documents. The *[WS-CIM Mapping Specification](#page-8-6)* (DSP0230) 453 defines runtime rules for the Get, Delete, and Create operations.

454 **R7-1**: A service should return a wsa:ActionNotSupported fault if the "all classes" ResourceURI is 455 used with any of the WS-Transfer operations, even if this ResourceURI is supported for enumerations 456 or eventing.

### <span id="page-15-1"></span>457 **7.1 Get**

458 The following clause defines requirements and presents examples related to getting instances.

459 **R7.1-1**: A service supporting the Get operation and using the WS-Management Default Addressing 460 Model shall support access using the class-specific ResourceURI that corresponds to the creation 461 class and the selectors of the given instance.

462 **R7.1-2**: The response representation shall use the XML Schema identified by the class in the 463 ResourceURI.

### <span id="page-15-2"></span>464 **7.2 Put**

465 The following clause defines requirements and presents examples related to putting or modifying 466 instances.

467 **R7.2-1**: A service supporting the Put operation and using the WS-Management Default Addressing 468 Model shall support access using the class-specific ResourceURI that corresponds to the creation 469 class and the selectors of the given instance.

- 470 **R7.2-2**: A service supporting the Put operation shall accept instance representations that have omitted 471 schema-optional. Any elements not included in the transfer operation shall be left unchanged. A 472 service supporting fragment-level put operations shall also observe this behavior.
- 473 **R7.2-3**: The request and response representations shall use the XML Schema identified by the class in 474 the ResourceURI.

### <span id="page-15-3"></span>475 **7.3 Delete**

- 476 The following clause defines requirements and presents examples related to deleting instances.
- 477 **R7.3-1**: A service supporting the Delete operation and using the WS-Management Default Addressing
- 478 Model shall support access using the class-specific ResourceURI that corresponds to the creation 479 class and the selectors of the given instance.

### <span id="page-16-0"></span>480 **7.4 Create**

481 The Create operation is different from the other WS-Transfer operations because it is sent to a resource 482 factory rather than to a resource. For CIM, the class-specific ResourceURI is the factory resource that can 483 be used to create instances of the class.

- 484 **R7.4-1**: A service supporting the Create operation and using the WS-Management Default Addressing 485 Model shall support access using the class-specific ResourceURI corresponding to the creation class 486 and, if warranted, the cimnamespace Selector Name.
- 487 However, the fragment-level Create operation operates on the resource itself, so it behaves in the same 488 fashion as the Put operation:
- 489 **R7.4-2**: A service may support the fragment-level Create operation using the class-specific 490 ResourceURI that corresponds to the creation class and the selectors of the given instance.

491 **R7.4-3**: A service supporting the Create operation shall accept instance representations that have omitted schema-optional properties and shall interpret such omissions as a request to create the object 493 with the corresponding omitted properties set to a value of NULL. A service supporting the fragment-494 level Create operation shall also observe this behavior.

## <span id="page-16-1"></span>495 **8 Filter Dialects**

496 Both [WS-Enumeration](#page-9-1) and [WS-Eventing](#page-9-1) define XPath Version 1.0 as the default filter language (called a 497 "dialect" in those specifications), though other filter languages are accommodated. This specification 498 defines two additional dialects for use with resources modeled using CIM. Services may support these and 499 other query languages by accepting messages with appropriate dialect URIs.

500 The filter dialects defined in this clause are intended for use with WS-Enumeration and WS-Eventing and 501 not with Fragment-level WS-Transfer.

### <span id="page-16-2"></span>502 **8.1 CQL**

- 503 CQL is a SQL-based query language that includes the class name as part of the query. The dialect filter 504 URI for this language is as follows:
- 505 http://schemas.dmtf.org/wbem/cql/1/dsp0202.pdf
- 506 **R8.1-1**: Services that accept CQL statements of the form "select \* from …" shall return each instance 507 representation using the GED defined for the object's class within the wsen:Items element.

508 **R8.1-2**: Services that accept CQL statements of the form "select a,b,c from …" (a query with projection) 509 shall return each instance representation using the wsman:XmlFragment element. Within the 510 wsman:XmlFragment element, the service shall return property values named in the select statement 511 using either an element with the given label if the AS keyword is used or the property's GED defined in 512 the *[WS-CIM Mapping Specification](#page-8-6)* if the select-list entry is a property (ignoring any chain or property-513 scope). Expressions and literals without AS keywords are not valid CQL expressions.

514 Clients should use wsman:Filter, as opposed to wsen:Filter or wse:Filter, when using CQL statements of the 515 form "select a,b,c from …" because these queries contain projections and are not Boolean predicates.

516 **R8.1-3**: Services supporting CQL statements of the form "select a,b,c from …" may return results in any 517 order. To provide clients a mechanism to correlate results with the CQL expression, services should 518 include the attribute wsmb:Expression for all selected-entry elements, and shall include the attribute 519 wsmb:Expression for any selected-entry that would have a duplicate name with another selected-entry. 520 The value of the wsmb:Expression attribute on the element shall be the selected-entry in the select-list 521 from which the element resulted.

- 522 EXAMPLE 1: If the select-list of a CQL statement is "ID, Foo.Name, Bar::Host, A AS B, X \* Y AS Z", the query for a COL statements in the following fragment: returns the associated elements in the following fragment:
- 524 (1) <wsen:Items xmlns:ex='...'>
- 525 (2) <wsman: XmlFragment>
- 526 (3) <ex:ID>...</ex:ID>
- $527$  (4)  $\leq$   $\leq$   $\leq$
- 528 (5) <ex:Host>...</ex:Host>
- 529 (6)  $\langle B \rangle$   $\langle B \rangle$   $\langle B \rangle$
- 530 (7)  $<$   $z$  $>$ ... $<$   $/z$  $>$ 531 (8) </wsman:XmlFragment>
- 532 (9) </wsen:Items>

533 NOTE 1: The elements that result from the AS keyword do not have an XML namespace.

534 NOTE 2: Because the response elements are wrapped in the XmlFragment element, which is defined to turn off 535 validation for the entire content of the XmlFragment, it is permissible for the service not to include namespace prefixes 536 for the enclosed elements. for the enclosed elements.

537 If a join were used with the same named property included from both classes, then the wsmb:Expression 538 would be used to differentiate between them.

539 EXAMPLE 2: Given a select-list of "CIM\_Foo,ID, CIM\_Foo.Name, CIM\_Bar.Name" the associated elements would 540 be as follows:

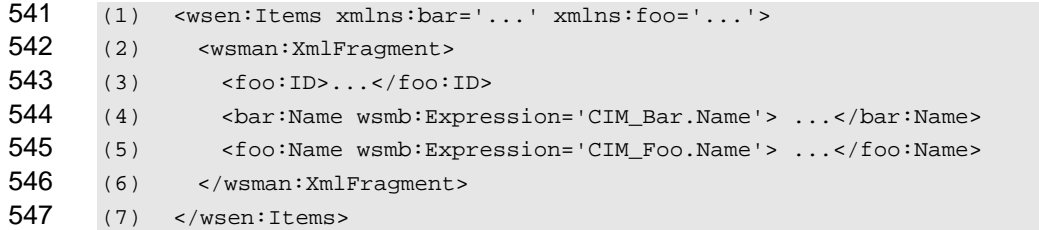

548 **R8.1-4:** If a service supports wsman:EnumerationMode=EnumerateObjectAndEPR for enumerating 549 instances and endpoint references, then it shall compose the instance representation of the results of 550 the CQL query (as specified in the previous two rules) with the EPR. The CQL query selects the 551 instances and properties of the instance to be returned but has no effect on the EPR that refers to 552 objects that match the where clause of the CQL query.

- 553 **R8.1-5**: If a service supports wsman:EnumerationMode=EnumerateEPR for enumerating endpoint 554 references, then it shall return the EPRs for instances that match the where clause of the CQL query 555 and ignore any properties specified in the select portion of the CQL query.
- 556 **R8.1-6**: If a service uses the WS-Management Default Addressing model, then it should support this 557 filter dialect for Enumerate operations. If the CQL dialect is not supported by the addressed endpoint 558 service, the service shall respond with a wsen:FilterDialectRequestedUnavailable fault.
- 559 **R8.1-7**: If a service uses the WS-Management Default Addressing model and supports the CQL dialect 560 for Enumerate operations it shall support addressing the CIM Server (through the "all classes" 561 ResourceURI) and it should support addressing instances of a class (through the class-specific 562 ResourceURI). If the CQL query references in the FROM clause more than one CIM class, then the 563 Enumerate operation shall be addressed to the "all classes" ResourceURI. If the addressed endpoint 564 and the query contradict each other (for example, the CIM classname in the class-specific 565 ResourceURI does not match the CIM classname in the CQL FROM clause), the service shall respond 566 with a wsen:CannotProcessFilter fault.

567 **R8.1-8**: If a service uses the WS-Management Default Addressing model it should support this filter 568 dialect for Subscribe operations. If the CQL dialect is not supported by the addressed endpoint service, 569 the service shall respond with a wsen:FilterDialectRequestedUnavailable fault.

**R8.1-9**: If a service uses the WS-Management Default Addressing model and supports the CQL dialect 571 for Subscribe operations it shall support addressing the CIM Server (through the "all classes" 572 ResourceURI) and it should support addressing instances of a class (through the class-specific 573 ResourceURI). If the addressed endpoint and the query contradict each other (for example, the CIM 574 classname in the class-specific ResourceURI does not match the CIM classname in the CQL FROM 575 clause), the service shall respond with a wse:EventSourceUnableToProcess fault.

**R8.1-10**: Services that accept CQL queries should return instances of the most-derived class rather 577 than a requested class, even though the query names a specific class.

578 EXAMPLE 3: The following request issues a CQL query in which the returned results include properties from the 579 selected instances. This example uses the WS-Management Default Addressing Model but applies to<br>580 serving any EPR model used by the service. any EPR model used by the service.

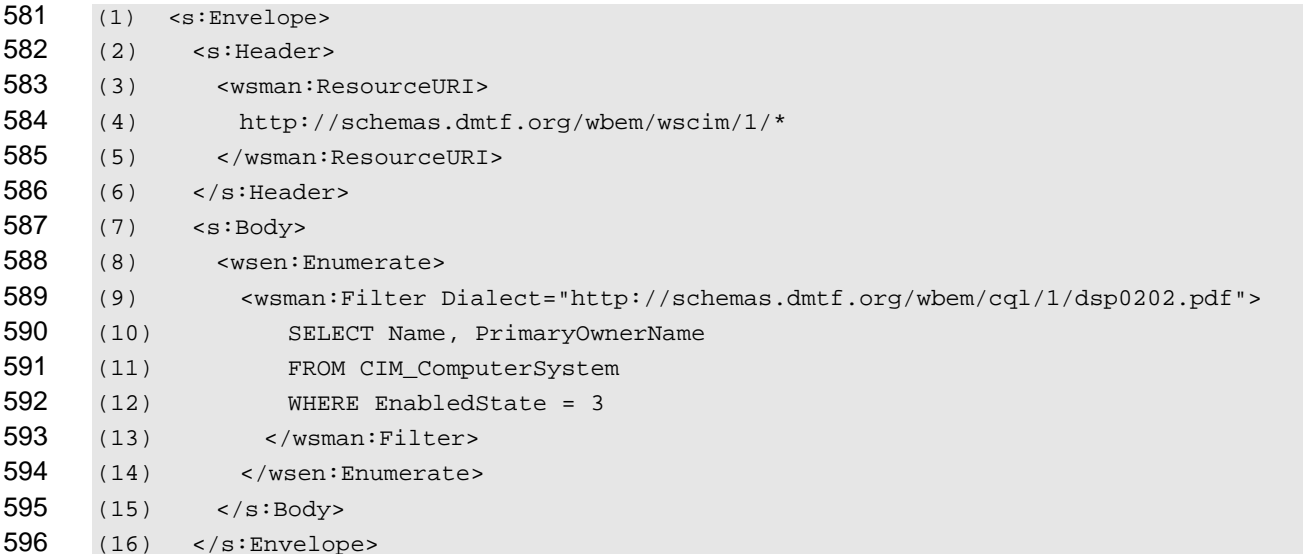

597 The results include the two requested properties for instances that are "Disabled":

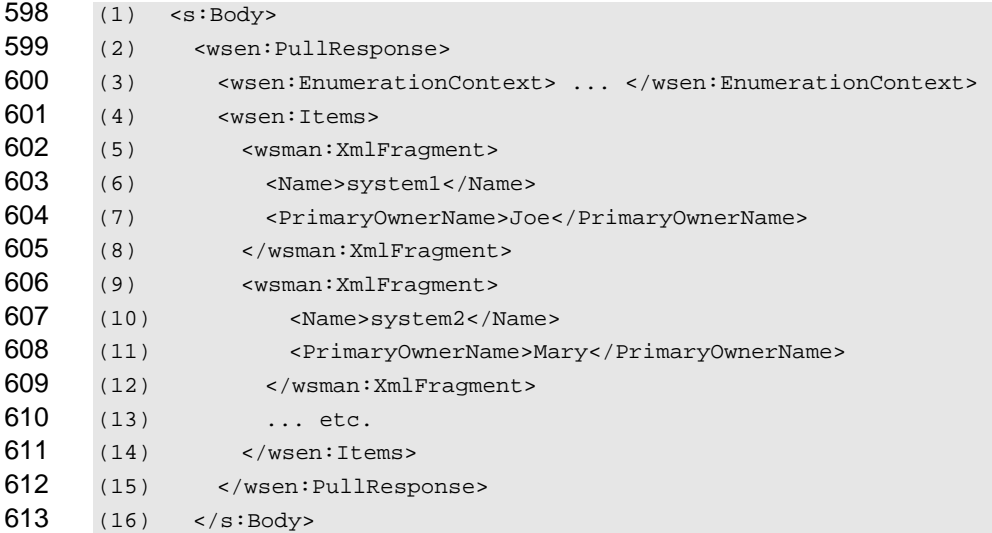

### <span id="page-18-0"></span>**8.2 Association Queries**

615 CIM uses associations to relate instances of different classes and defines intrinsic operations to find related 616 classes. Association queries start with one instance that participates in the association (called the source

617 object) and finds all related instances (called the result objects) linked through associations in which a

- 618 reference to the source object appears as the value of a specific property (called the role) in the
- 619 association. The query can be further constrained by limiting the roles that are used for the source or result
- 620 objects as well as limiting the type of the association and result classes. Alternatively, it is possible to issue
- 621 a query for instances of the associations themselves using a similar set of constraining parameters.
- 622 This specification defines the following dialect filter URI for association queries:
- 623 http://schemas.dmtf.org/wbem/wsman/1/cimbinding/associationFilter
- 624 The following rules apply only to services that support association queries:
- 625 **R8.2-1**: If a service uses the WS-Management Default Addressing model it should support the 626 association filter dialect for Enumerate operations that are addressed to the "all classes" ResourceURI. 627 If such a service receives an Enumerate request addressed to a class-specific Resource URI 628 specifying this filter dialect, the service shall respond with a wsen:FilterDialectRequestedUnavailable 629 fault.
- 630 **R8.2-2**: If a service supports wsman:EnumerationMode=EnumerateObjectAndEPR for enumerating 631 endpoint references, then it shall compose the instance representation of the results of the association 632 query with the EPR as directed. The association query selects the instances and properties of the 633 instance to be returned but has no effect on the presence or absence of the EPR.
- 634 **R8.2-3**: The service should return a wse:FilteringRequestedUnavailable fault in response to Subscribe 635 requests using the association filter dialect.
- 636 **R8.2-4:**If the result of an association query includes no instances, the service shall not return a fault.

### 637 **8.2.1 Associated Instances**

638 For queries that return associated instances, the Enumerate message has the following form:

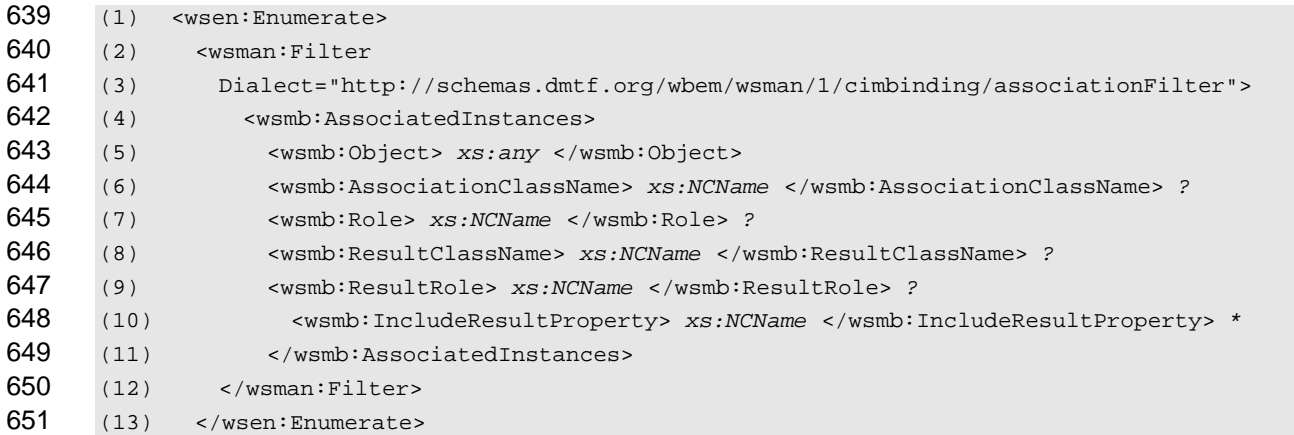

- 652 The following definitions provide additional, normative constraints on the preceding outline:
- 653 wsen:Enumerate/wsman:Filter/wsmb:AssociatedInstances
- 654 The results include instances related to the source object through an association.
- 655 **R8.2.1-1**: The results of the enumeration shall be instances associated with the object through an 656 association instance subject to the additional constraints listed in this clause.
- 657 wsen:Enumerate/wsman:Filter/wsmb:AssociatedInstances/wsmb:Object
- 658 Identifies the source object for the association query and is required.
- 659 **R8.2.1-2**: The results shall be associated with the object identified by the endpoint reference in 660 wsmb:Object.
- 661 **R8.2.1-3**: If the EPR to which the Enumerate message is sent and the EPR of the source object 662 reference two different CIM namespaces, the service may respond with a wsen:CannotProcessFilter 663 fault.
- 664 **R8.2.1-4**: If the EPR of the source object does not reference exactly one valid CIM instance, the service shall respond with a wsen:CannotProcessFilter fault. Services should include a textual 666 description of the problem.
- 667 wsen:Enumerate/wsman:Filter/wsmb:AssociatedInstances/wsmb:AssociationClassName
- 668 Represents the name of a CIM association class. This element or parameter is optional.

669 **R8.2.1-5**: If the AssociationClassName is present, the results shall include only the instances related to 670 the source object through associations that are instances of only the named class or derived classes. If 671 the AssociationClassName is absent, results shall include instances that are related to the source 672 object through associations of any type.

- 673 wsen:Enumerate/wsman:Filter/wsmb:AssociatedInstances/wsmb:Role
- 674 Represents the name of a reference property of a CIM association class. This element or parameter is 675 optional.
- 676 **R8.2.1-6**: If the Role name is present, the results shall include only instances related to the source 677 object through an association in which the source object plays the specified role (that is, the name of 678 the property in the association class that refers to the source object shall match the value of this 679 parameter). If the Role name is absent, the results shall include instances associated to the source 680 regardless of the role of the source object in the association.
- 681 wsen:Enumerate/wsman:Filter/wsmb:AssociatedInstances/wsmb:ResultClassName
- 682 Represents the name of a CIM class. This element or parameters is optional.
- 683 **R8.2.1-7**: If the ResultClassName is present, the results shall include only objects that are instances of 684 the named class or any of its derived classes. If the ResultClassName is absent, the results shall 685 include all objects regardless of type.
- 686 wsen:Enumerate/wsman:Filter/wsmb:AssociatedInstances/wsmb:ResultRole
- 687 Represents the name of a reference property of a CIM association class. This element or parameter is 688 optional.
- 689 **R8.2.1-8**: If ResultRole name is present, the results shall only include instances related to the source 690 object via an association in which the returned object plays the specified role. In other words, the name 691 of the property in the association class that refers to the returned object shall match the value of this 692 parameter.
- 693 wsen:Enumerate/wsman:Filter/wsmb:AssociatedInstances/wsmb:IncludeResultProperty
- 694 Represents the name of one or more properties of a CIM class. This element or parameter is optional.
- 695 **R8.2.1-9**: If the query does not include an IncludeResultProperty element, the service shall return each 696 instance representation using the GED defined for the object's class within the wsen:Items element.
- 697 **R8.2.1-10**: If the query includes one or more IncludeResultProperty elements, the service shall 698 return each instance representation using the wsman:XmlFragment element. Within the 699 wsman:XmlFragment element, the service shall return property values using the property GEDs 700 defined in the *[WS-CIM Mapping Specification](#page-8-6)*. If the query includes one or more IncludeResultProperty 701 elements, the service shall not return any IncludeResultProperty elements not specified. The service 702 shall ignore any IncludeResultProperty elements that describe properties not defined by the target
- 703 class. If the service does not support fragment-level access, it shall return a
- 704 wsman:UnsupportedFeature fault with the following detail code:
- 705 http://schemas.dmtf.org/wbem/wsman/1/wsman/faultDetail/FragmentLevelAccess

**R8.2.1-11**: A service may omit returned properties, even when explicitly requested, if and only if 707 such properties have not been set (that is, the properties have a NULL value). The requestor is to 708 interpret the absence of these properties as the properties having a NULL value.

**R8.2.1-12:** A service shall not return a fault if the association query contains a value for the 710 AssociationClassName, Role, ResultClassName, or ResultRole method parameters that names a CIM 711 element that is not defined in the target CIM namespace or relevant CIM class.

- 712 The association query uses these parameters to filter the results and not to define the results.
- 713 Clients should use wsman:Filter when using IncludeResultProperty elements because these queries 714 contain projections and are not Boolean predicates.
- 715 EXAMPLE: The following request issues an association query in which the returned results include properties from 716 the associated instances as well as the EPRs of the associated instances. This example uses the<br>717 VIS-Management Default Addressing Model but applies to any EPR model used by the service. WS-Management Default Addressing Model but applies to any EPR model used by the service.

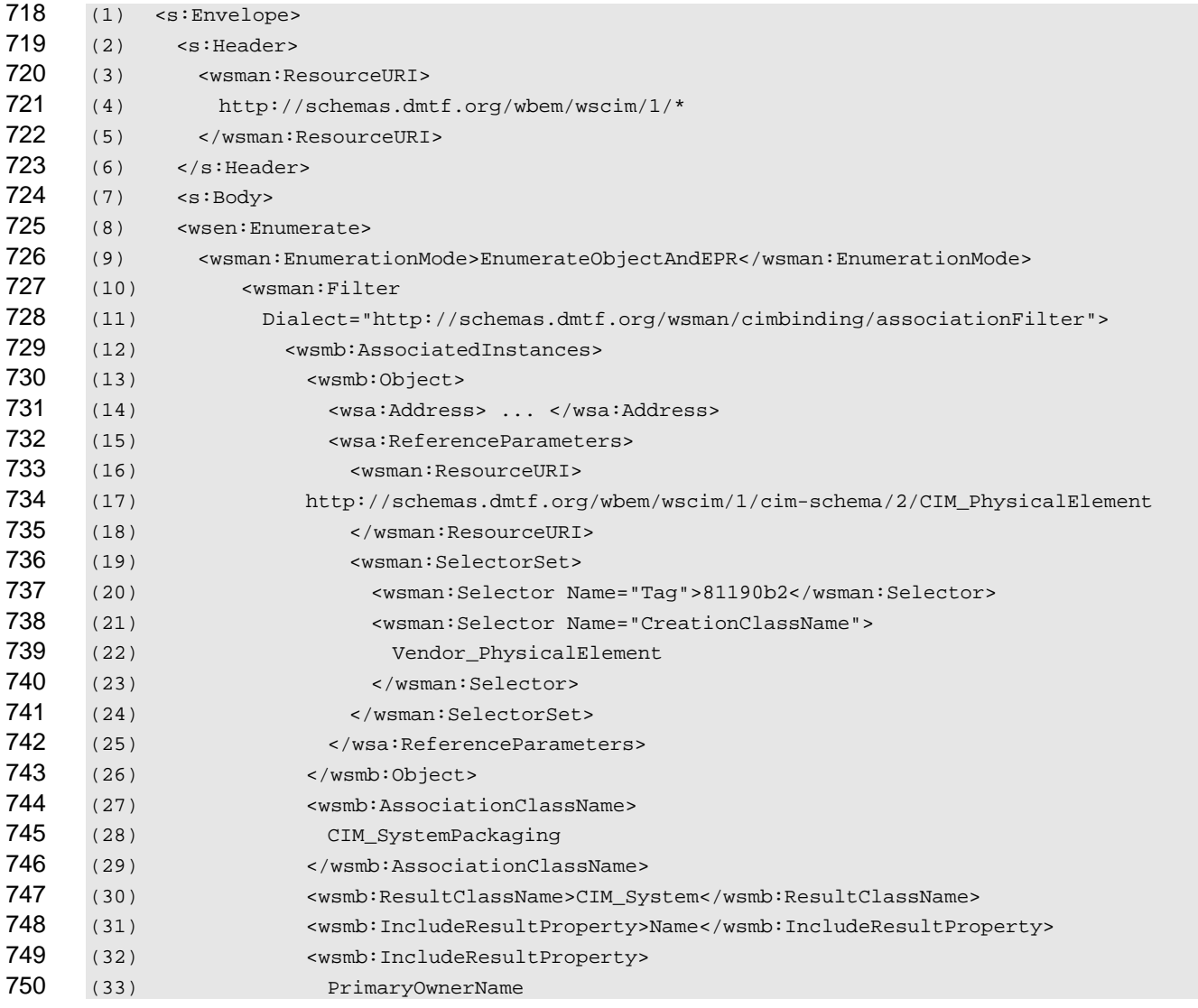

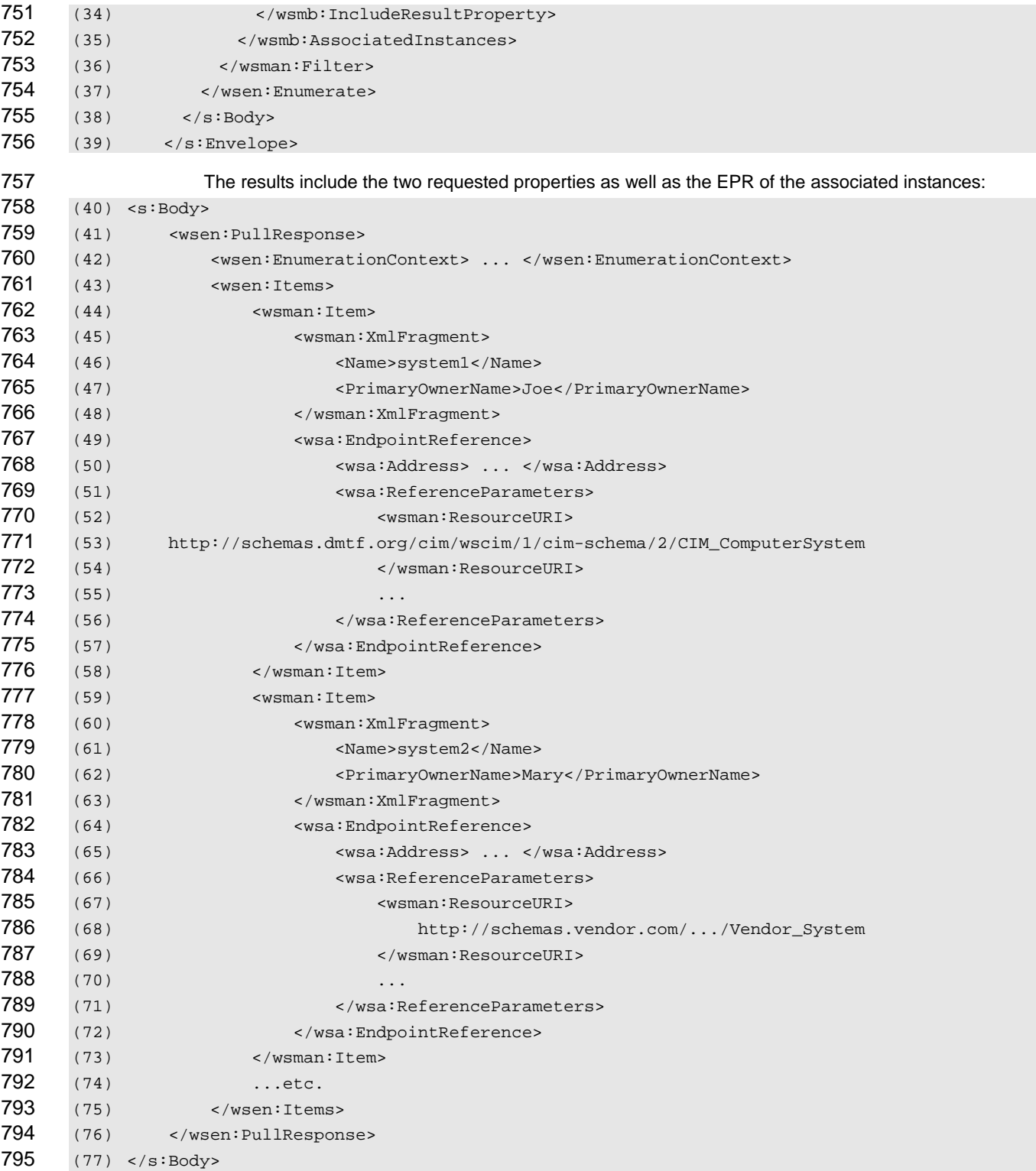

### 796 **8.2.2 Association Instances**

797 For queries that return instances of the association class used in a relationship, the Enumerate message<br>798 has the following form: has the following form:

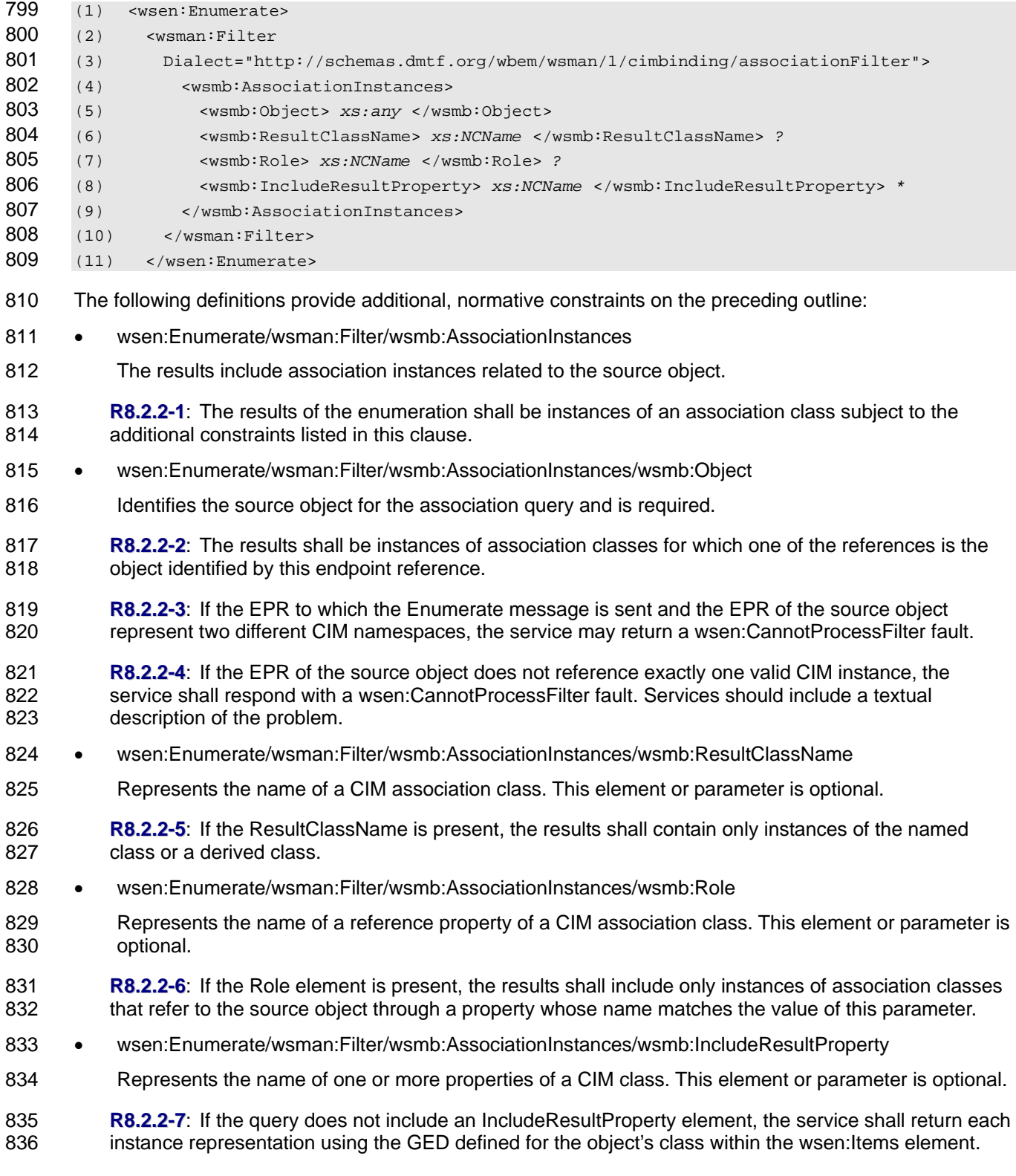

- 837 **R8.2.2-8**: If the query includes one or more IncludeResultProperty elements, the service shall return 838 each instance representation using the wsman:XmlFragment element. Within the wsman:XmlFragment [839 element, the service shall return property values using the property GEDs defined in the](#page-8-6) *WS-CIM*  840 *[Mapping Specificat](#page-8-6)ion*. If the query includes one or more IncludeResultProperty elements, the service 841 shall not return any IncludeResultProperty elements not specified. The service shall ignore any 842 IncludeResultProperty elements that describe properties not defined by the target class. If the service 843 does not support fragment-level access, it shall return a wsman:UnsupportedFeature fault with the 844 following detail code:
- 845 http://schemas.dmtf.org/wbem/wsman/1/wsman/faultDetail/FragmentLevelAccess
- 846 **R8.2.2-9**: A service may omit returned properties, even if explicitly requested, if and only if such 847 properties have not been set (that is, the properties have a NULL value). The requestor is to interpret 848 the absence of these properties as the properties having a value of NULL.
- 849 **R8.2.2-10:** A service shall not return a fault if the association query contains a value for the Role or 850 ResultClassName method parameters that name a CIM element that is not defined in the target CIM 851 namespace or relevant CIM class.
- 852 Clients should use wsman:Filter when using IncludeResultProperty elements as these queries contain 853 projections and are not Boolean predicates.

## <span id="page-24-0"></span>854 **9 Enumeration**

855 The *[WS-Enumeration](#page-9-1)* specification is used as a basis for iteration through the members of a collection. 856 When enumerating instances of classes, the WS-Management Enumerate operation is used.

### <span id="page-24-1"></span>857 **9.1 EnumerationMode**

- 858 Supporting wsman:EnumerationMode enables clients to use enumeration as a method to discover 859 instances. Clients can incorporate one of the EnumerationMode values to obtain the endpoint reference to 860 such instances.
- 861 **R9.1-1**: To maximize interoperation, it is recommended that services that support enumeration also 862 support wsman:EnumerationMode as defined in WS-Management.
- 863 EXAMPLE 1: The following example shows an unfiltered enumeration of a class. The class-specific ResourceURI is used when performing a simple unfiltered enumeration: used when performing a simple unfiltered enumeration:

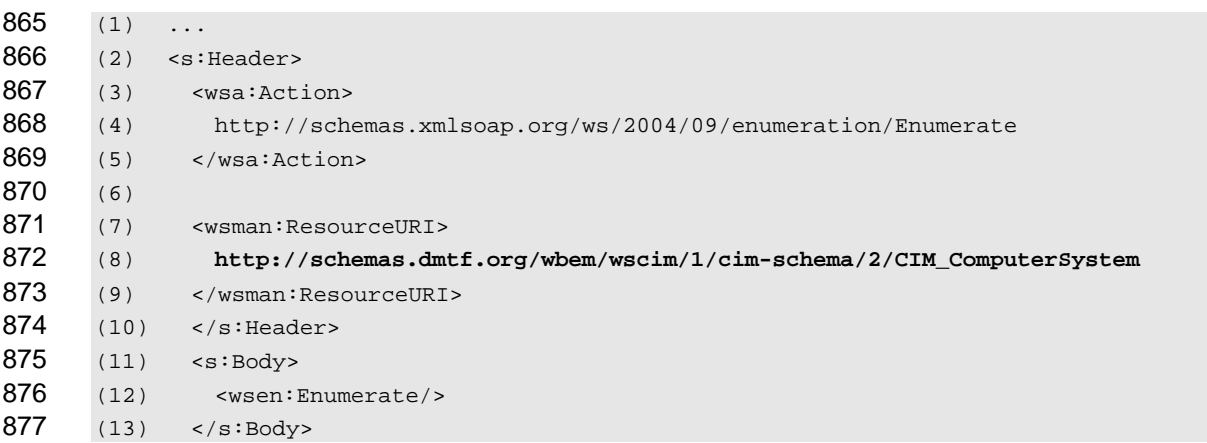

## WS-Management CIM Binding Specification **DSP0227 DSP0227**

<span id="page-25-0"></span>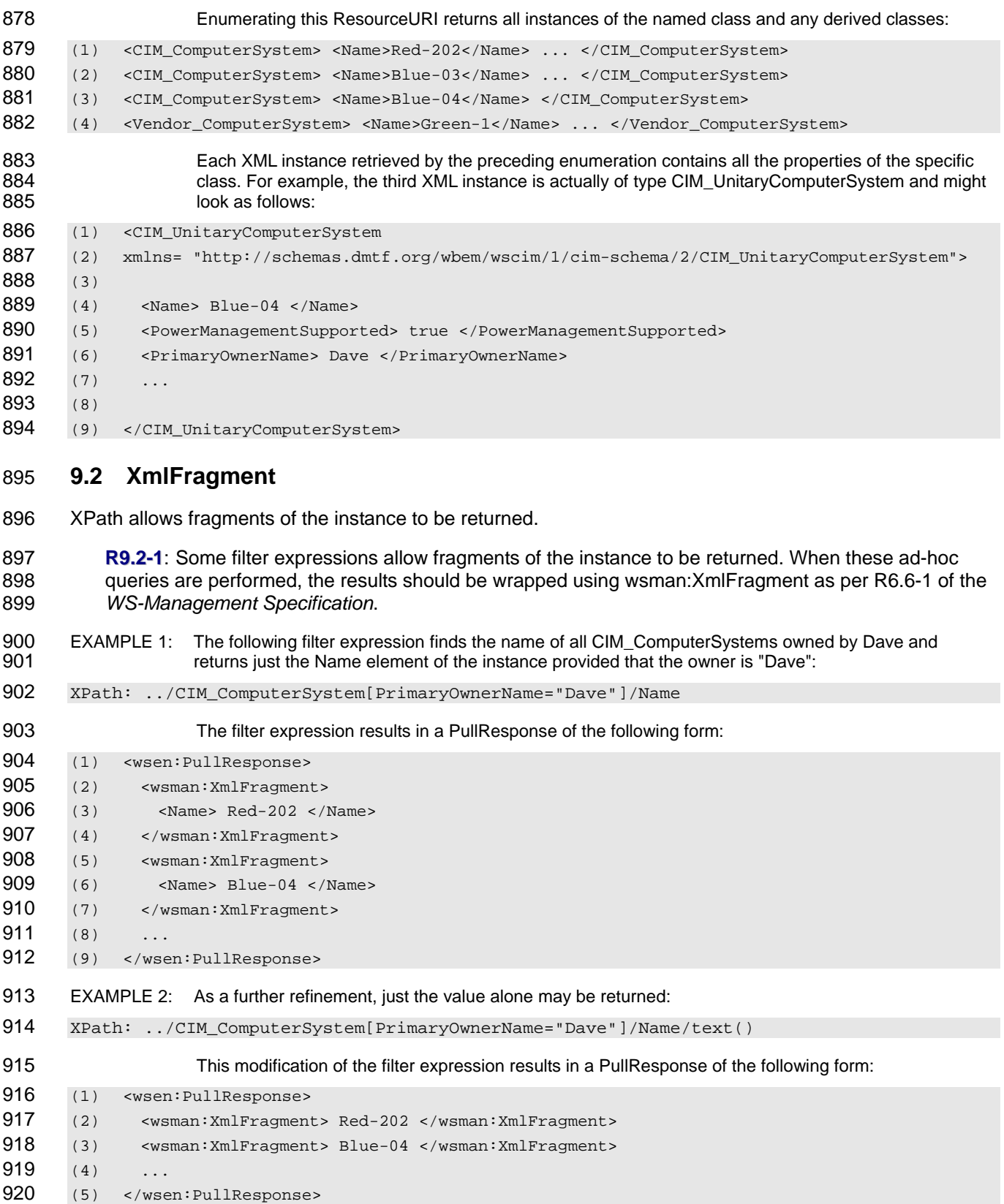

### <span id="page-26-0"></span>921 **9.3 Polymorphism**

922 Many CIM implementations allow polymorphism.

923 A common way to extend CIM classes is to define derivatives of the CIM class. When a client requests 924 objects of the type for CIM Process, it is possible to return instances that are actually of a derived type 925 such as Vendor\_Process.

- 926 The result set may contain instances in accord with one of these three scenarios:
- 927 Results should contain instances from the base class and all derived classes, and each instance 928 should be represented in its actual type including any derived properties.
- 929 Results should contain instances from the base class and all derived classes, but the XML 930 document should be of the base class type and contain only elements corresponding to the 931 properties of the base class.
- 932 Results should contain only instances of the base class and no instances of derived classes.
- 933 The default behavior is to return all instances in their native representation.

934 **R9.3-1**: A service supporting enumeration shall include instances from the requested class and derived 935 classes in the enumeration result unless otherwise directed by the client.

936 The client can request other behavior by adding the optional wsmb: Polymorphism Mode element as a child 937 element of the wsen:Enumeration element in the Enumeration request, as follows:

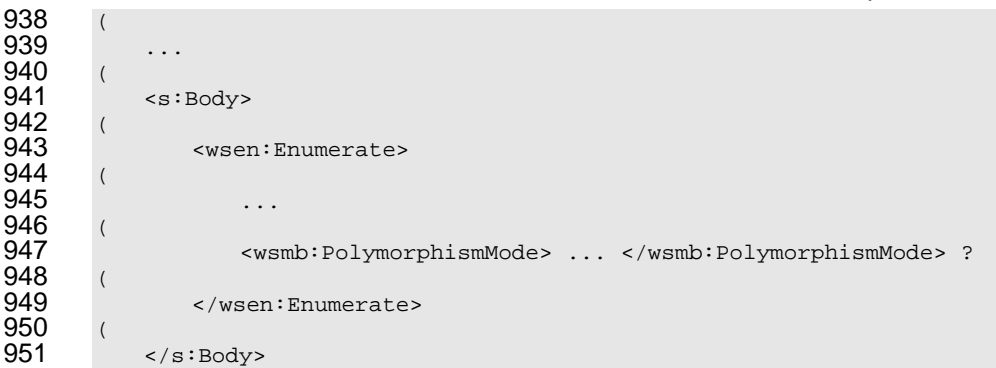

<span id="page-26-1"></span>952 **R9.3-2**: A service may optionally support the wsmb:PolymorphismMode modifier element with a value 953 of ExcludeSubClassProperties. The ExcludeSubClassProperties PolymorphismMode shall return 954 instances of the requested class and derived classes represented using the base class's GED and 955 XSD type. Properties defined in the derived class are not returned.

- <span id="page-26-2"></span>956 **R9.3-3**: A service may optionally support the wsmb:PolymorphismMode modifier element with a value 957 of None. The None Polymorphism mode shall return instances of the requested class only.
- <span id="page-26-3"></span>958 **R9.3-4**: A service may optionally support the wsmb:PolymorphismMode modifier element with a value 959 of IncludeSubClassProperties. The IncludeSubClassProperties shall return instances of the requested 960 class and derived classes using the actual class's GED and XSD type. This is the same as not 961 specifying the polymorphism mode.
- 962 **R9.3-5**: If the service does not support the requested polymorphism mode, it should return a 963 wsmb:PolymorphismModeNotSupported fault.

964 **R9.3-6**: The service should return a wsmb:PolymorphismModeNotSupported fault for requests using 965 the "all classes" ResourceURI if the PolymorphismMode element is present and does not have a value 966 of IncludeSubClassProperties.

967 **R9.3-7**: If both wsman:EnumerationMode and wsmb:PolymorphismMode are supported and 968 wsman:EnumerationMode is present in the request, the service shall always use the Resource URI of 969 the actual class in the returned EPR regardless of the value of wsmb:PolymorphismMode. This allows 970 the client to retrieve and update the actual instance. 971 EXAMPLE 1: The following example shows an unfiltered enumeration using just base class properties. Using the<br>972 PolymorphismMode element along with the class-specific ResourceURI vields the same results as t PolymorphismMode element along with the class-specific ResourceURI yields the same results as the 973 example in [9.1](#page-24-1), but the derived type is "cast away" or dropped.  $974$   $(1)$  ... 975 (2) <s:Header> 976 (3) <wsa:Action> 977 (4) http://schemas.xmlsoap.org/ws/2004/09/enumeration/Enumerate  $978$  (5) </wsa:Action> 979 (6) 980 (7) <wsman:ResourceURI> 981 (8) **http://schemas.dmtf.org/wbem/wscim/1/cim-schema/2/CIM\_ComputerSystem** 982 (9) </wsman:ResourceURI> 983 (10) </s: Header> 984 (11) <s:Body> 985 (12) <wsen: Enumerate> 986 (13) <wsmb:PolymorphismMode> ExcludeSubClassProperties <wsmb:PolymorphismMode> 987 (14) </wsen:Enumerate> 988 (15) </s:Body> 989 The same four instances are returned but "cast" as CIM ComputerSystem: 990 (1)<CIM\_ComputerSystem> <Name>Red-202</Name> ... </CIM\_ComputerSystem> 991 (2) <CIM\_ComputerSystem> <Name>Blue-03</Name> ... </CIM\_ComputerSystem> 992 (3) <CIM\_ComputerSystem> <Name>Blue-04</Name> ... </CIM\_ComputerSystem> 993 (4)<CIM\_ComputerSystem> <Name>Green-1</Name> ... </CIM\_ComputerSystem> 994 **Note that the third instance no longer contains the PowerManagementSupported property added by**<br>995 **CIM** UnitaryComputerSystem: CIM\_UnitaryComputerSystem: 996 (1) <CIM\_ComputerSystem 997 (2) xmlns="**http://schemas.dmtf.org/wbem/wscim/1/cim-schema/2/CIM\_ComputerSystem**"> 998 (3) 999 (4) <Name> Blue-04 </Name> 1000 (5) <PrimaryOwnerName> Dave </PrimaryOwnerName> 1001 (6) 1002 (7) 1003 (8) </CIM\_ComputerSystem> 1004 **R9.3-8**: If an Enumerate request specifies wsmb:PolymorphismMode=ExcludeSubClassProperties and 1005 wsman:EnumerationMode=EnumerateObjectAndEPR or EnumerateEPR, then the service shall return 1006 EPRs that reference instances of the most-derived classes of the requested class in the ResourceURI. 1007 The body of the request message appears as follows: 1008 (1) <wsen: Enumerate> 1009 (2) <wsman:EnumerationMode> EnumerateObjectAndEPR </wsman:EnumerationMode> 1010 (3) <wsmb:PolymorphismMode> ExcludeSubClassProperties </wsmb:PolymorphismMode> 1011 (4) </wsen:Enumerate>

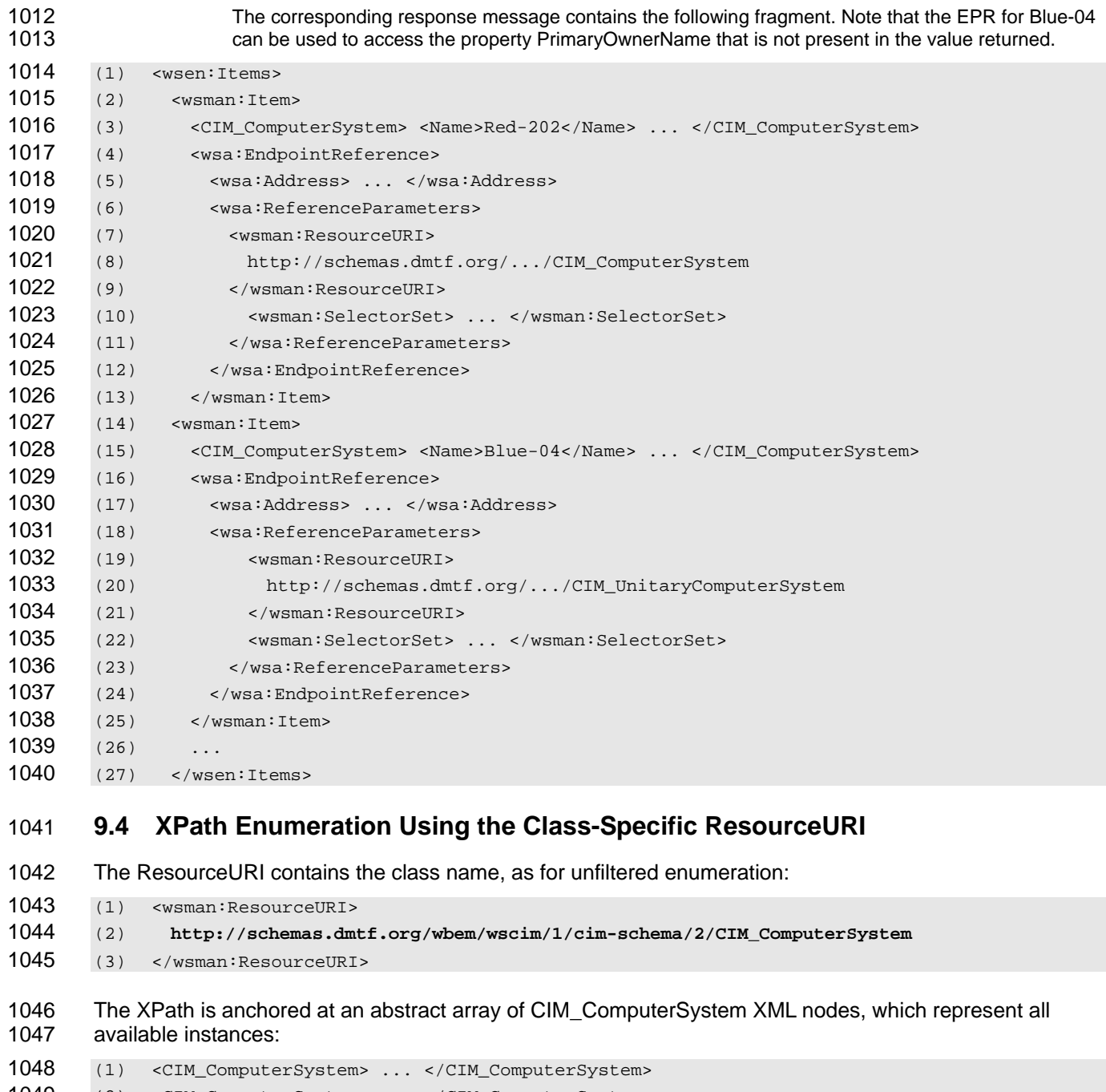

<span id="page-28-0"></span>(2) <CIM\_ComputerSystem> ... </CIM\_ComputerSystem> (3) <CIM\_ComputerSystem> ... </CIM\_ComputerSystem>

- (4) <CIM\_ComputerSystem> ... </CIM\_ComputerSystem>
- 1052 The XPath filter expression is evaluated against each possible instance of the specified class, and the 1053 instance is either selected as part of the result set or is discarded.
- 1054 PolymorphismMode=ExcludeSubClassProperties is used to ensure that all instances have the same type.
- 1055 The following XPath expressions all select every instance of CIM\_ComputerSystem and are identical:
- (1) XPath: .
- (2) XPath: ../CIM\_ComputerSystem
- 1058 To filter, the [ ] filter expressions from XPath may be used. The following selects only instances that have a 1059 PrimaryOwnerName property set to "Dave":
- 1060 XPath: ../CIM\_ComputerSystem[PrimaryOwnerName="Dave"]
- 1061 If PolymorphismMode=IncludeSubClassProperties were used, the following two XPath filters would have 1062 different results:
- 1063 (1) XPath: .[Owner="Dave"]

1064 (2) XPath: ../CIM\_ComputerSystem[Owner="Dave"]

1065 The first XPath would match all instances regardless of type, while the second XPath would select only 1066 those instances whose actual type was CIM\_ComputerSystem.

### <span id="page-29-0"></span>1067 **9.5 XPath Enumerate Using the "All Classes" ResourceURI**

- 1068 As an alternative to a class-specific ResourceURI, the URI meaning "all classes" may be specified:
- 1069 http://schemas.dmtf.org/wbem/wscim/1/\*
- 1070 This URI is a resource that refers to all instances of all classes. In this case, the abstract array of instances 1071 is mixed and includes elements of classes other than CIM\_ComputerSystem.

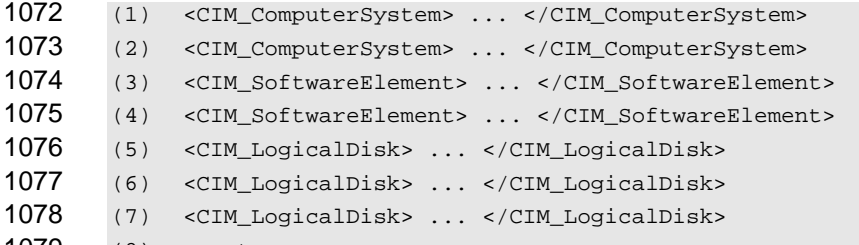

1079 (8) ...etc.

1080 In the following example, the first query contains no class-specific information. Therefore, the query 1081 specifies "all instances of all classes". The second query refers to a specific class:

- 1082 (1) XPath: .
- 1083 (2) XPath: ../CIM\_ComputerSystem

1084 Services do not typically support the first query if the "all classes" ResourceURI is used, but they may do 1085 so.

1086 NOTE: The XPath queries are identical to those provided in [9.4.](#page-28-0) The ResourceURI simply changes the implied pool of instances over which the query is executed.

## <span id="page-29-1"></span>1088 **10 Subscriptions**

1089 The WS-Management Subscribe operation (from WS-Eventing) is used to subscribe to CIM indications. 1090 WS-Eventing uses the term "event" for the SOAP message sent to the receiver, while CIM uses the term 1091 "indication" for the observation of an event.

1092 The CIM Schema defines a set of special classes to support the delivery of indications to interested 1093 receivers. In the CIM Schema, indications are represented by the CIM\_Indication class or a subclass of 1094 CIM\_Indication. Subscriptions can express interest in a set of CIM\_Indications by providing a query 1095 expression or by referring to an already existing query. This clause outlines the relationship between the

1096 WS-Eventing messages and these CIM classes.

- 1097 A typical scenario for use of CIM indications would be a management client interested in receiving "sensor 1098 state change" indications from a device that it is managing. To receive these indications, the client would 1099 take the following steps:
- 1100 1) Construct or identify the indication filter.
- 1101 2) Create the WS-Eventing Subscribe request.
- 1102 3) Receive indications.
- 1103 A management service might need the ability to report on all subscriptions on a server.
- 1104 In the CIM Schema, subscriptions are represented by a trio of classes:
- 1105 CIM IndicationFilter (or CIM FilterCollection) captures the query or filter identifying the subset of 1106 indications of interest.
- 1107 CIM ListenerDestination captures information about where or how the indications are to be 1108 delivered.
- 1109 CIM IndicationSubscription (or CIM FilterCollectionSubscription) associates an instance of 1110 CIM\_IndicationFilter (or CIM\_FilterCollection) with CIM\_ListenerDestination.
- 1111 These classes are used in different parts of the subscription life cycle, as indicated in the remainder of this 1112 clause.
- 1113 **R10-1**: A service that supports subscriptions shall do so using the WS-Eventing operations as defined 1114 in WS-Management. It is recommended that a service internally create the requisite CIM indication-1115 related instances when the service accepts a subscription using the Subscribe message from a Web 1116 services client.
- 1117 **R10-2**: A service may deliver indications based on the creation of instances of the CIM indication-1118 related classes in addition to supporting WS-Eventing.
- 1119 **R10-3**: A service that does not support the WS-Management Default Addressing Model is not required 1120 to conform to the rules for the ResourceURI described in the text and examples in the following to conform to the rules for the ResourceURI described in the text and examples in the following 1121 subclauses (clause [10](#page-40-2) and its subclauses). All examples about WS-Eventing filter dialects apply to 1122 services independent of their addressing model.

### <span id="page-30-0"></span>1123 **10.1 Indication Filters**

- 1124 When subscribing to indications, the same XPath and CQL filter usage is observed as for enumerations. 1125 However, association queries are not applicable to subscriptions.
- 1126 When CQL is used, the subscription filter includes the name of the class being selected for the 1127 subscription: subscription:
- 1128 select \* from CIM\_AlertIndication where MessageID="394"
- 1129 CQL statements with projections can also be used, in which case the selected properties of the indications 1130 are wrapped using wsman:XmlFragment as described in [8.1](#page-16-2).
- 1131 The same filter can be expressed in XPath:
- 1132 ../CIM\_AlertIndication[MessageID="394"]
- 1133 XPath filters can also be written without identifying the class. The same filter could be expressed using the 1134 following XPath filter if it were applied to instances of CIM\_AlertIndication:
- 1135 ./[MessageID="394"]
- 1136 These filter expressions can be formulated by the client, or they might already exist on the server (as an
- 1137 instance of CIM IndicationFilter).

### <span id="page-31-0"></span>**10.2 Subscribe Request**

- 1139 The client constructs the subscribe request to express interest in a subset of the indications on the service.
- 1140 The client can filter the indications by specifying a filter directly in the subscribe request or by referring to an 1141 existing filter stored on the service.

### **10.2.1 Subscribing Using a Filter**

1143 When subscribing using a filter expression, the client can target the subscribe request to either the CIM 1144 Server or a specific indication class.

### **10.2.1.1 Subscribing to the CIM Server**

- 1146 When subscribing to the CIM Server, a filter dialect such as CQL can be used. In this case, the query alone 1147 contains the necessary information as to which class is being filtered and the "all classes" ResourceURI 1148 can be used for addressing.
- **R10.2.1.1-1**: If a service supports client-supplied CQL expressions and the WS-Management Default 1150 Addressing Model, it should accept wse:Subscribe messages addressed to the "all-classes" 1151 ResourceURI.
- 1152 EXAMPLE: The following example shows a Subscribe message to set up a subscription for changes in sensor state.<br>1153 It is addressed to the "all classes" ResourceURI and uses a CQL filter to detect instance indications 1153 It is addressed to the "all classes" ResourceURI and uses a CQL filter to detect instance indications in<br>1154 which the CurrentState property has changed: which the CurrentState property has changed:

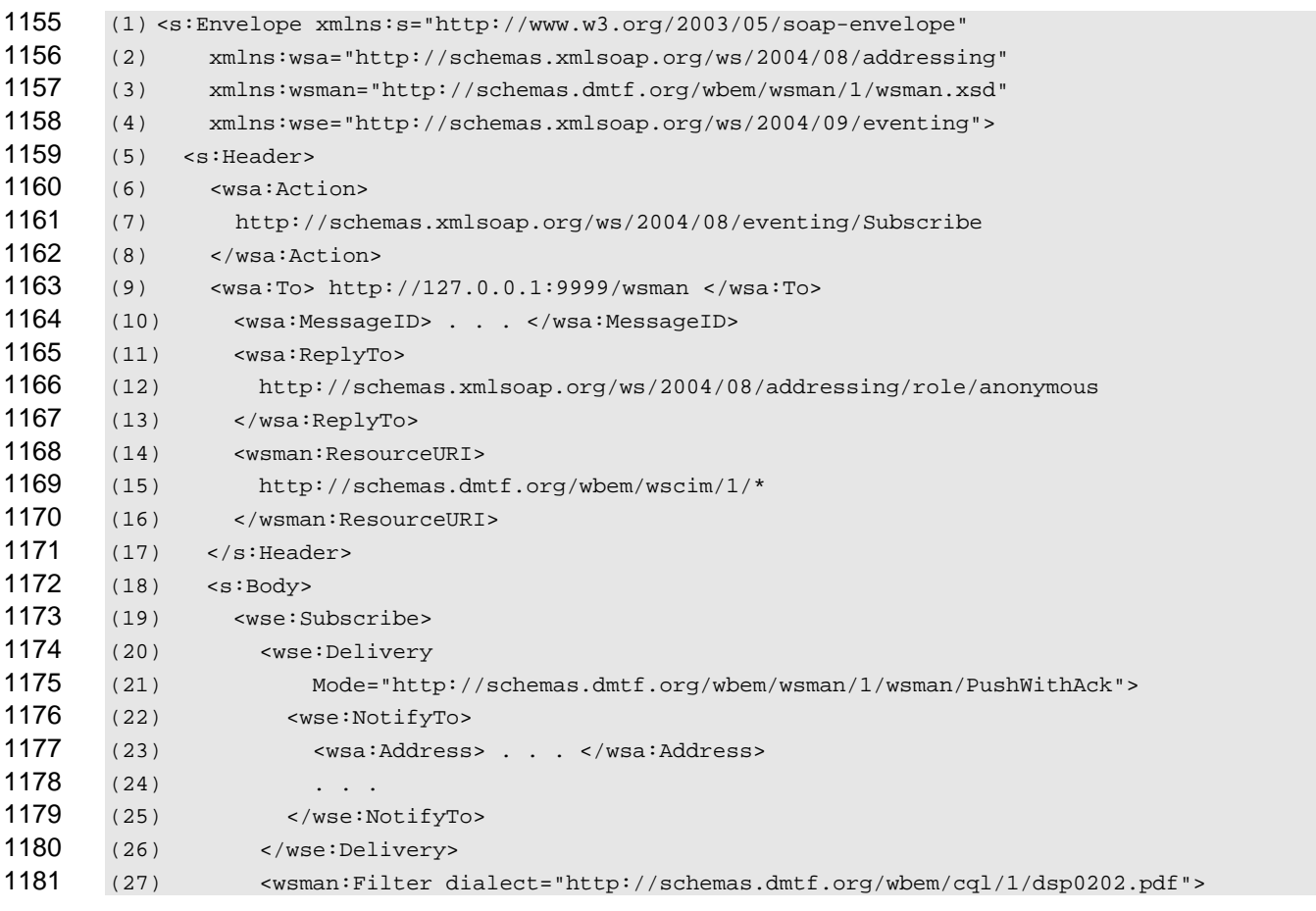

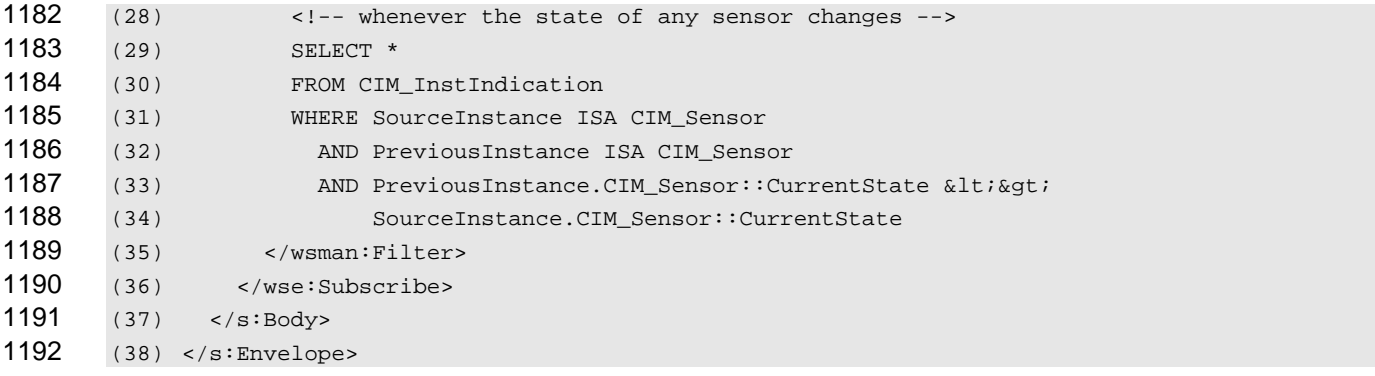

- 1193 When subscribing to the CIM Server, instances of all classes are implicitly addressed; therefore, separate 1194 polymorphism modes are not relevant. polymorphism modes are not relevant.
- 1195 **R10.2.1.1-2**: A service supporting wse:Subscribe messages addressed to the "all classes"
- 1196 ResourceURI shall return a wsmb:PolymorphismModeNotSupported fault if the<br>1197 wsmb:PolymorphismMode modifier is present and does not equal IncludeSubC
- wsmb:PolymorphismMode modifier is present and does not equal IncludeSubClassProperties.
- 1198 **10.2.1.2 Subscribing to an Indication Class**

1199 A subset of all indications can also be expressed by subscribing to an indication class. In this case, the<br>1200 EPR contains the necessary information as to which class is being filtered. An additional filter might or 1200 EPR contains the necessary information as to which class is being filtered. An additional filter might or<br>1201 might not be present, but it would apply only to the instances of class indicated by the EPR. might not be present, but it would apply only to the instances of class indicated by the EPR.

- 1202 **R10.2.1.2-1**: If a service supports client filtering over a particular class of indications and the WS-Management Default Addressing Model, it should accept wse:Subscribe messages addressed to 1204 the class-specific ResourceURI for CIM Indication or a subclass of CIM Indication.
- 1205 EXAMPLE: The following example shows a Subscribe message to set up a subscription for changes in temperature 1206 sensors. It is addressed to the resource URI for the CIM\_AlertIndication class and uses XPath to select 1207 instances of the class in which one of the desired messages is present:

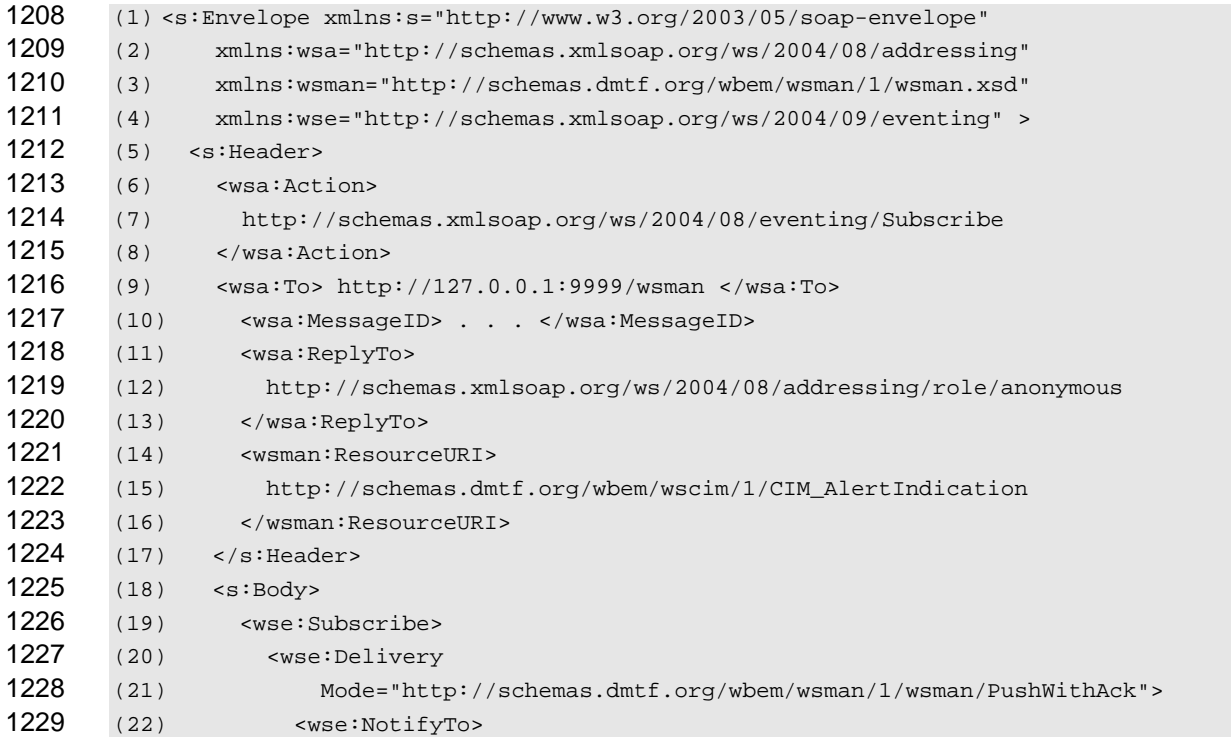

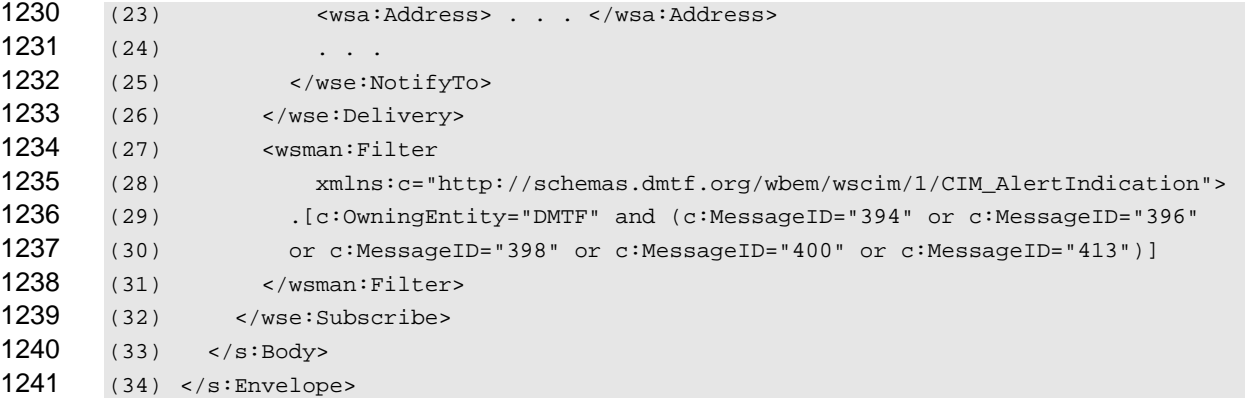

1242 Additional filtering, such as XPath filters, on the instances of CIM\_AlertIndication that are identified by the 1243 EPR can be allowed. However, this practice is discouraged because using CQL expressions in this context 1244 creates the possibility for contradictions between the class identified by the EPR and the class identified creates the possibility for contradictions between the class identified by the EPR and the class identified in 1245 the CQL expression.

1246 **R10.2.1.2-2**: A service that supports a class-specific ResourceURI as a target of the wse:Subscribe 1247 message should return the wse:InvalidMessage fault if such messages specify a filter that includes 1248 class information as part of the filter expression. class information as part of the filter expression.

1249 When the wse:Subscribe message is addressed to an indication class, the wsmb:PolymorphismMode 1250 element described in [9.3](#page-26-0) can be used to control how polymorphism is handled for indications on event 1251 delivery. The wsmb:PolymorphismMode element becomes a child element of the Subscribe element.

1252 **R10.2.1.2-3**: A service supporting wse:Subscribe messages addressed to a CIM indication class 1253 through a class-specific ResourceURI shall provide indication instances from the requested class and 1254 its subclasses in event delivery unless otherwise directed by the client.

1255 **R10.2.1.2-4**: A service supporting wse:Subscribe messages addressed to a CIM indication class 1256 through a class-specific ResourceURI may support the use of the wsmb:PolymorphismMode modifier 1257 as a child of the wse:Subscribe element, with the resulting event instances typed according to rules 1258 **[R9.3](#page-26-1)-2**, **[R9.3](#page-26-2)-3**, and **[R9.3](#page-26-3)-4**.

### 1259 **10.2.2 Subscribing to an Existing Filter**

1260 The service may have existing filters because of profile provisions implemented or filters previously created 1261 by a client. The client needs a way to express interest in one of these filters. These filters are represented 1262 by instances of either the CIM\_IndicationFilter or CIM\_FilterCollection classes; hereafter these instances 1263 are referred to as existing filters. are referred to as existing filters.

1264 **R10.2.2-1**: If a service supports filtering using an existing filter expression and the WS-Management 1265 Default Addressing Model, it should accept wse:Subscribe messages addressed to the class-specific 1266 ResourceURI for an instance of the existing filter class.

1267 EXAMPLE: The following example shows a Subscribe message to set up a subscription to an existing filter named by<br>1268 "example.org::temperatureSensors::stateChanges": "example.org::temperatureSensors::stateChanges":

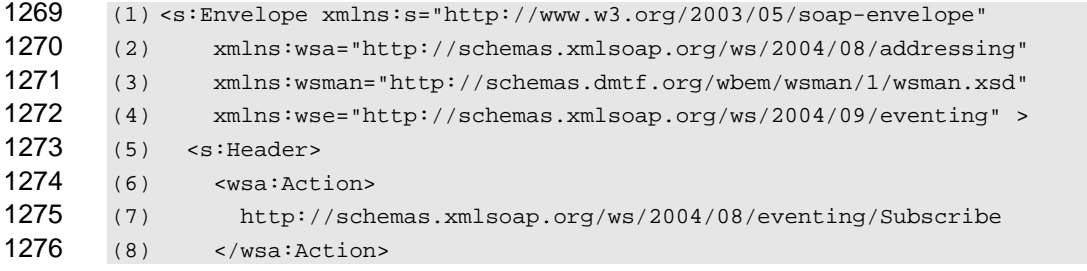

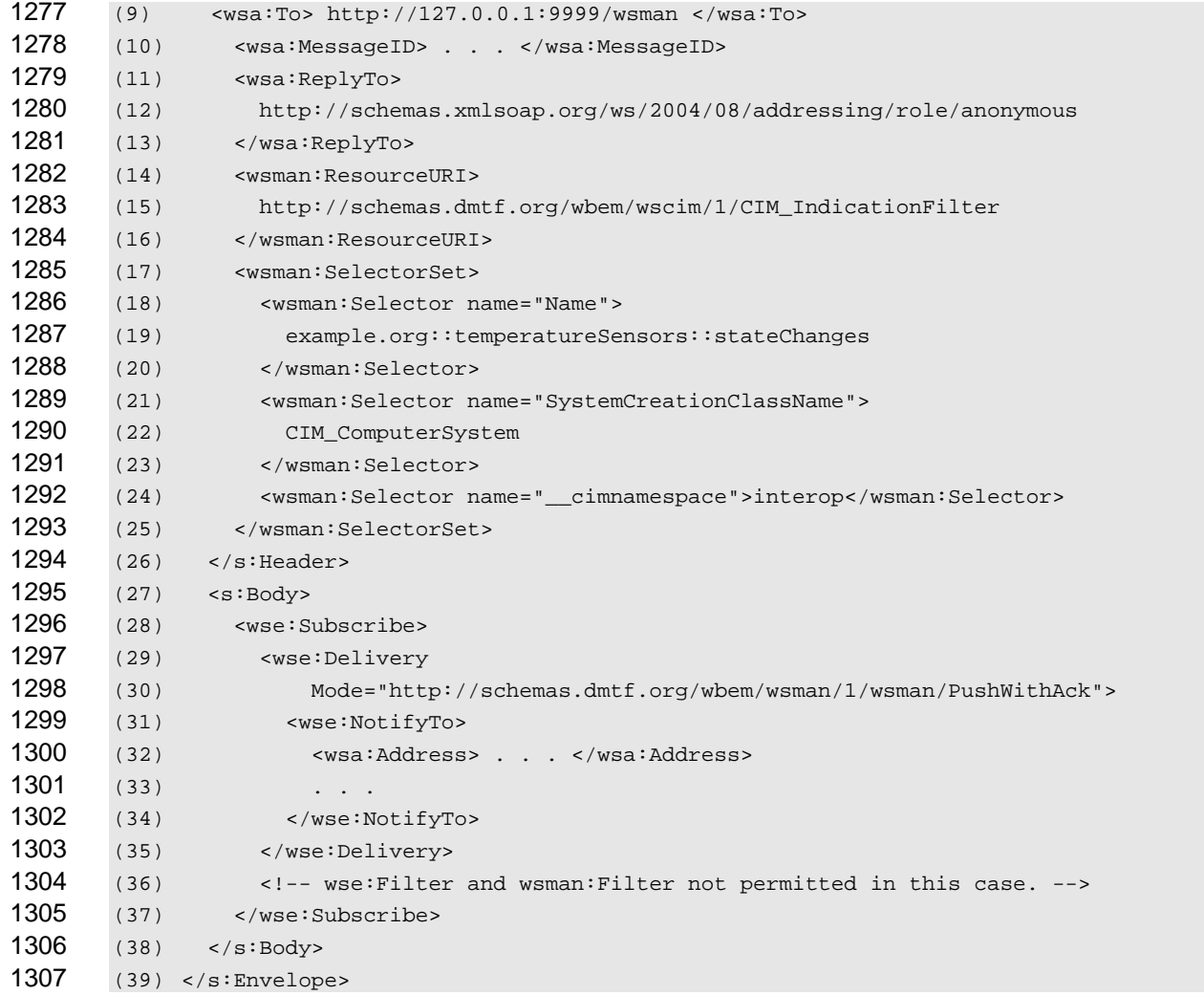

**R10.2.2-2**: If a service supports filtering using an existing filter expression (as indicated by the EPR), 1309 the service message shall return the wsman:InvalidParameter fault if the wse:Subscribe request 1310 includes a filter expression (such as in the wse:Filter or wsman:Filter elements).

**R10.2.2-3**: A service supporting Subscribe to an existing filter using the WS-Management Default 1312 Addressing Model should support access using a class-specific ResourceURI corresponding to a filter 1313 with selector values that identify the instance of the actual class of the desired filter. The referenced 1314 base class shall be one for which CIM keys have been defined; otherwise, the service should respond 1315 with a wsman:InvalidSelectors fault with the following detail code:

- 1316 http://schemas.dmtf.org/wbem/wsman/1/wsman/faultDetail/UnexpectedSelectors
- 1317 When subscribing to an existing filter, the classes of interest are indicated by the filter expression and 1318 separate polymorphism modes are not relevant.
- **R10.2.2-4**: A service supporting wse:Subscribe messages addressed to an instance of 1320 CIM IndicationFilter or CIM FilterCollection through a class-specific ResourceURI shall return a 1321 wsmb:PolymorphismModeNotSupported fault if the wsmb:PolymorphismMode modifier is present and 1322 does not equal IncludeSubClassProperties.
- 1323 Subscribing to an instance of CIM\_IndicationFilter (or CIM\_FilterCollection) works regardless of whether or
- 1324 not the service created the filter or if a client constructed the instance prior to sending the Subscribe
- 1325 message. The client can construct instances of these filter classes using mechanisms such as WS-Transfer 1326 Create. In this case, the service is accepting a client-defined filter expression, so the service must also
- 1327 accept the same filter expression in a Subscribe message.
- 1328 **R10.2.2-5**: If a service supports creating an instance of CIM\_IndicationFilter (using WS-Transfer Create or another mechanism), the service shall also support a wse:Subscribe message in which the 1330 filter expression is specified in the wsman:Filter element in body of the Subscribe message.

### <span id="page-35-0"></span>1331 **10.3 Subscription Response**

- 1332 A successful SubscribeResponse message includes a SubscriptionManager element containing an EPR to 1333 be used to Unsubscribe from or Renew this subscription.
- 1334 **R10.3-1:** The SubscriptionManager EPR in a successful SubscribeResponse shall be unique to the subscription created by the Subscribe request.
- 1336 That is, the SubscriptionManager EPR returned by the service shall contain some elements that correlate 1337 Sone-to-one with the single subscription that was just created.
- 1338 **R10.3-2:** A service shall accept an Unsubscribe or Renew request whose EPR matches a SubscriptionManager EPR that was previously returned to a client, provided that the subscription is still
- 1340 active.
- 1341 That is, if a service accepts a subscription and returns a SubscriptionManager EPR to a client, the service 1342 shall accept that EPR as the target of an Unsubscribe or Renew message.
- 1343 Because both the client and the service depend on this EPR, the SubscriptionManager EPR shall be valid 1344 for the duration of the subscription.

### <span id="page-35-1"></span>1345 **10.4 Event Delivery**

1346 When instances of CIM Indication or a subclass are indicated by the eventing infrastructure, they are 1347 delivered as event SOAP messages according to the delivery mode in the wse:Subscribe request. The 1348 following rules describe the XML representation of the indication:

- 1349 **R10.4-1**: When delivering the event XML for an indication, the wsa:Action URI of the event should be 1350 set to the same value as the XML namespace for the actual class of the indication instance.
- 1351 **R10.4-2**: When delivering the event XML for an indication, the event body shall be the XML 1352 representation of the indication instance as per the *[WS-CIM Mapping Specification](#page-8-6)*, subject to any 1353 additional client requests such as projection or polymorphism.
- 1354 EXAMPLE: The following example shows an instance of CIM\_InstModification delivered as a single event using the<br>1355 Push delivery mode: Push delivery mode:

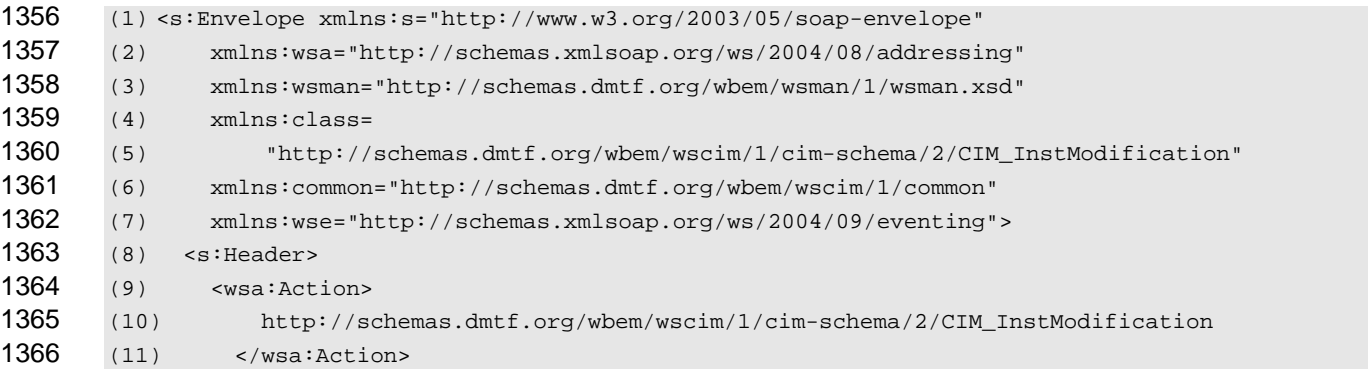

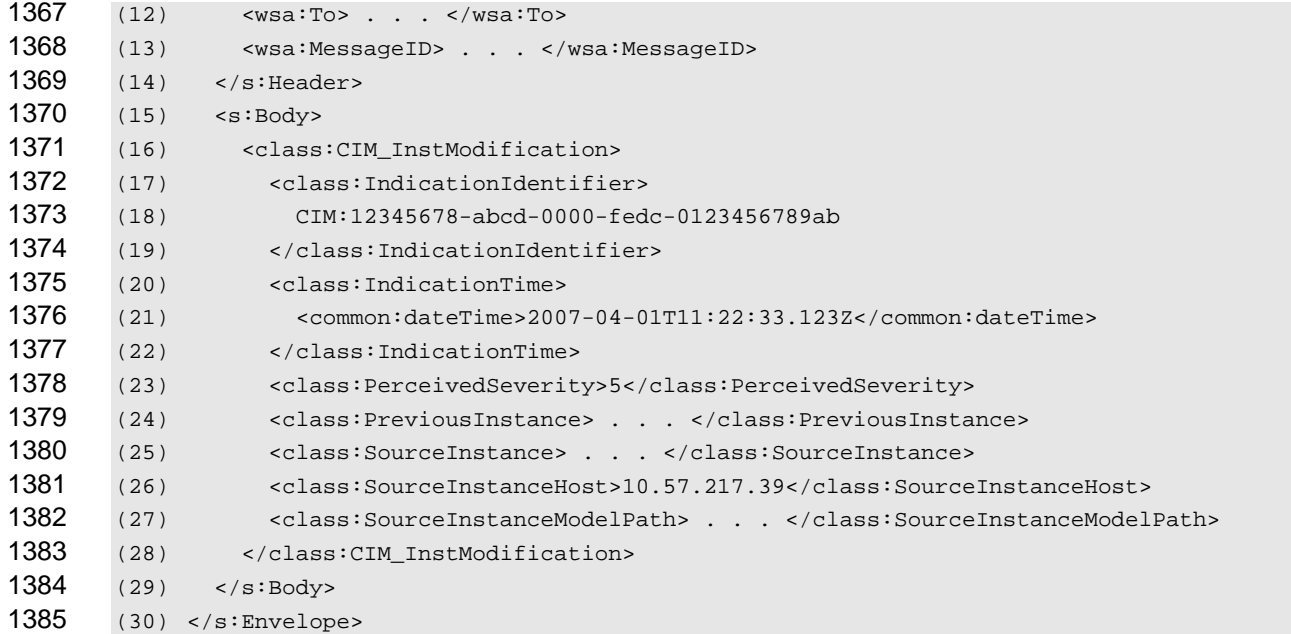

### <span id="page-36-0"></span>1386 **10.5 Subscription Reporting**

1387 Subscription Reporting is the ability of an implementation to report on the existing filters, collections, and 1388 subscriptions. Subscriptions can be created and deleted through the Subscribe and Unsubscribe 1389 operations. Filters and subscriptions may also be created, modified, and deleted directly using other 1390 protocol operations described in this specification. An implementation should instantiate instances that 1391 reflect the results of the operations described in this specification.

1392 **R10.5-1**: It is recommended that a service create in its CIM service the requisite CIM indication-related 1393 instances when the service accepts a subscription using the Subscribe message from a Web services 1394 client. The CIM namespace in which these instances are created is beyond the scope of this 1395 specification.

1396 The rules in the following clauses describe requirements for the content of the CIM indication-related 1397 classes if such reporting is supported as recommended in the preceding rule.

- 1398 Every active subscription contains three components:
- 1399 An instance of CIM\_IndicationFilter or CIM\_FilterCollection that describes the indications to be 1400 delivered;
- 1401 An instance of CIM\_ListenerDestinationWSManagement that describes the client-specified 1402 endpoint for delivery of indications; and
- 1403 An instance of CIM\_IndicationSubscription or CIM\_FilterCollectionSubscription that links the filter 1404 and the destination, and describes additional characteristics of the subscription.
- 1405 **10.5.1 CIM\_IndicationFilter**
- 1406 The CIM\_IndicationFilter class captures the filter used in the subscription.

1407 **R10.5.1-1**: If a subscribe request contains a filter expression, a service shall create an instance of 1408 CIM\_IndicationFilter and set the properties as indicated in [Table 2](#page-37-1).

<span id="page-37-1"></span>

### <span id="page-37-0"></span>1409 **Table 2 – CIM\_IndicationFilter Properties**

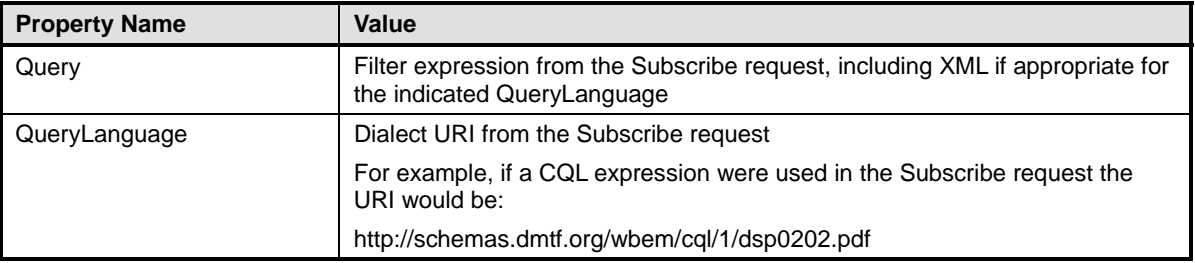

1410 When subscribing to an existing filter expression, the instance of CIM IndicationFilter already exists so a 1411 new instance is not created.

### 1412 **10.5.2 CIM\_ListenerDestinationWSManagement**

- 1413 The CIM\_ListenerDestinationWSManagement class captures the endpoint for event delivery.
- 1414 **R10.5.2-1**: A service shall ensure that, for each subscribed endpoint, an instance of
- 1415 CIM ListenerDestinationWSManagement exists and contains the properties as indicated in [Table 3](#page-37-2).
- 

### <span id="page-37-2"></span>1416 **Table 3 – CIM\_ListenerDestinationWSManagement Required Properties**

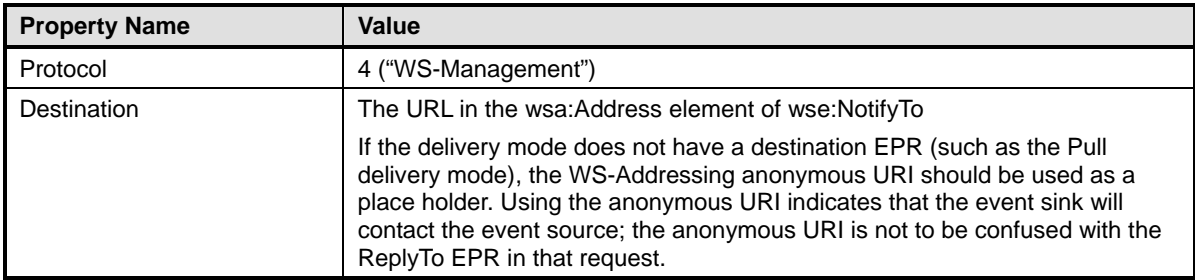

1417 A WS-Management subscription contains a number of terms that extend the concept of a CIM subscription.

1418 Additional properties in CIM\_ListenerDestinationWSManagement capture these extensions. In most cases,

1419 the values of the new properties come from elements in the Subscribe request. In a few cases, the values

1420 are dictated by the WS-Mananagement protocol.

1421 These properties are likely to be managed by users and client applications, and they might be of interest to 1422 users enumerating existing subscriptions. Some small footprint implementations of WS-Management users enumerating existing subscriptions. Some small footprint implementations of WS-Management 1423 services might not wish to expose all these properties.

1424 **R10.5.2-2**: If the subscribe request specifies any of the following options, the corresponding 1425 properties of the CIM\_ListenerDestinationWSManagement instance should be set according to the 1426 values shown in [Table 4](#page-37-3). These guidelines might be updated by newer versions of this class; the actual 1427 MOF definition takes precedence over the information in [Table 4](#page-37-3).

### <span id="page-37-3"></span>1428 **Table 4 – CIM\_ListenerDestinationWSManagement Optional Properties**

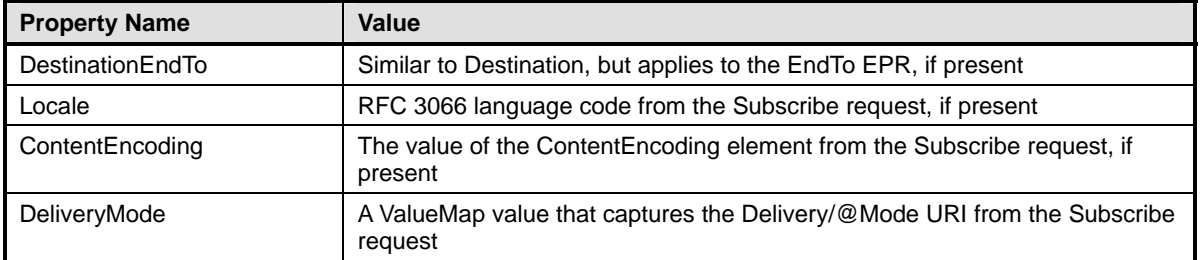

<span id="page-38-0"></span>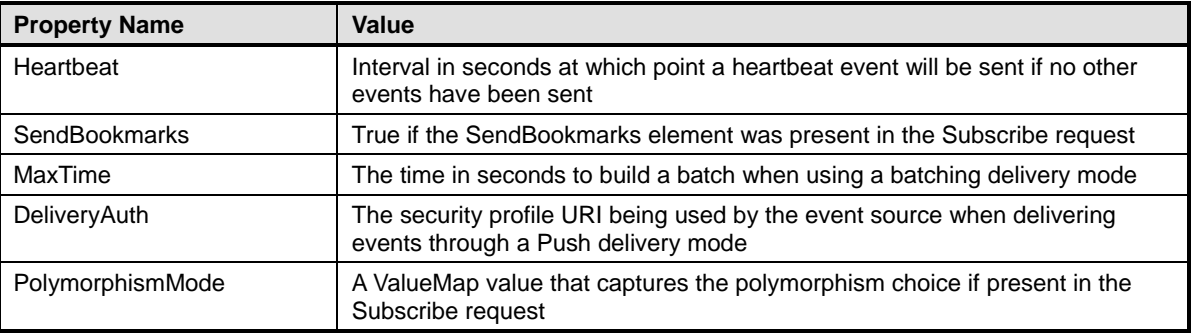

1429 In general, instances of ListenerDestinationWSManagement are not reusable because of the terms of the<br>1430 Subscription and the rules regarding their deletion when a subscription ends. Whether instances are share

subscription and the rules regarding their deletion when a subscription ends. Whether instances are shared 1431 is beyond the scope of this specification.

### 1432 **10.5.3 CIM\_IndicationSubscription and CIM\_FilterCollectionSubscription**

1433 The CIM\_IndicationSubscription and CIM\_FilterCollectionSubscription classes capture associations 1434 between the indication filter or filter collection and the endpoint for event delivery. An instance of one of 1435 these classes represents the subscription created by the Subscribe request.

1436 **R10.5.3-1**: If a Subscribe request is addressed to an instance of CIM\_IndicationFilter, or results in 1437 the creation of an instance of CIM\_IndicationFilter, then a service shall create an instance of 1438 CIM\_IndicationSubscription and set the properties as indicated in [Table 5](#page-38-1) as part of a successful 1439 Subscribe operation.

### <span id="page-38-1"></span>1440 **Table 5 – Required Properties for CIM\_IndicationSubscription and CIM\_FilterCollectionSubscription**

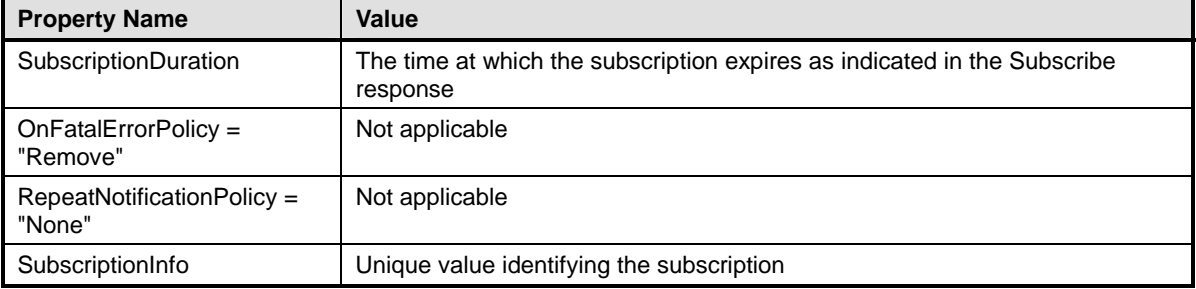

1441 **R10.5.3-2:** If a subscription request is addressed to an instance of CIM\_FilterCollection, then a 1442 service shall instead create an instance of CIM FilterCollectionSubscription with properties as service shall instead create an instance of CIM\_FilterCollectionSubscription with properties as 1443 indicated in [Table 5.](#page-38-1)

- 1444 **R10.5.3-3:** If a service that supports Renew created an instance of CIM\_IndicationSubscription (or 1445 CIM\_FilterCollectionSubscription) when processing the Subscription essage. it shall update the CIM FilterCollectionSubscription) when processing the Subscribe message, it shall update the 1446 SubscriptionDuration to reflect the new expiration time when processing the Renew message.
- 1447 WS-Eventing uses the subscription manager EPR in the SubscribeReponse message to identify the
- 1448 subscription. It defines the wse:Identifier element for use as a reference parameter in this EPR, but it is not 1449 required. For convenience, it is recommended that this element be used and match the SubscriptionInfo 1450 property.

<sup>1451</sup> **R10.5.3-4**: A service should populate the SubscriptionInfo field with a URI to identify the subscription 1452 and use the same value as the value of the wse:Identifier reference parameter in the 1453 SubscriptionManager EPR.

1454 Services can use the same URI format as outlined in 2.7 of the *[WS-Management Specification](#page-8-6)* for 1455 wsa:MessageID.

### 1456 **10.5.4 Proxy Considerations**

1457 In some cases, the WS-Management service might be a proxy or adapter to an existing system. Such 1458 implementations have the following two pieces of information to track:

- 1459 the information about the subscription between the client and the WS-Management service
- 1460 the information about the subscription between the WS-Management service and the CIM Server

1461 The rules in this specification describe how to represent the information about the subscription between the 1462 client and the WS-Management service. The representation of the information between the 1463 WS-Management service and the CIM Server is beyond the scope of this specification.

1464 Implementations can choose to represent this "local" subscription using similar techniques, but the 1465 information would differ in properties such as the CIM\_ListenerDestination.Destination that would be the 1466 address of the WS-Management service for the local subscription. Implementations can choose to create<br>1467 parallel subscriptions for each or do analysis to avoid sending the same indication multiple times on the 1467 parallel subscriptions for each or do analysis to avoid sending the same indication multiple times on the iocal channel

### <span id="page-39-0"></span>1469 **10.6 Unsubscribe and Renew Requests**

1470 A client may extend the duration of a subscription using a wse:Renew request, if the service supports such 1471 requests.

1472 **R10.6-1**: If a service supports eventing but does not support renewing subscriptions, the service may 1473 fault a wse:Renew request with the fault code wse:UnableToRenew. If a service supports eventing, the 1474 service shall not fault a wse:Renew request with fault code wsa:ActionNotSupported

1475 Unsubscribe and Renew requests may be addressed to a service using the SubscriptionManager EPR that 1476 was returned in the SubscribeResponse message.

1477 In lieu of using the SubscriptionManager EPR from the SubscribeResponse message, a client may

1478 construct a new SubscriptionManager EPR of a particular form that is acceptable to the service. If the 1479 ReferenceParameters of the EPR uniquely specify an existing instance of IndicationSubscription or

ReferenceParameters of the EPR uniquely specify an existing instance of IndicationSubscription or

- 1480 FilterCollectionSubscription, a service is required to accept the Unsubscribe or Renew request at the 1481 normal protocol endpoint address, that is, the protocol endpoint where that subscription can be seen with
- 1482 Enumerate or Get. The To address of the SubscriptionManager EPR is not necessarily valid over long
- 1483 periods of time; the address may change because of dynamic addressing assigned to the protocol endpoint
- 1484 or subscription manager service.

1485 **R10.6-2:** A service shall accept an Unsubscribe request or Renew request whose EPR specifies a valid<br>1486 **Repert and repert in the service of Indication** Subscription Subscription. A service shall accept a request o instance of IndicationSubscription or FilterCollectionSubscription. A service shall accept a request of 1487 this form at the To address of the protocol endpoint at which the subscription can be accessed with 1488 Enumerate or Get operations. A service may also accept a request of this form at the To address of the 1489 SubscriptionManager EPR.

1490 If the EPR does not specify a valid and unique IndicationSubscription or FilterCollectionSubscription, then 1491 the service shall fault the request. For instance, if a subscription has been terminated for any reason, then 1492 a SubscriptionManager EPR or a constructed EPR specifying that subscription will not be valid.

1493 **R10.6-3:** A service shall delete at most one subscription as a result of an Unsubscribe request.

1494 The Unsubscribe request shall be sufficiently specific that it removes one subscription, or none in the case 1495 of a fault for any reason.

- 1496 When a subscription is terminated, a service is required to clean up data structures that were created to 1497 represent the subscription.
- 1498 When a subscriber is no longer interested in receiving indications from a subscription, it can cancel the 1499 subscription using a wse: Unsubscribe request. subscription using a wse:Unsubscribe request.
- 1500 **R10.6-4**: If a service created CIM indication-related instances as described in [10.5](#page-36-0), then the service 1501 shall delete those instances when the subscription is canceled for any reason.

### 1502 In all cases, the instance of CIM\_IndicationSubscription (or CIM\_FilterCollectionSubscription) is deleted 1503 because this instance represents the actual subscription.

1504 Instances of the other members of the association might be reused between subscriptions. For example, if 1505 a subscription were addressed to an existing filter (an instance of CIM\_IndicationFilter), then that instance 1506 need not be deleted when the subscription is deleted. The exact ownership of these instances and a

1507 method to determine when to delete them is beyond the scope of this specification.

## <span id="page-40-0"></span>1508 **11 Extrinsic Methods**

[1509 Invoking an extrinsic method uses the action URIs and messages defined by the](#page-8-6) *WS-CIM Mapping* 

1510 *[Specific](#page-8-6)ation* (clause 8.3, "CIM Methods to WSDL Mappings"). The request and response message

1511 schemas for an extrinsic method are defined in the WS-CIM schema for the CIM class that defines the

1512 method (and the request and response message schemas use the XML namespace for that class). The

1513 wsa:Action URIs are derived from the XML namespace of the class and the method name as per the 1514 *[WS-CIM Mapping Specification](#page-8-6)*. The endpoint reference is transformed into SOAP headers as defined by

1515 WS-Addressing in the same way as other WS-Management operations.

1516 When using the WS-Management Default Addressing Model, the rules for ResourceURI and selector<br>1517 usage are the same as those described in clause 7 of this specification. usage are the same as those described in clause [7](#page-15-0) of this specification.

## <span id="page-40-1"></span>1518 **12 Exceptions**

1519 For some CIM server implementations, invoking either an intrinsic or extrinsic method can result in the 1520 production of one or more exceptions before the corresponding method completes on the CIM server. In 1521 this case, the requested CIM operation may not be able to successfully complete and the service may not<br>1522 be able to return the output for the operation. The service responds with a SOAP fault message containing be able to return the output for the operation. The service responds with a SOAP fault message containing 1523 the exception instances according to the following rules:

1524 **R12-1**: If a service receives a WS-Management request message that translates into a CIM intrinsic or 1525<br>1525 extrinsic method, the execution of the method results in one or more exceptions, the requested CIM extrinsic method, the execution of the method results in one or more exceptions, the requested CIM 1526 operation does not complete, and the service is not able to return the output for the operation, the 1527 service should respond with a SOAP fault.

<span id="page-40-2"></span>1528 **R12-2**: A service responding to a WS-Management request that translated into a CIM intrinsic or 1529 extrinsic method that did not complete and resulted in an exception should include each resultant 1530 exception object as peers in the SOAP fault's Detail element. The XML representation of each [1531 exception object shall conform to the mapping rules for CIM instances defined in the](#page-8-6) *WS-CIM Mapping*  1532 *[Specific](#page-8-6)ation*.

1533 **R12-3**: A service responding to a WS-Management request that translated into a CIM intrinsic or 1534 extrinsic method that did not complete and resulted in an exception should use WS-Management fault 1535 subcodes that correspond to the nature of the exception that has occurred. If the exception does not 1536 correspond to any defined WS-Management fault subcode, the service should use the 1537 wsmb:CIMException subcode.

### WS-Management CIM Binding Specification **DSP0227** and DSP0227

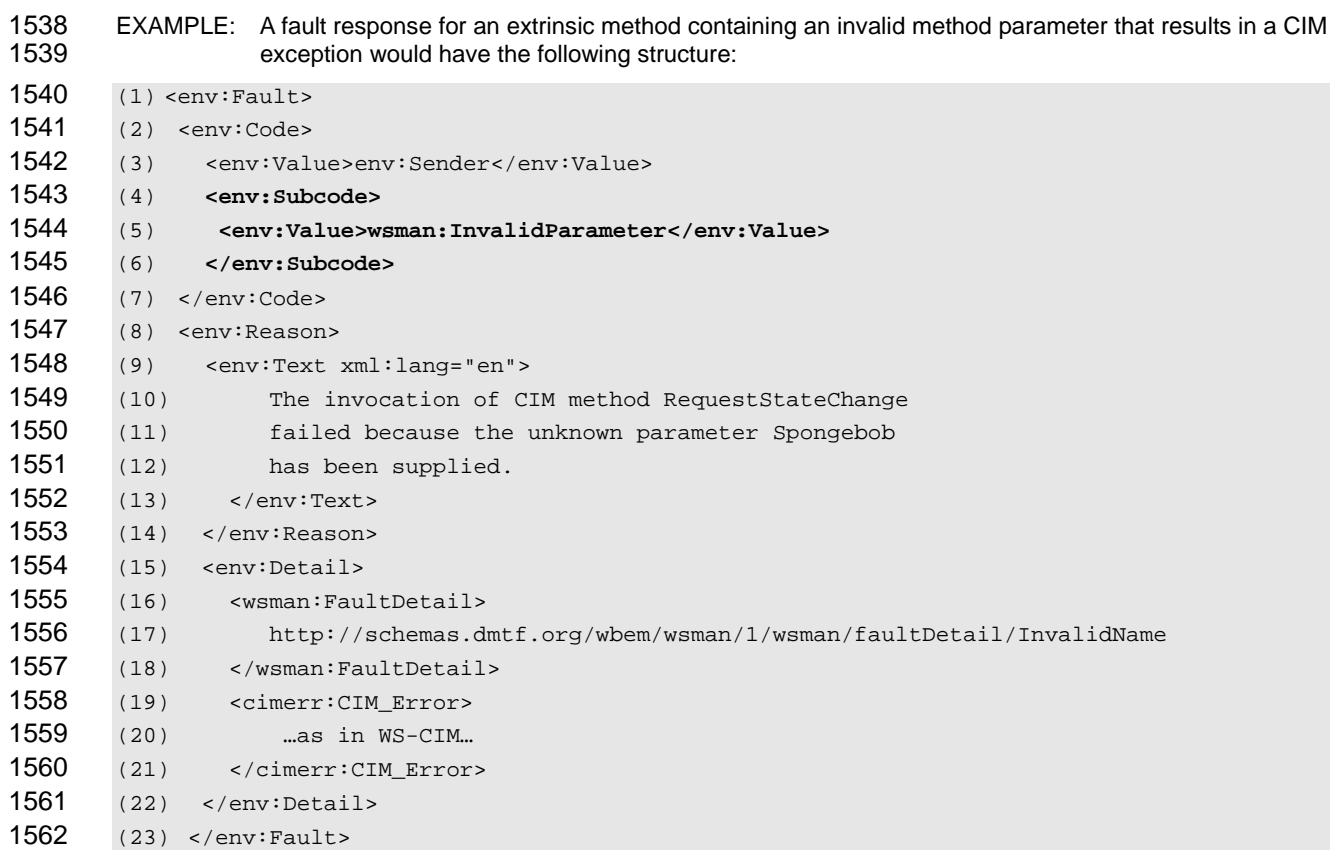

1563 For further information on the mapping of CIM exceptions to WS-Management fault subcodes, see 1564 clause [17.](#page-67-0)

## <span id="page-41-0"></span>1565 **13 CIM Specific WS-Management Options**

1566 This specification relies on the WS-Management OptionSet extensibility mechanism for common scenarios.

### <span id="page-41-1"></span>1567 **13.1 ShowExtensions Option**

1568 Some of the optional CIM properties may be expensive to calculate; as a result, they are not included in 1569 casual queries for the resource representation. Also, in some CIM Server implementations, the CIM Server 1570 may define additional system properties that are stored along with the standard CIM properties of a given [1571 class and that are exposed using the open content model defined in the XML Schema specified in the](#page-8-6) *WS-*1572 *[CIM Mapping Specific](#page-8-6)ation*.

1573 The use of ShowExtensions allows a client to indicate that the XML resource representation should contain

- 1574 the elements that are expensive to calculate and the extension elements, along with the rest of the 1575 resource properties. The ShowExtensions option may be applied to the WS-Transfer Get message, the
- 1576 WS-Enumeration Enumerate message, and the WS-Eventing Subscribe message.
- 1577 When this option is applied to Enumerate, it communicates the desire for all resource representations
- 1578 returned by the enumeration sequence to include the extensions independent of whether they are returned 1579 in an EnumerateResponse or a PullResponse message.
- 1580 When this option is applied to a Subscribe message, it communicates the desire for all events matching 1581 that Subscribe message to be returned with the extensions.
- 1582 This specification does not define any meaning for the ShowExtensions option on other messages. If
- 1583 necessary, the client may place extra content in Put and Create messages using the extension mechanism 1584 defined in the *[WS-CIM Mapping Specification](#page-8-6)*.
- 1585 Because vendor extensions can be large or expensive to retrieve, a standard option has been defined to 1586 enable or disable the vendor extensions to be returned with the resource representation. The default is to 1587 disable the return of vendor extensions.
- 1588 To show all extensions, a client sets the Option value to ShowExtensions, as follows:

1589 (1) <wsman:OptionSet><br>1590 (2) <wsman:Option na 1590 (2) <wsman:Option name="ShowExtensions"/>

- 1591 (3) <wsman:OptionSet>
- 1592 To hide extensions, a client omits or sets the Option to FALSE or 0. Any other value or an empty element 1593 implies that the extensions should be shown.
- 1594 **R13.1-1**: If a service receives a request with an OptionSet containing an Option named 1595 ShowExtensions in which the OptionSet header has mustUnderstand="TRUE" and the Option element 1596 has mustComply="TRUE" and the value of the Option element is FALSE or 0, the service shall return 1597 the representation in minimal form or issue a fault.
- 1598 **R13.1-2**: If a service receives a request with an OptionSet containing an Option named 1599 ShowExtensions in which the OptionSet header has mustUnderstand="TRUE" and the Option element 1600 has mustComply="TRUE" and the value of the Option element is neither false nor 0, the service shall 1601 return the representation with additional information including the cim:Key and cim:Version attributes as 1602 per the *[WS-CIM Mapping Specification](#page-8-6)* and any vendor-defined extensions or issue a fault.
- 1603 **R13.1-3**: In the absence of this option (or mustComply requirements), a service should return the 1604 representation in minimal form or issue a fault.
- 1605 EXAMPLE: The following shows an example representation from a service that has implemented CIM schema 1606 version 2.11.0 that includes extensions. Note that all the vendor-specific properties come after the class<br>1607 properties.

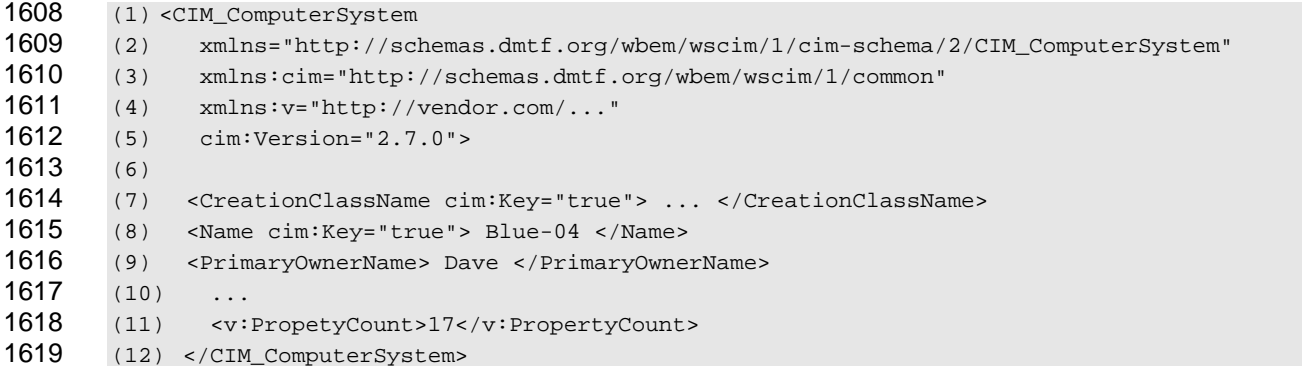

## <span id="page-42-0"></span>1620 **14 Instance Representation**

- [1621 Instances are represented according to the XML namespace defined by the](#page-8-6) *WS-CIM Mapping*  [Specific](#page-8-6)ation. This clause defines additional constraints on that representation.
- 1623 WS-CIM allows references to be represented using a variety of addressing models; however, this 1624 specification is associated with WS-Management, which uses a specific addressing model.
- 1625 **R14-1**: A service shall accept and return only instance representations in which XML elements 1626 corresponding to CIM reference properties are represented as a WS-Addressing EPR using the 1627 wsa XML namespace defined in clause [6](#page-12-0).

## <span id="page-43-3"></span><span id="page-43-0"></span>1628 **15 Fault Codes**

- 1629 Faults defined in this specification must use the following action URI:
- 1630 http://schemas.dmtf.org/wbem/wsman/1/cimbinding/fault

### <span id="page-43-1"></span>1631 **15.1 wsmb:CIMException**

- 1632 [Table 6](#page-43-4) provides information about the wsmb:CIMException fault subcode.
- 

### <span id="page-43-4"></span>1633 **Table 6 – wsmb:CIMException**

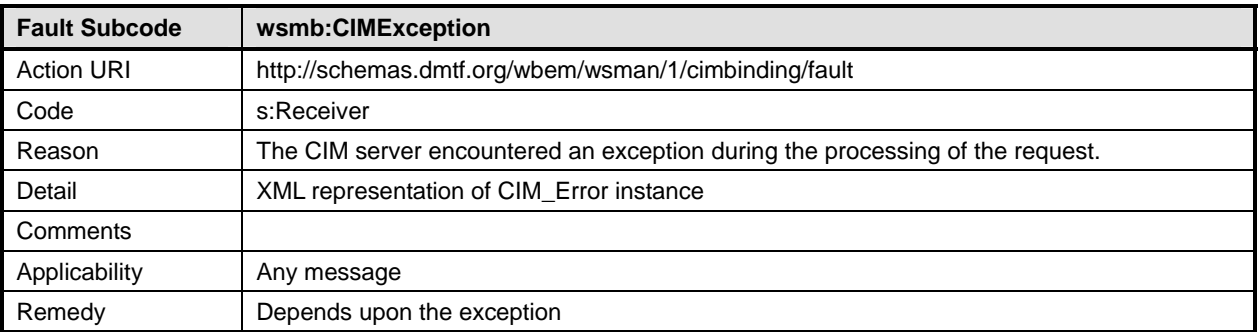

## <span id="page-43-2"></span>1634 **15.2 wsmb:PolymorphismModeNotSupported**

1635 [Table 7](#page-43-5) provides information about the wsmb:PolymorphismModeNotSupported fault subcode.

### <span id="page-43-5"></span>1636 **Table 7 – wsmb:PolymorphismModeNotSupported**

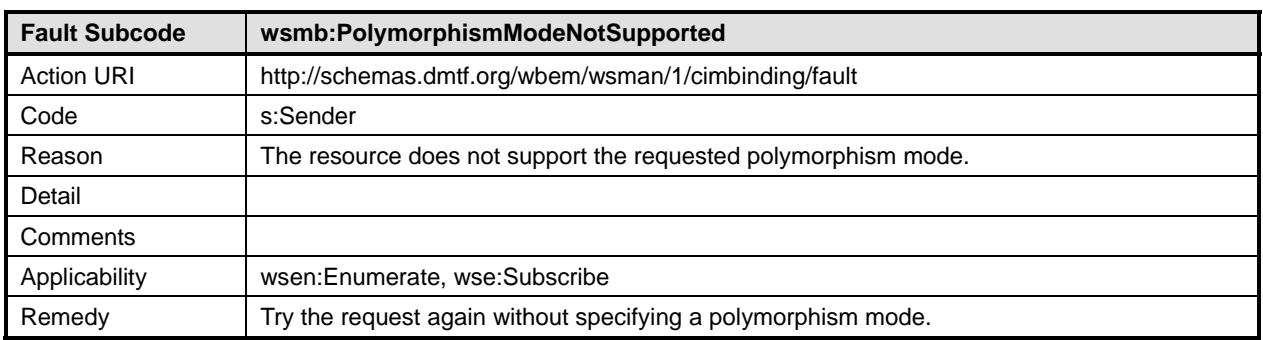

## <span id="page-44-0"></span>1637 **16 Mapping for DSP0200 CIM Operations**

1638 CIM profiles define support for CIM operations for each CIM class used in the profiles. These supported 1639 operations are defined in [DSP0200.](#page-8-6) This clause outlines the WS-Management equivalent operations for 1640 each supported CIM operation that is defined in [DSP0200](#page-8-6) and additional uses of WS-Management 1641 functionality to achieve the same goal.

### <span id="page-44-1"></span>1642 **16.1 Supported Operations**

1643 The following CIM operations have equivalents defined by this specification: 1644 • GetInstance: This operation is used to return a single CIM instance from the target namespace. 1645 • DeleteInstance: This operation is used to delete a single CIM instance from the target 1646 namespace. 1647 • ModifyInstance: This operation is used to modify a single CIM instance in the target namespace. 1648 • CreateInstance: This operation is used to create a single CIM instance in the target namespace. 1649 • EnumerateInstances: This operation is used to enumerate instances of a CIM Class (this includes 1650 instances in the class and any subclasses in accordance with the polymorphic nature of CIM 1651 objects) in the target Namespace. 1652 • EnumerateInstanceNames: This operation is used to enumerate the names (model paths) of the 1653 instances of a CIM Class (this includes instances in the class and any subclasses in accordance 1654 with the polymorphic nature of CIM objects) in the target Namespace. 1655 • Associators: This operation is used to enumerate CIM Objects (Classes or Instances) that are 1656 associated to a particular source CIM Object. 1657 • AssociatorNames: This operation is used to enumerate the names of CIM Objects (Classes or 1658 Instances) that are associated to a particular source CIM Object. 1659 • References: This operation is used to enumerate the association objects that refer to a particular 1660 target CIM Object (Class or Instance). 1661 • ReferenceNames: This operation is used to enumerate the association objects that refer to a 1662 particular target CIM Object (Class or Instance). 1663 • OpenEnumerateInstances: The OpenEnumerateInstances operation establishes and opens an 1664 enumeration session of the instances of a CIM class (including instances of its subclasses) in the 1665 target namespace. Optionally, it retrieves a first set of instances. 1666 • OpenEnumerateInstancePaths: The OpenEnumerateInstancePaths operation establishes and 1667 opens an enumeration session of the instance paths of the instances of a CIM class (including 1668 instances of its subclasses) in the target namespace. Optionally, it retrieves a first set of instance 1669 paths. 1670 • OpenReferenceInstances: The OpenReferenceInstances operation establishes and opens the 1671 enumeration session of association instances that refer to a particular target CIM instance in the 1672 target namespace. Optionally, it retrieves a first set of instances. 1673 • OpenReferenceInstancePaths: The OpenReferenceInstancePaths operation establishes and 1674 opens an enumeration session of the instance paths of the association instances that refer to a 1675 particular target CIM instance in the target namespace. Optionally, it retrieves a first set of 1676 instance paths. 1677 • OpenAssociatorInstances: The OpenAssociatorInstances operation establishes and opens an 1678 enumeration session of the instances associated with a particular source CIM instance in the 1679 target namespace. Optionally, it retrieves a first set of instances.

- <span id="page-45-0"></span>1680 • OpenAssociatorInstancePaths: The OpenAssociatorInstancePaths operation establishes and 1681 opens an enumeration session of the instance paths of the instances associated with a particular 1682 source CIM instance in the target namespace. Optionally, it retrieves a first set of instance paths.
- 1683 PullInstancesWithPath: The PullInstancesWithPath operation retrieves instances including their 1684 instance paths from an open enumeration session represented by an enumeration context value.
- 1685 PullInstancePaths: The PullInstancePaths operation retrieves instance paths from an open 1686 enumeration session represented by an enumeration context value.
- 1687 CloseEnumeration: The CloseEnumeration operation closes an open enumeration session, 1688 performing an early termination of an enumeration sequence.
- 1689 The following sub-sections define the mapping of the above operations over WS-Management.

### 1690 **16.1.1 GetInstance**

- 1691 The mapping defined in [Table 8](#page-45-1) shall be used for the GetInstance operation.
- 

### <span id="page-45-1"></span>1692 **Table 8 – GetInstance**

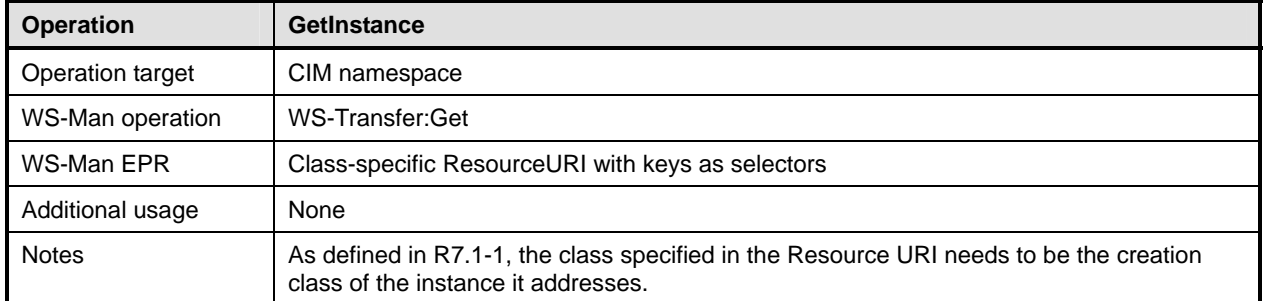

1693 [Table 9](#page-45-2) provides the mapping of GetInstance arguments defined in Section 2.3.2.2 of [DSP0200.](#page-8-6)

### <span id="page-45-2"></span>1694 **Table 9 – GetInstance Arguments**

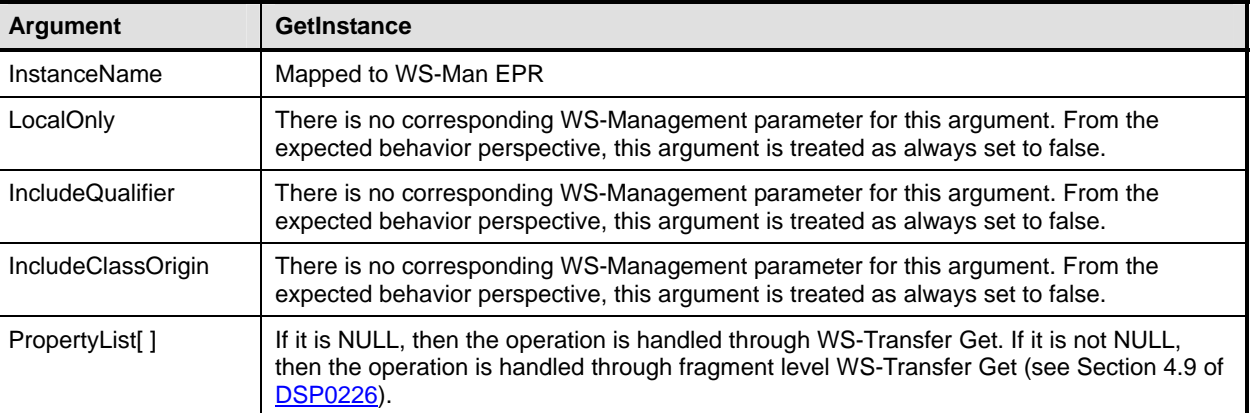

<span id="page-46-0"></span>1695 [Table 10](#page-46-1) provides the mapping of status codes defined in **DSP0200** to equivalent SOAP faults defined in 1696 [DSP0226.](#page-8-6)

### <span id="page-46-1"></span>1697 **Table 10 – GetInstance Error Codes**

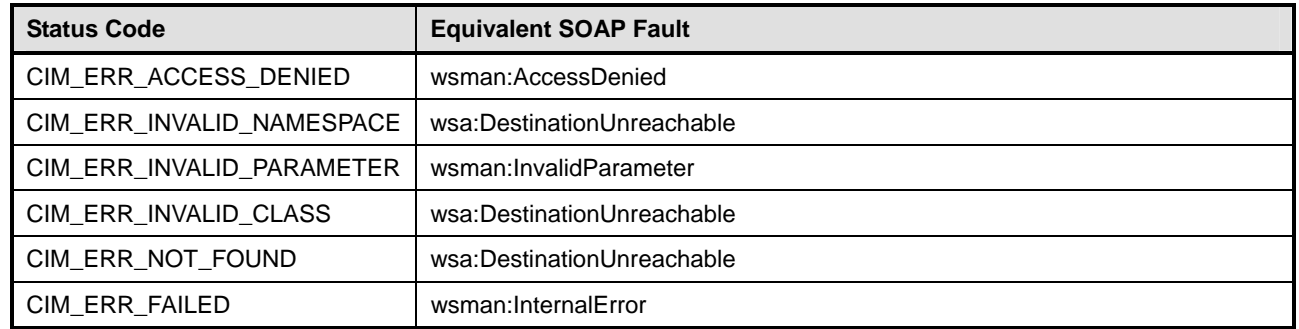

### 1698 **16.1.2 DeleteInstance**

1699 The mapping defined in [Table 11](#page-46-2) shall be used for the DeleteInstance operation.

### <span id="page-46-2"></span>1700 **Table 11 – DeleteInstance**

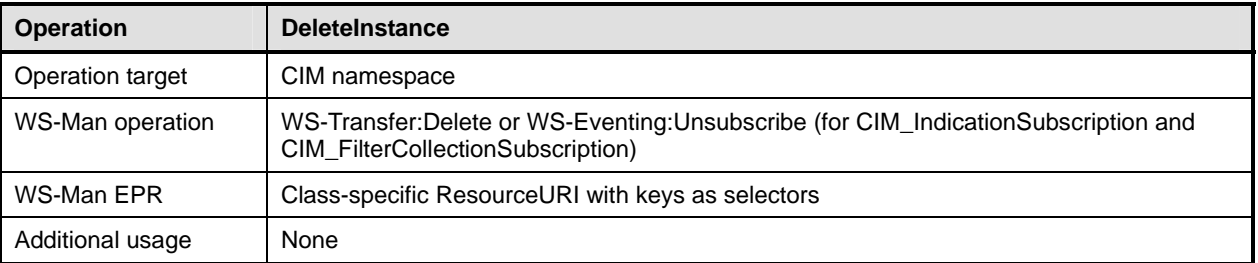

1701 [Table 12](#page-46-3) provides the mapping of the DeleteInstance arguments defined in Section 2.3.2.4 of [DSP0200.](#page-8-6)

### <span id="page-46-3"></span>1702 **Table 12 – DeleteInstance Arguments**

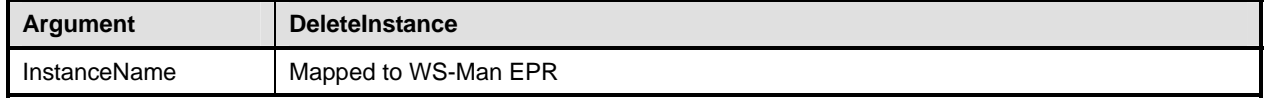

1703 [Table 13](#page-46-4) provides the mapping of status codes defined in **DSP0200** to equivalent SOAP faults defined in 1704 DSP0226. [DSP0226.](#page-8-6)

### <span id="page-46-4"></span>1705 **Table 13 – DeleteInstance Error Codes**

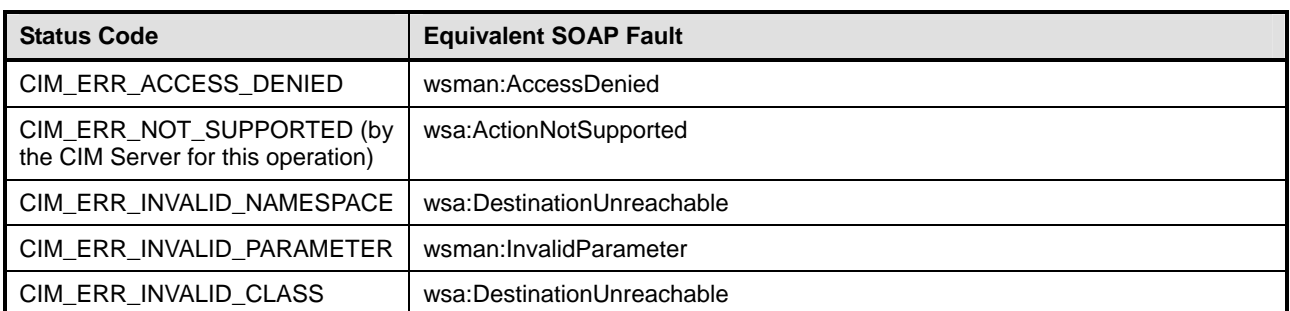

<span id="page-47-0"></span>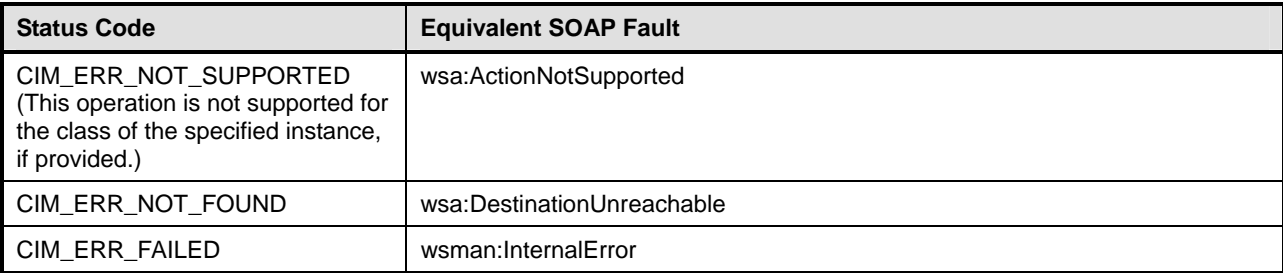

### 1706 **16.1.3 ModifyInstance**

1707 The mapping defined in [Table 14](#page-47-1) shall be used for the ModifyInstance operation.

### <span id="page-47-1"></span>1708 **Table 14 – ModifyInstance**

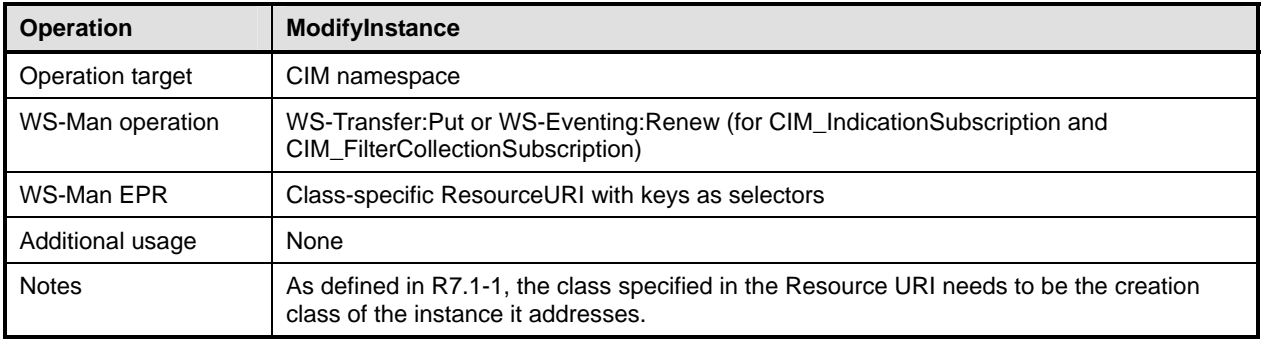

### 1709 [Table 15](#page-47-2) provides the mapping of the ModifyInstance arguments defined in Section 2.3.2.8 of **DSP0200**.

<span id="page-47-2"></span>

### 1710 **Table 15 – ModifyInstance Arguments**

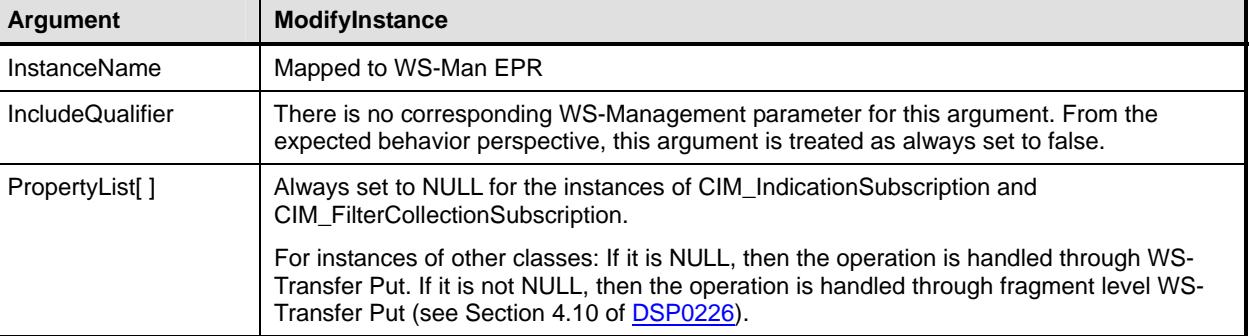

1711 [Table 16](#page-47-3) provides the mapping of status codes defined in **DSP0200** to equivalent SOAP faults defined in 1712 DSP0226.

[DSP0226.](#page-8-6)

### <span id="page-47-3"></span>1713 **Table 16 – ModifyInstance Error Codes**

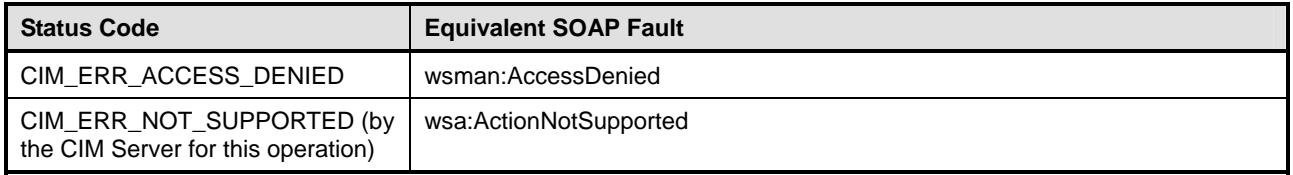

<span id="page-48-0"></span>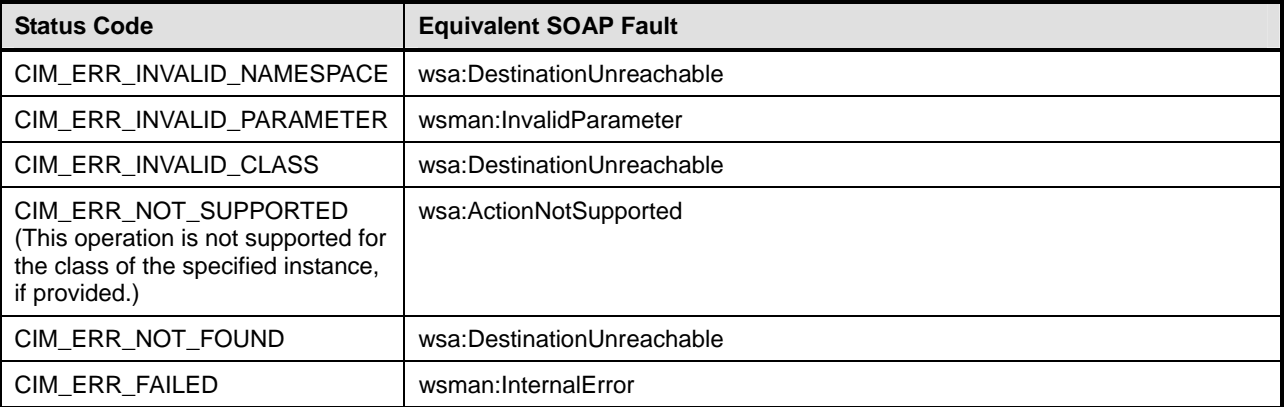

### 1714 **16.1.4 CreateInstance**

1715 The mapping defined in [Table 17](#page-48-1) shall be used for the CreateInstance operation.

<span id="page-48-1"></span>

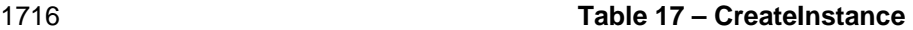

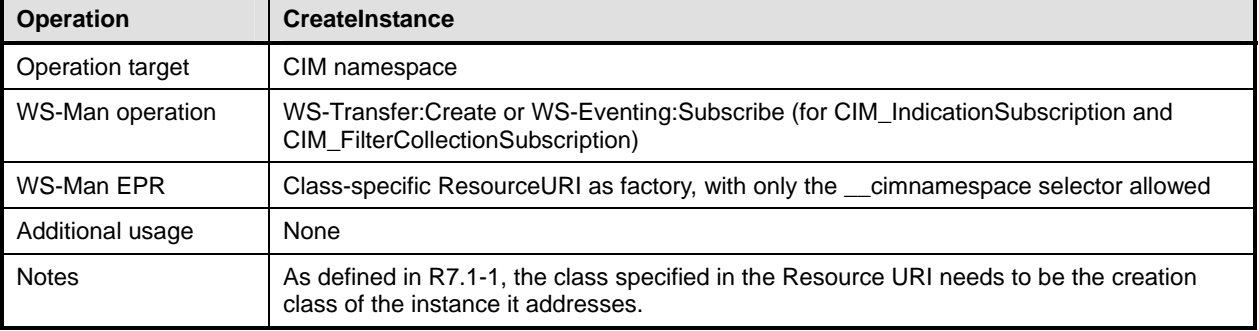

1717 [Table 18](#page-48-2) provides the mapping of the CreateInstance arguments as defined in Section 2.3.2.6 of [DSP0200](#page-8-6).

### <span id="page-48-2"></span>1718 **Table 18 – CreateInstance Arguments**

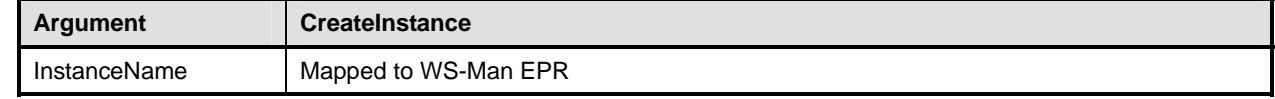

1719 [Table 19](#page-48-3) provides the mapping of status codes defined in **DSP0200** to equivalent SOAP faults defined in 1720 DSP0226. [DSP0226.](#page-8-6)

### <span id="page-48-3"></span>1721 **Table 19 – CreateInstance Error Codes**

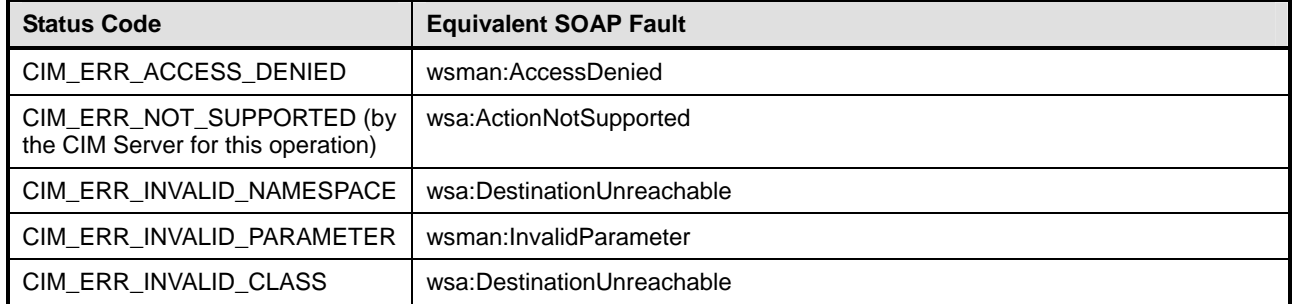

<span id="page-49-0"></span>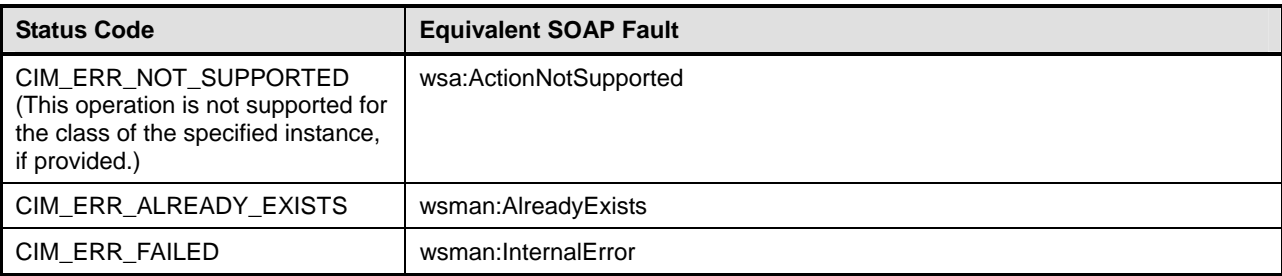

### 1722 **16.1.5 EnumerateInstances**

- 1723 The mapping defined in [Table 20](#page-49-1) shall be used for the EnumerateInstances operation.
- 

### <span id="page-49-1"></span>1724 **Table 20 – EnumerateInstances**

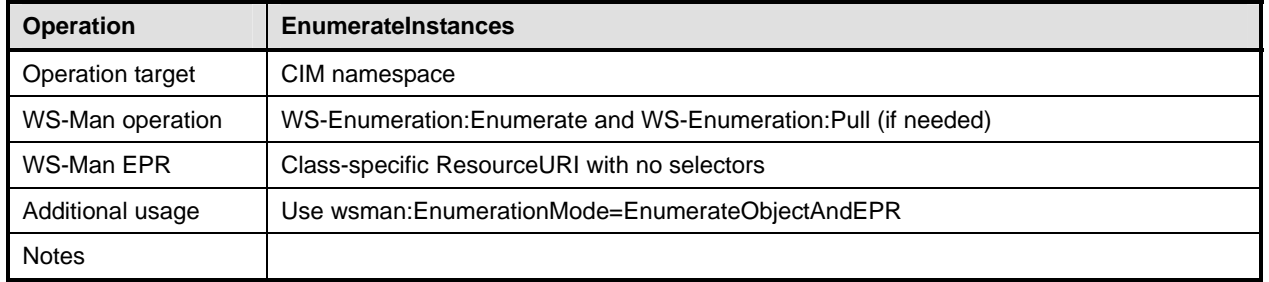

1725 [Table 21](#page-49-2) provides the mapping of EnumerateInstances arguments as defined in Section 2.3.2.11 of 1726 DSP0200.

[DSP0200.](#page-8-6)

### <span id="page-49-2"></span>1727 **Table 21 – EnumerateInstances Arguments**

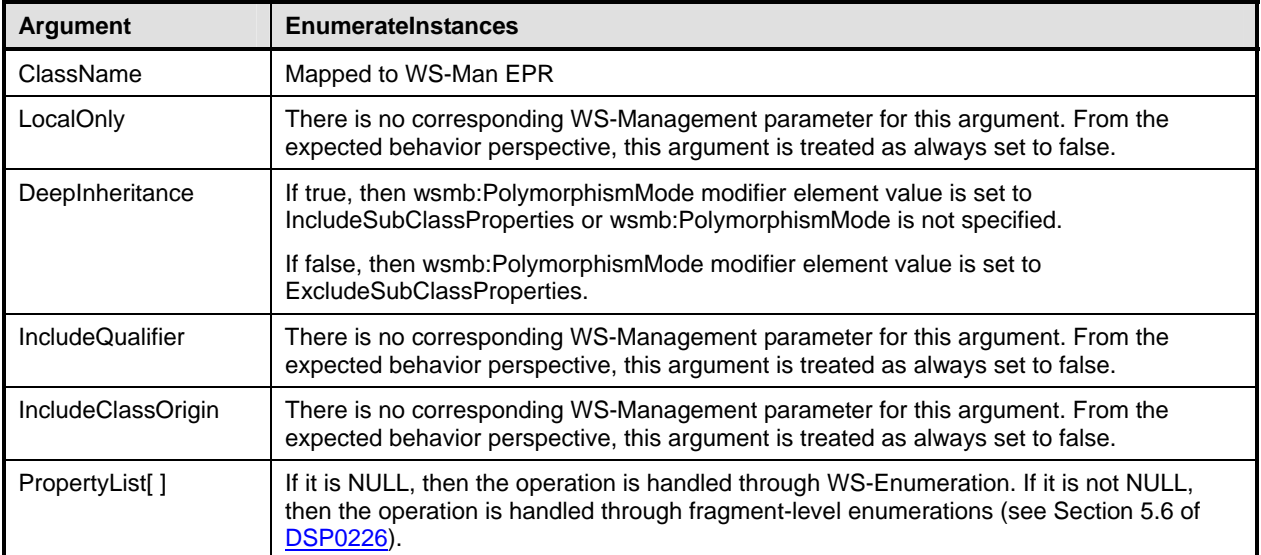

- <span id="page-50-0"></span>1728 [Table 22](#page-50-1) provides the mapping of status codes defined in **DSP0200** to equivalent SOAP faults defined in
- 1729 [DSP0226.](#page-8-6)

### <span id="page-50-1"></span>1730 **Table 22 – EnumerateInstances Error Codes**

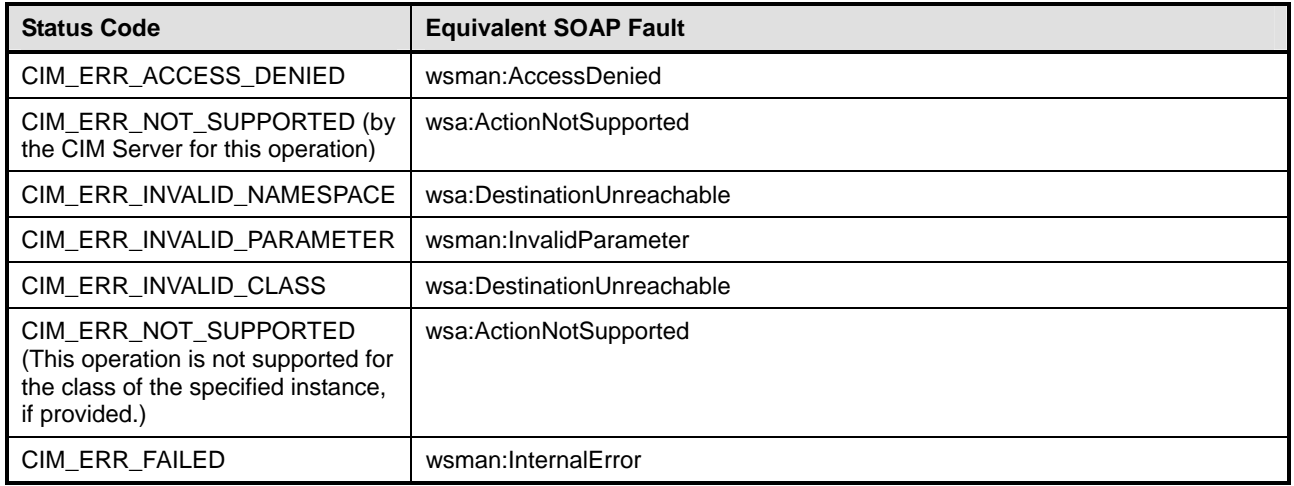

### 1731 **16.1.6 EnumerateInstanceNames**

1732 The mapping defined in [Table 23](#page-50-2) shall be used for the EnumerateInstanceNames operation.

### <span id="page-50-2"></span>1733 **Table 23 – EnumerateInstanceNames**

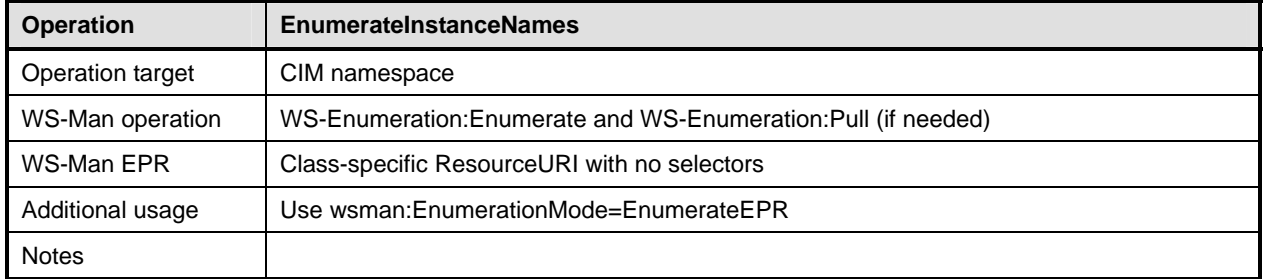

1734 [Table 24](#page-50-3) provides the mapping of EnumerateInstanceNames arguments as defined in Section 2.3.2.12 of 1735 [DSP0200.](#page-8-6)

### <span id="page-50-3"></span>1736 **Table 24 – EnumerateInstanceNames Arguments**

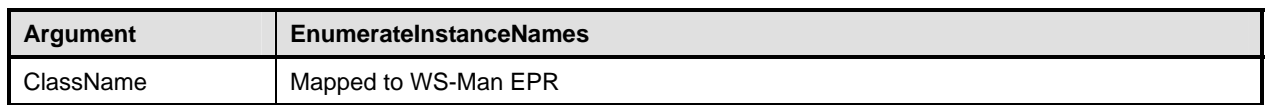

- <span id="page-51-0"></span>1737 [Table 25](#page-51-1) provides the mapping of status codes defined in **DSP0200** to equivalent SOAP faults defined in
- 1738 [DSP0226.](#page-8-6)
- 

### <span id="page-51-1"></span>1739 **Table 25 – EnumerateInstanceNames Error Codes**

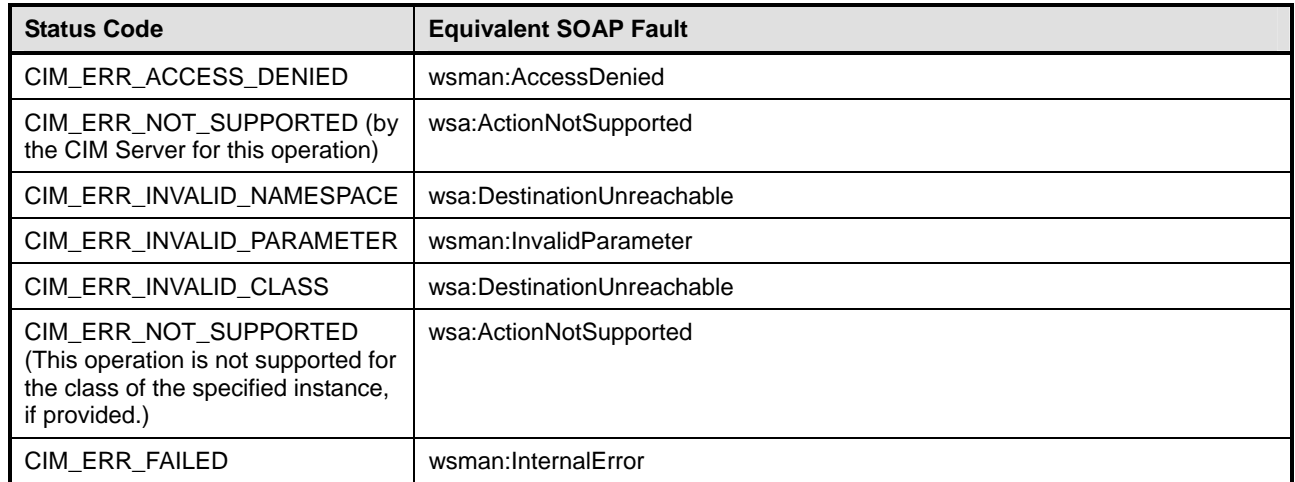

### 1740 **16.1.7 Associators**

1741 The mapping defined in [Table 26](#page-51-2) shall be used for the Associators operation.

### <span id="page-51-2"></span>1742 **Table 26 – Associators**

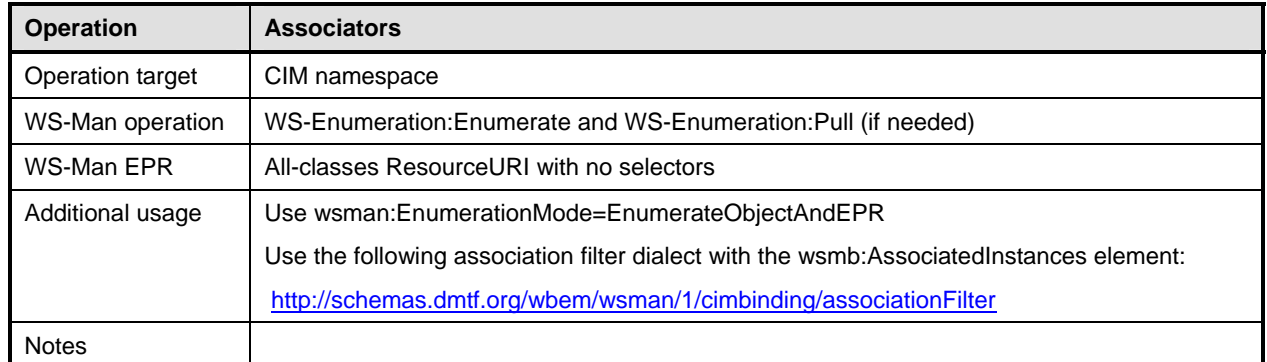

### 1743 [Table 27](#page-51-3) provides the mapping of the Associators arguments as defined in Section 2.3.2.14 of [DSP0200.](#page-8-6)

### <span id="page-51-3"></span>1744 **Table 27 – Associators Arguments**

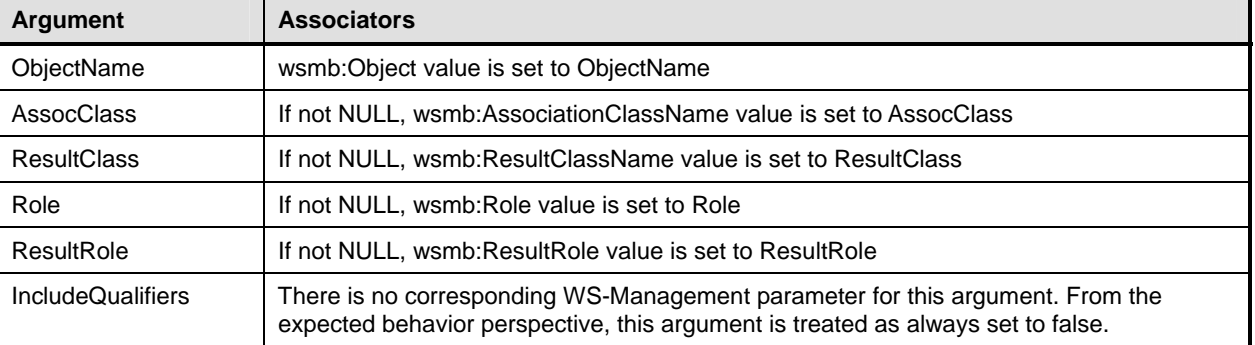

<span id="page-52-0"></span>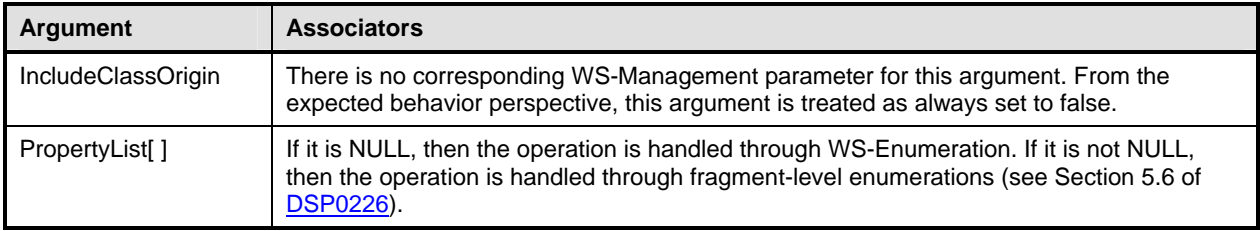

1745 [Table 28](#page-52-1) provides the mapping of status codes defined in **DSP0200** to equivalent SOAP faults defined in 1746 DSP0226. [DSP0226.](#page-8-6)

### <span id="page-52-1"></span>1747 **Table 28 – Associators Error Codes**

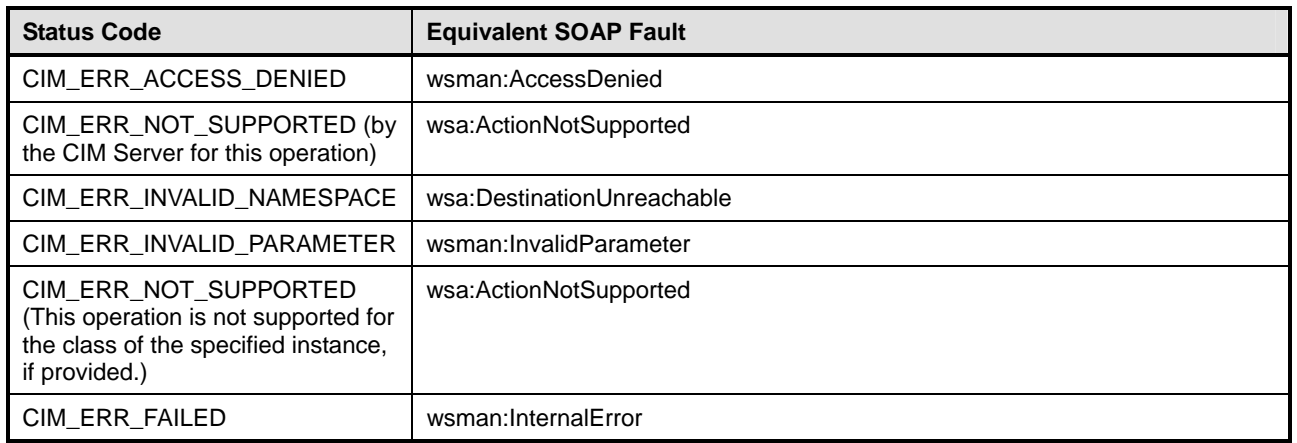

### 1748 **16.1.8 AssociatorNames**

1749 The mapping defined in [Table 29](#page-52-2) shall be used for the AssociatorNames operation.

### <span id="page-52-2"></span>1750 **Table 29 – AssociatorNames**

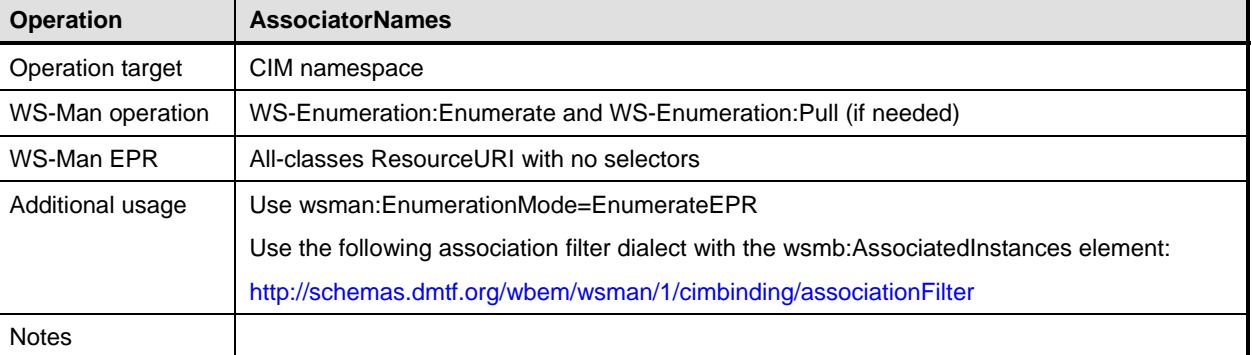

- <span id="page-53-0"></span>1751 [Table 30](#page-53-1) provides the mapping of the AssociatorNames arguments as defined in Section 2.3.2.15 of 1752 DSP0200.
- [DSP0200.](#page-8-6)
- 

### <span id="page-53-1"></span>1753 **Table 30 – AssociatorNames Arguments**

| Argument           | <b>AssociatorNames</b>                                            |
|--------------------|-------------------------------------------------------------------|
| ObjectName         | wsmb:Object value is set to ObjectName                            |
| AssocClass         | If not NULL, wsmb:AssociationClassName value is set to AssocClass |
| <b>ResultClass</b> | If not NULL, wsmb:ResultClassName value is set to ResultClass     |
| Role               | If not NULL, wsmb: Role value is set to Role                      |
| ResultRole         | If not NULL, wsmb: Result Role value is set to Result Role        |

1754 [Table 31](#page-53-2) provides the mapping of status codes as defined in **[DSP0200](#page-8-6)** to equivalent SOAP faults defined 1755 in DSP0226.

### in [DSP0226](#page-8-6).

### <span id="page-53-2"></span>1756 **Table 31 – AssociatorNames Error Codes**

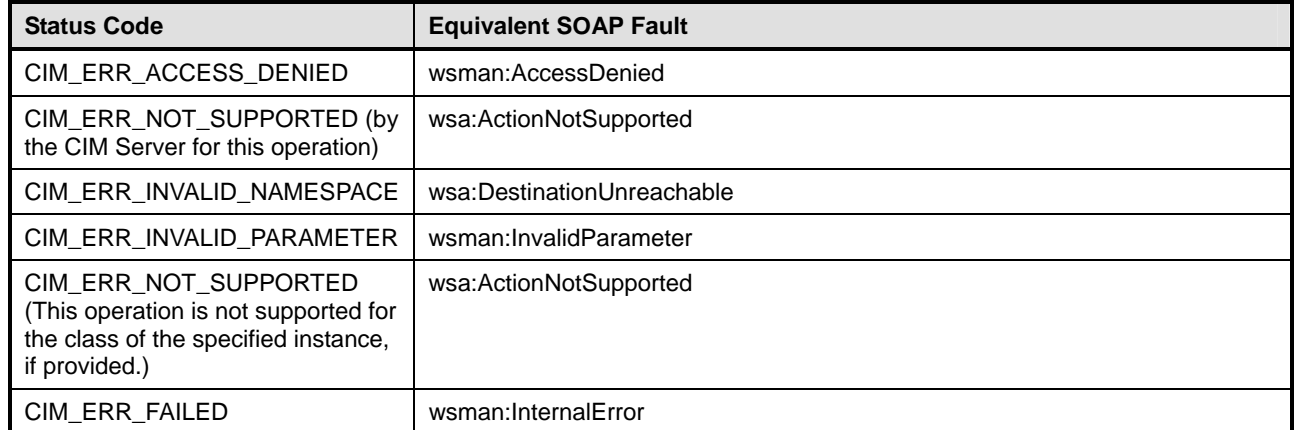

### 1757 **16.1.9 References**

### 1758 The mapping defined in [Table 32](#page-53-3) shall be used for the References operation.

### <span id="page-53-3"></span>1759 **Table 32 – References**

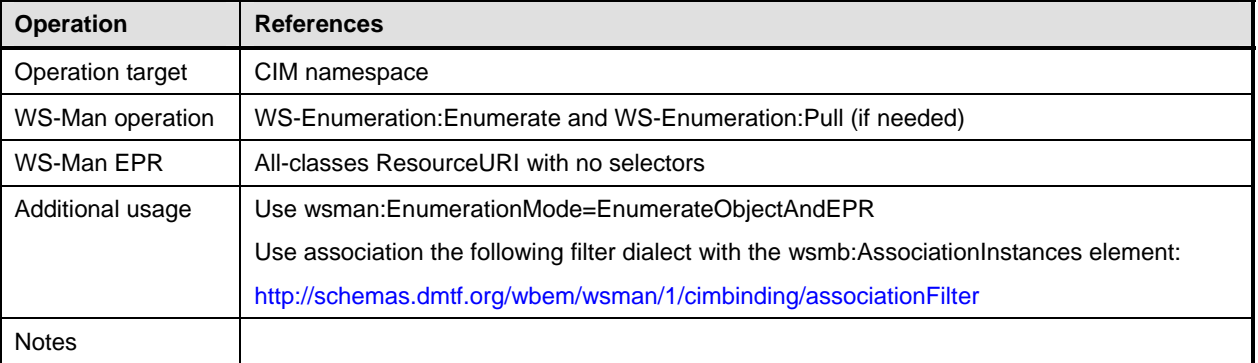

- <span id="page-54-0"></span>1760 [Table 33](#page-54-1) provides the mapping of the References arguments as defined in Section 2.3.2.16 of [DSP0200](#page-8-6).
- 

### <span id="page-54-1"></span>1761 **Table 33 – References Arguments**

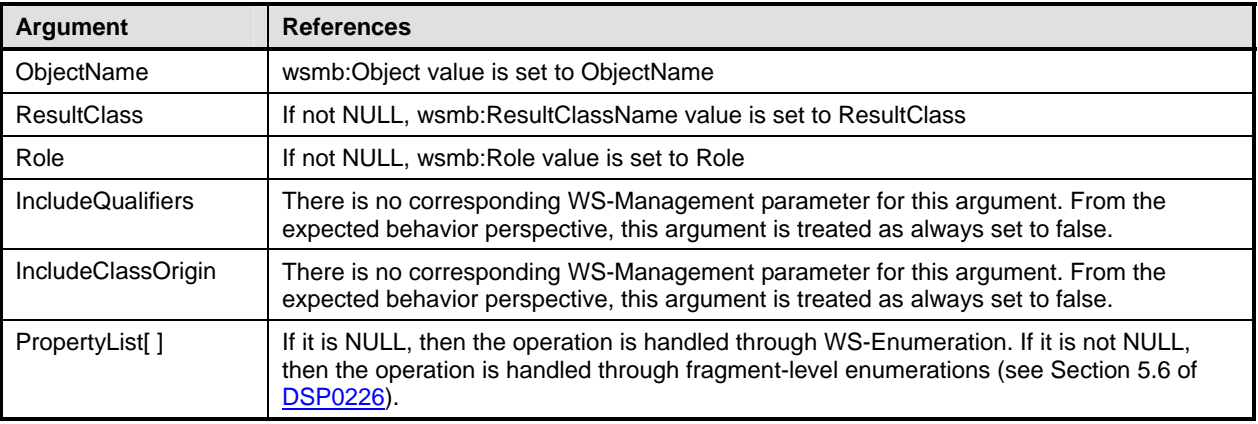

1762 [Table 34](#page-54-2) provides the mapping of status codes as defined in **[DSP0200](#page-8-6)** to equivalent SOAP faults defined 1763 in [DSP0226](#page-8-6).

### <span id="page-54-2"></span>1764 **Table 34 – References Error Codes**

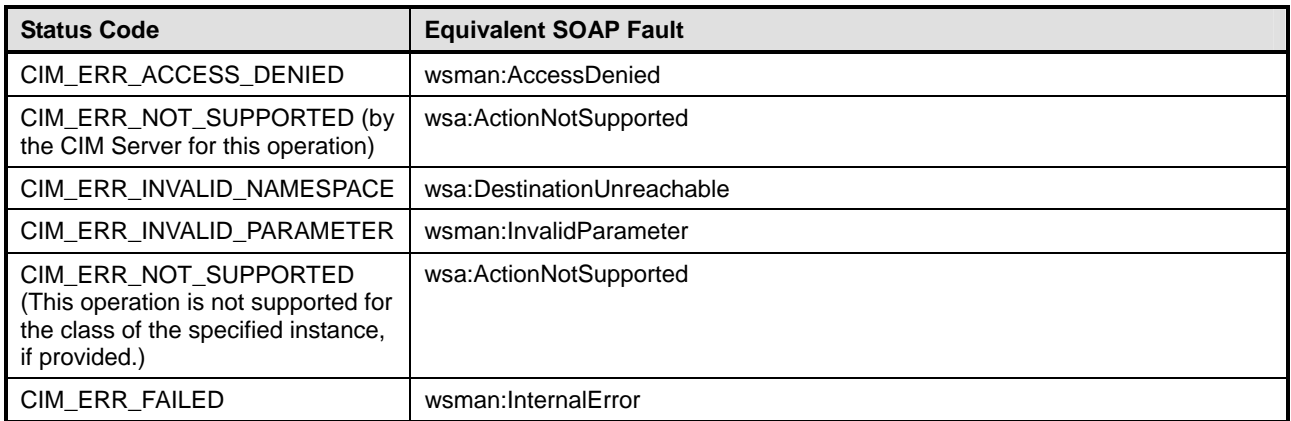

### 1765 **16.1.10 ReferenceNames**

- 1766 The mapping defined in [Table 35](#page-54-3) shall be used for the ReferenceNames operation.
- 

### <span id="page-54-3"></span>1767 **Table 35 – ReferenceNames**

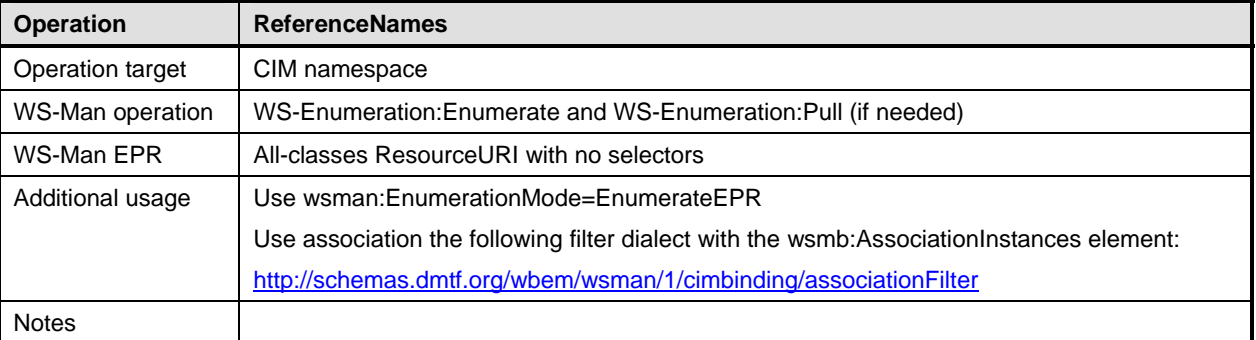

- <span id="page-55-0"></span>1768 [Table 36](#page-55-1) provides the mapping of the ReferenceNames arguments as defined in Section 2.3.2.17 of
- 1769 [DSP0200.](#page-8-6)
- 

### <span id="page-55-1"></span>1770 **Table 36 – ReferenceNames Arguments**

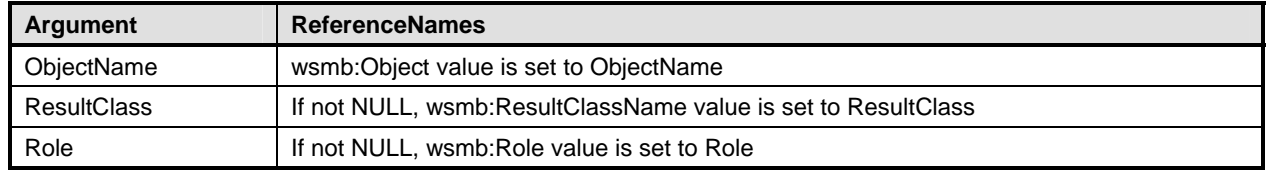

- 1771 [Table 37](#page-55-2) provides the mapping of status codes as defined in **[DSP0200](#page-8-6)** to equivalent SOAP faults defined
- 1772 in [DSP0226](#page-8-6).
- <span id="page-55-2"></span>

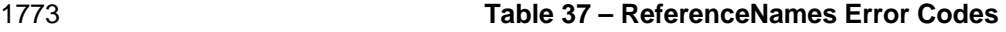

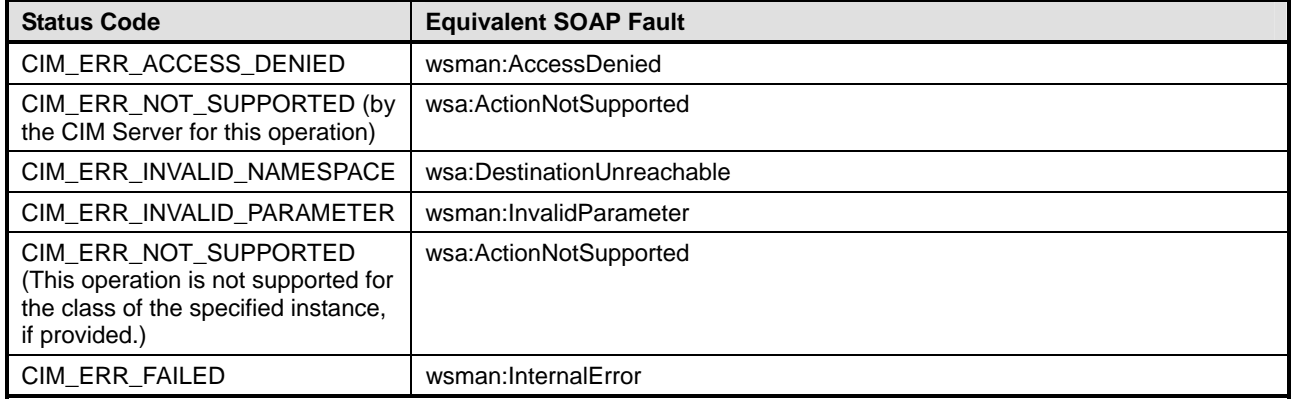

### 1774 **16.1.11 Pulled Enumerations**

- 1775 The following operations used in pulled enumerations are mapped in this section.
- 1776 1) Open operations
- 1777 a) OpenEnumerateInstances
- 1778 b) OpenEnumerateInstancePaths
- 1779 c) OpenReferenceInstances
- 1780 d) OpenReferenceInstancePaths
- 1781 e) OpenAssociatorInstances
- 1782 f) OpenAssociatorInstancePaths
- 1783 2) Pull operations
- 1784 a) PullInstancesWithPath
- 1785 b) PullInstancePaths
- 1786 3) Other
- 1787 a) CloseEnumeration

### <span id="page-56-0"></span>1788 **16.1.11.1 OpenEnumerateInstances**

- 1789 The mapping defined in [Table 38](#page-56-1) shall be used for the OpenEnumerateInstances operation.
- 

### <span id="page-56-1"></span>1790 **Table 38 – OpenEnumerateInstances**

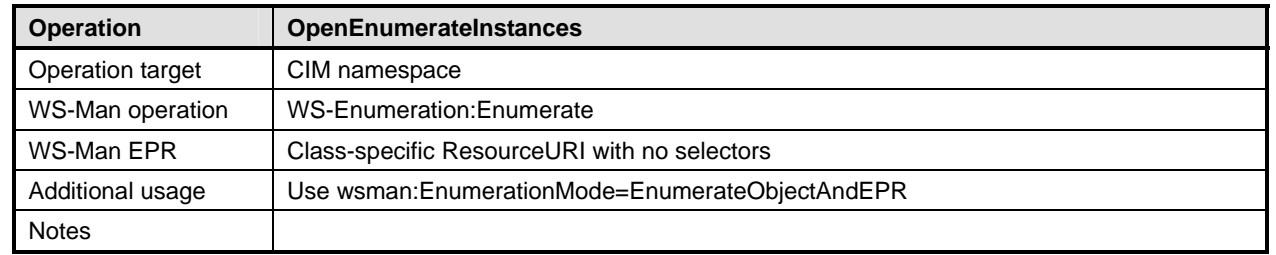

1791 [Table 39](#page-56-2) provides the mapping of OpenEnumerateInstances arguments as defined in Section 5.3.2.24.3 of 1792 [DSP0200.](#page-8-6)

### <span id="page-56-2"></span>1793 **Table 39 – OpenEnumerateInstances Arguments**

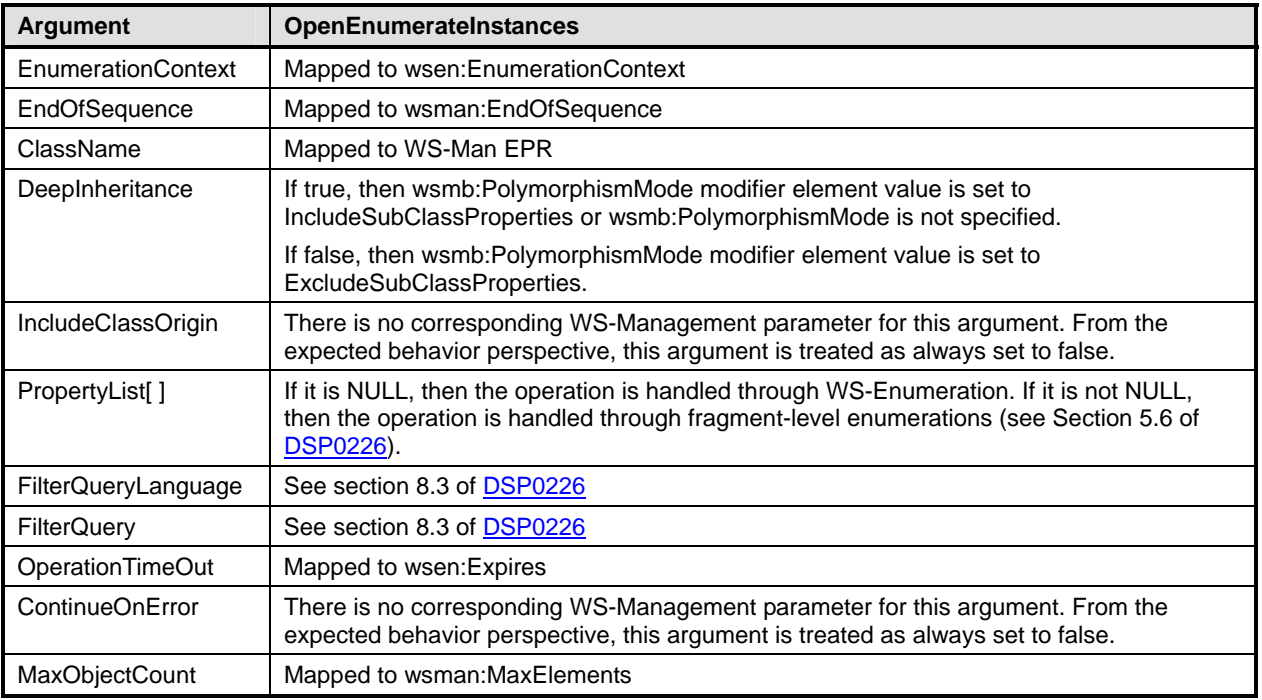

1794 [Table 40](#page-56-3) provides the mapping of status codes defined in **DSP0200** to equivalent SOAP faults defined in 1795 DSP0226. [DSP0226.](#page-8-6)

### <span id="page-56-3"></span>1796 **Table 40 – OpenEnumerateInstances Error Codes**

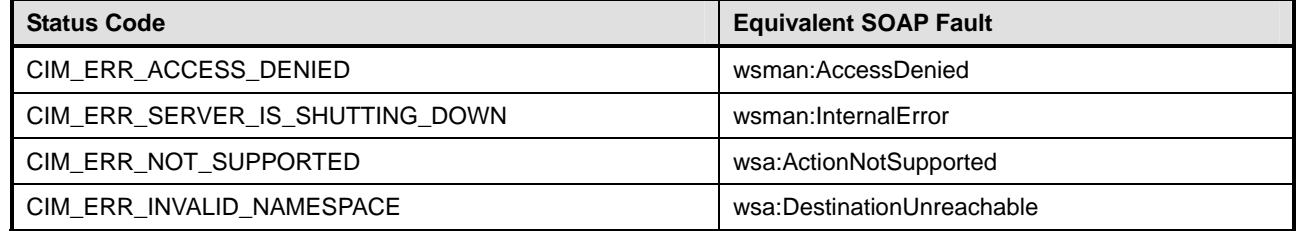

<span id="page-57-0"></span>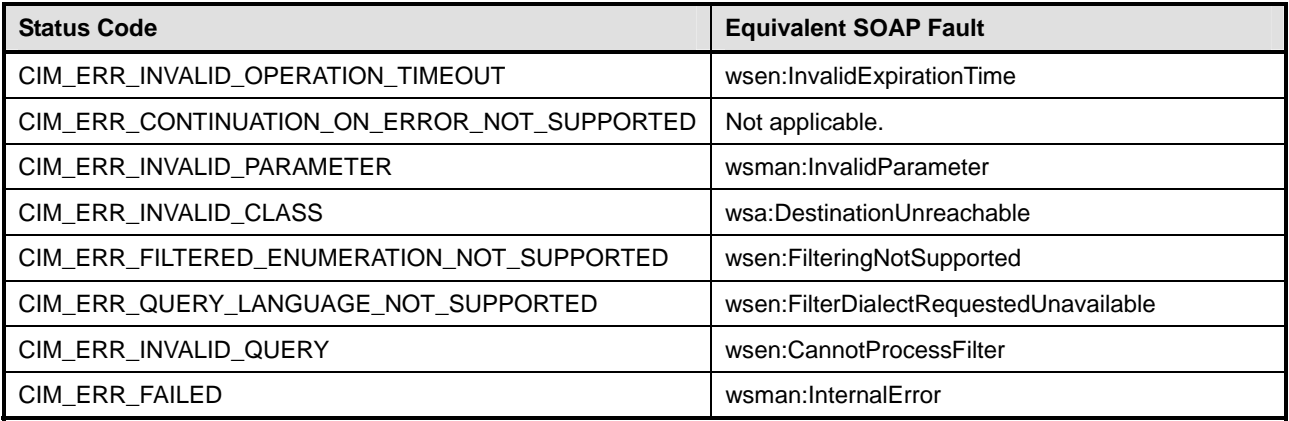

### 1797 **16.1.11.2 OpenEnumerateInstancePaths**

- 1798 The mapping defined in [Table 41](#page-57-1) shall be used for the OpenEnumerateInstancePaths operation.
- <span id="page-57-1"></span>

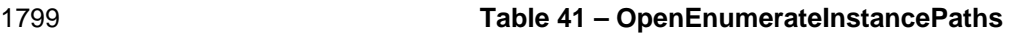

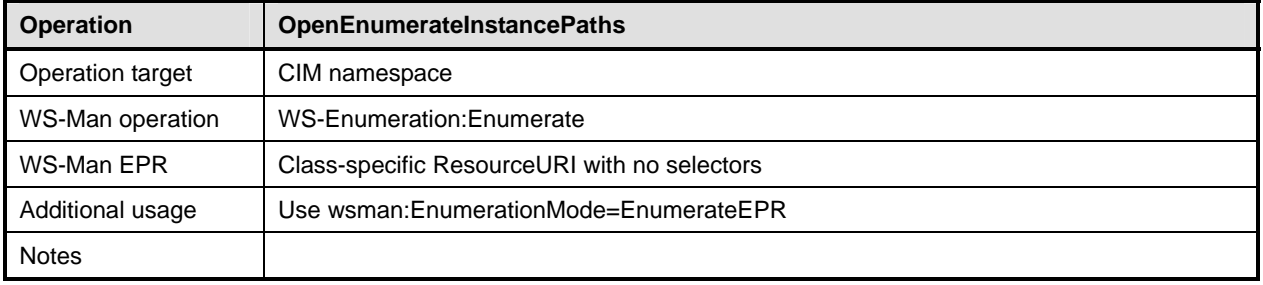

1800 [Table 42](#page-57-2) provides the mapping of OpenEnumerateInstancePaths arguments as defined in Section 1801 5.3.2.24.4 of <u>DSP0200</u>.

### <span id="page-57-2"></span>1802 **Table 42 – OpenEnumerateInstancePaths Arguments**

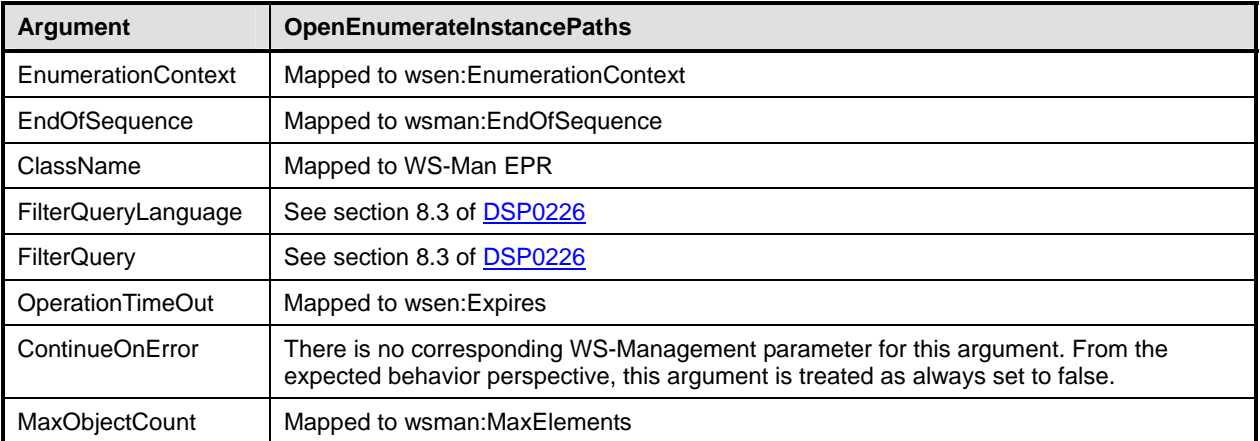

- <span id="page-58-0"></span>1803 [Table 43](#page-58-1) provides the mapping of status codes defined in **DSP0200** to equivalent SOAP faults defined in 1804 [DSP0226.](#page-8-6)
- 
- 

### <span id="page-58-1"></span>1805 **Table 43 – OpenEnumerateInstancePaths Error Codes**

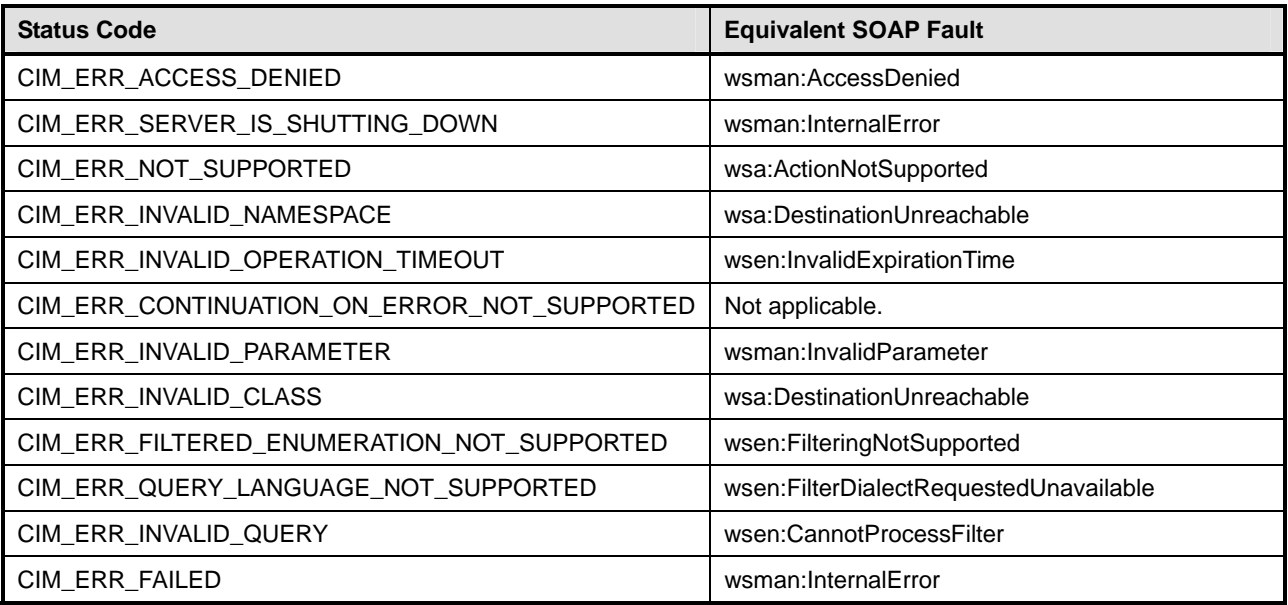

### 1806 **16.1.11.3 OpenReferenceInstances**

- 1807 The mapping defined in [Table 44](#page-58-2) shall be used for the OpenReferenceInstances operation.
- 

### <span id="page-58-2"></span>1808 **Table 44 – OpenReferenceInstances**

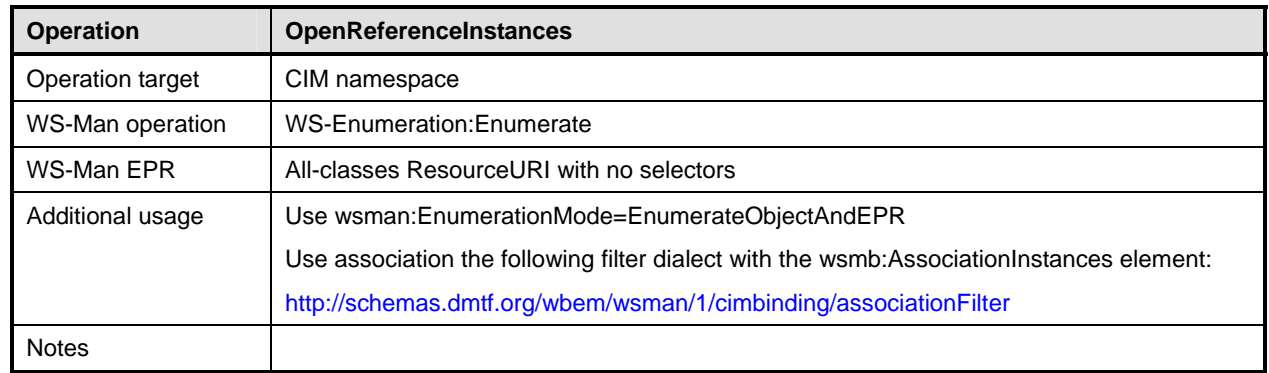

1809 [Table 45](#page-58-3) provides the mapping of OpenReferenceInstances arguments as defined in Section 5.3.2.24.5 of 1810<br>1810 DSP0200. [DSP0200.](#page-8-6)

### <span id="page-58-3"></span>1811 **Table 45 – OpenReferenceInstances Arguments**

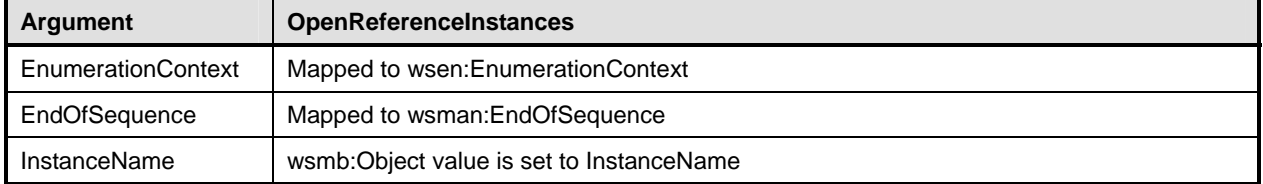

<span id="page-59-0"></span>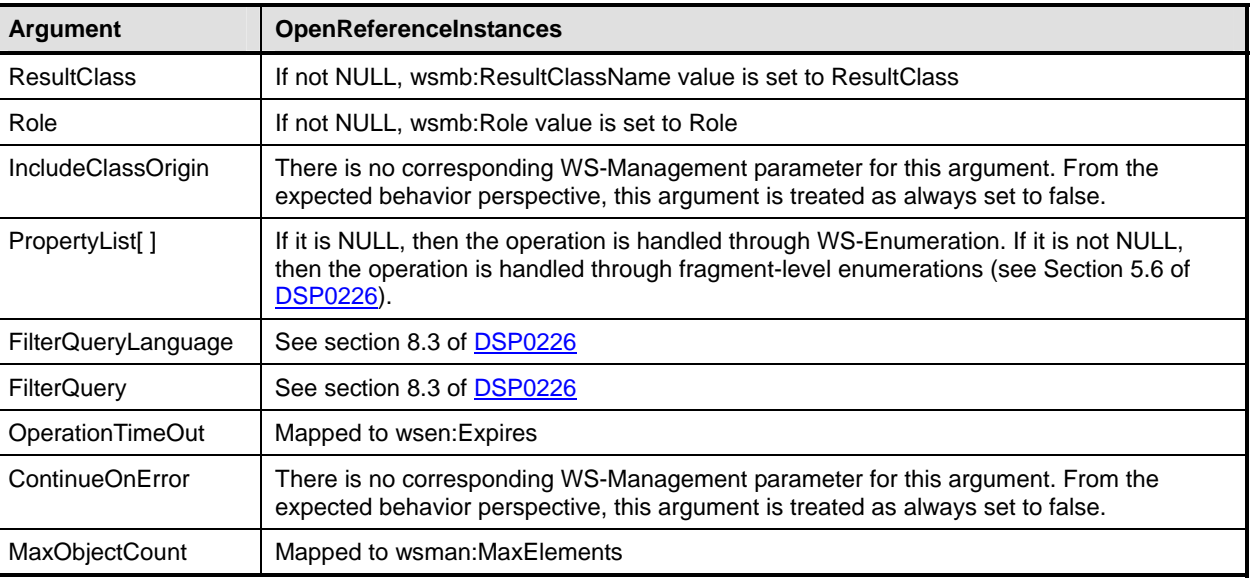

### 1812 [Table 46](#page-59-1) provides the mapping of status codes defined in **DSP0200** to equivalent SOAP faults defined in

- 1813 [DSP0226.](#page-8-6)
- 

### <span id="page-59-1"></span>1814 **Table 46 – OpenReferenceInstances Error Codes**

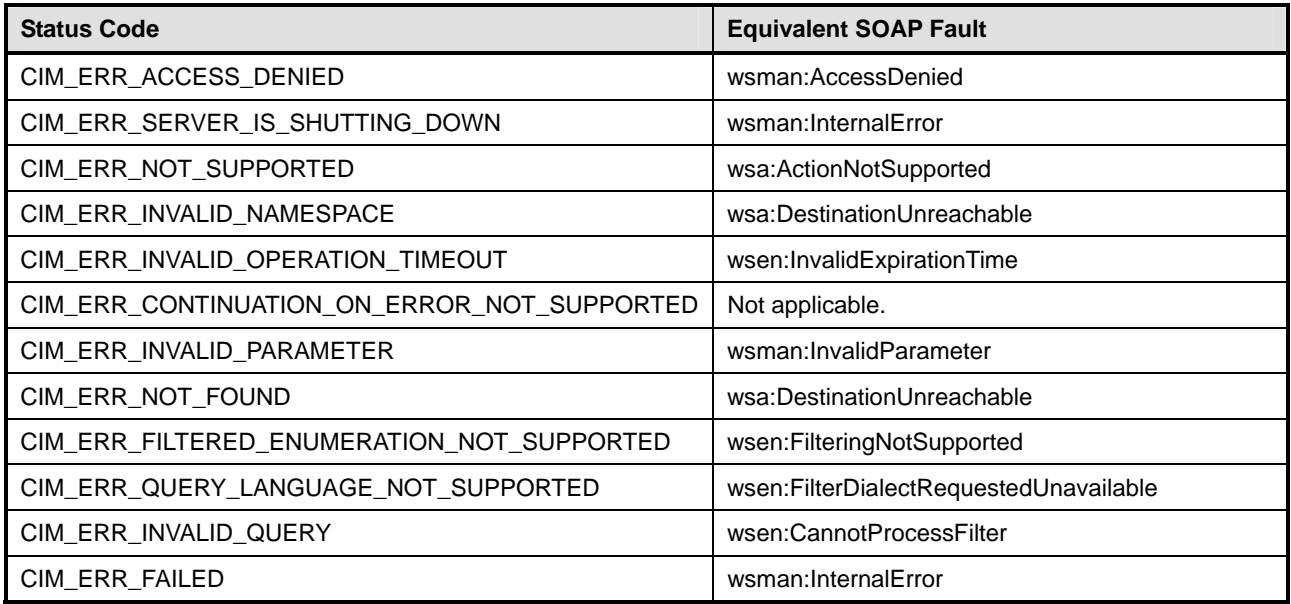

### 1815 **16.1.11.4 OpenReferenceInstancePaths**

- 1816 The mapping defined in [Table 47](#page-59-2) shall be used for the OpenReferenceInstancePaths operation.
- 

### <span id="page-59-2"></span>1817 **Table 47 – OpenReferenceInstancePaths**

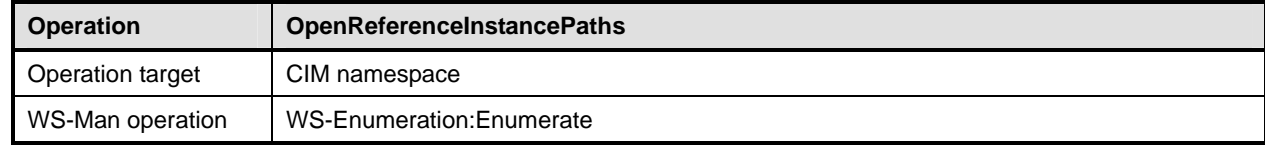

<span id="page-60-0"></span>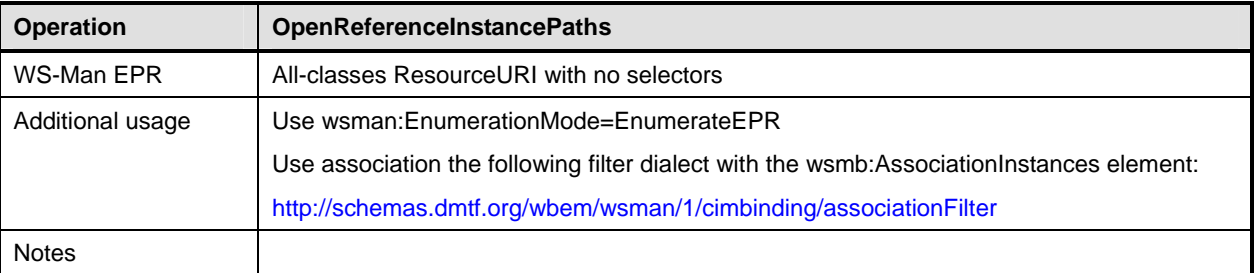

1818 [Table 48](#page-60-1) provides the mapping of OpenReferenceInstancePaths arguments as defined in Section<br>1819 5.3.2.24.6 of DSP0200.

- 5.3.2.24.6 of **DSP0200**.
- <span id="page-60-1"></span>

### 1820 **Table 48 – OpenReferenceInstancePaths Arguments**

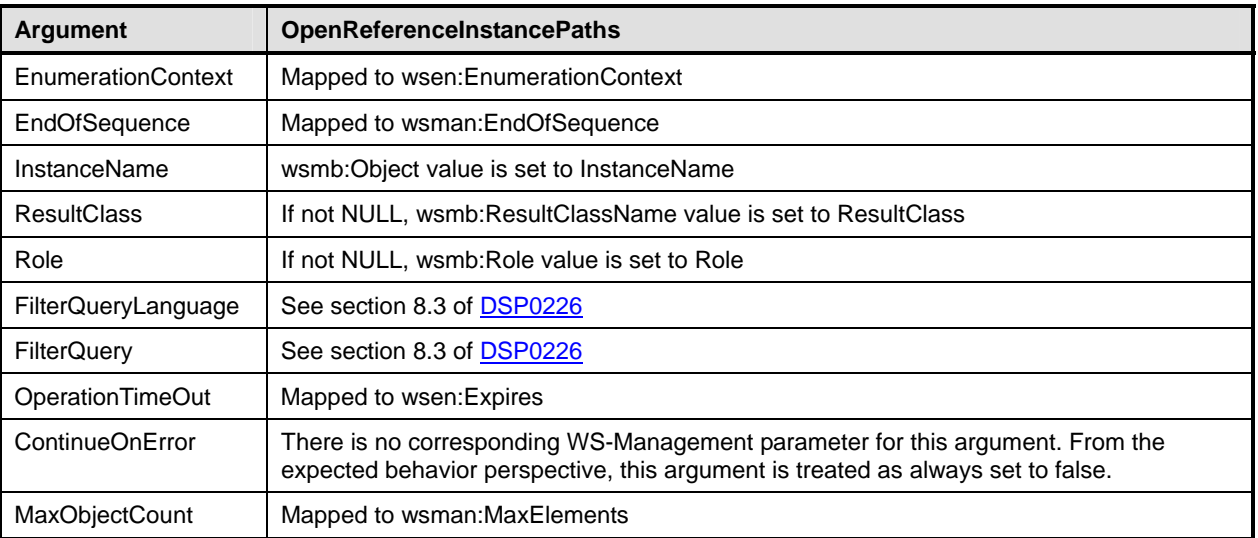

1821 [Table 49](#page-60-2) provides the mapping of status codes defined in **DSP0200** to equivalent SOAP faults defined in 1822 DSP0226

### <span id="page-60-2"></span>1823 **Table 49 – OpenReferenceInstancePaths Error Codes**

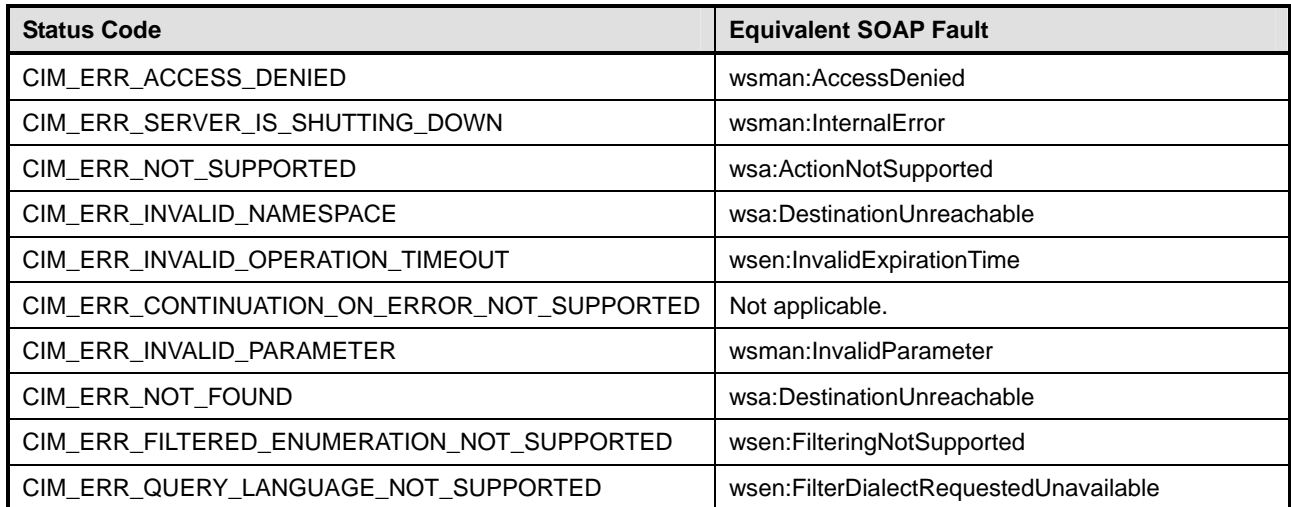

<span id="page-61-0"></span>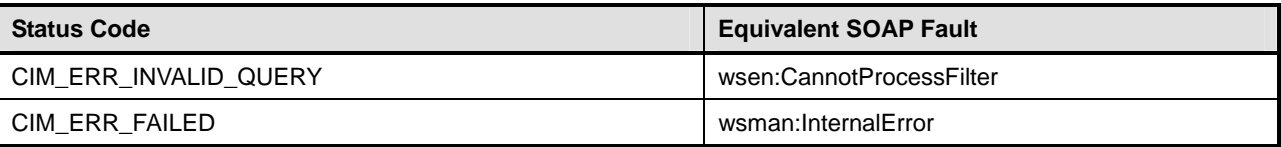

### 1824 **16.1.11.5 OpenAssociatorInstances**

1825 The mapping defined in [Table 50](#page-61-1) shall be used for the OpenAssociatorInstances operation.

### <span id="page-61-1"></span>1826 **Table 50 – OpenAssociatorInstances**

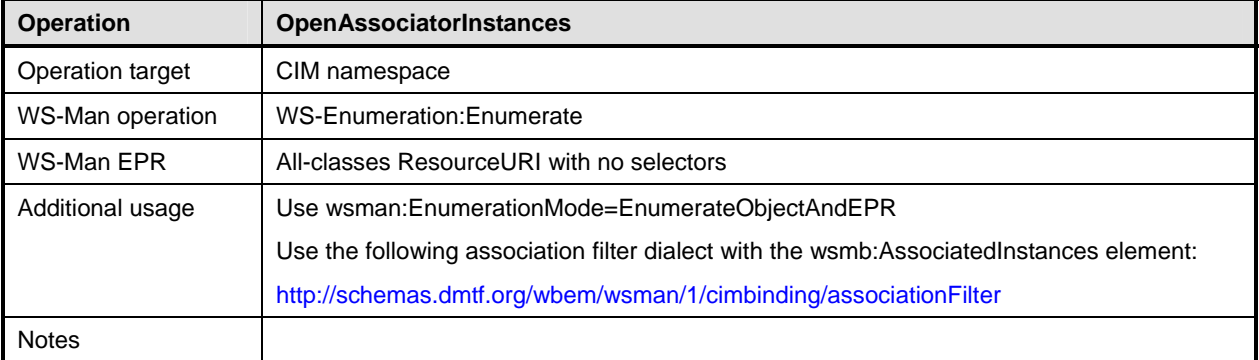

1827 [Table 51](#page-61-2) provides the mapping of OpenAssociatorInstances arguments as defined in Section 5.3.2.24.7 of 1828 DSP0200. [DSP0200.](#page-8-6)

### <span id="page-61-2"></span>1829 **Table 51 – OpenAssociatorInstances Arguments**

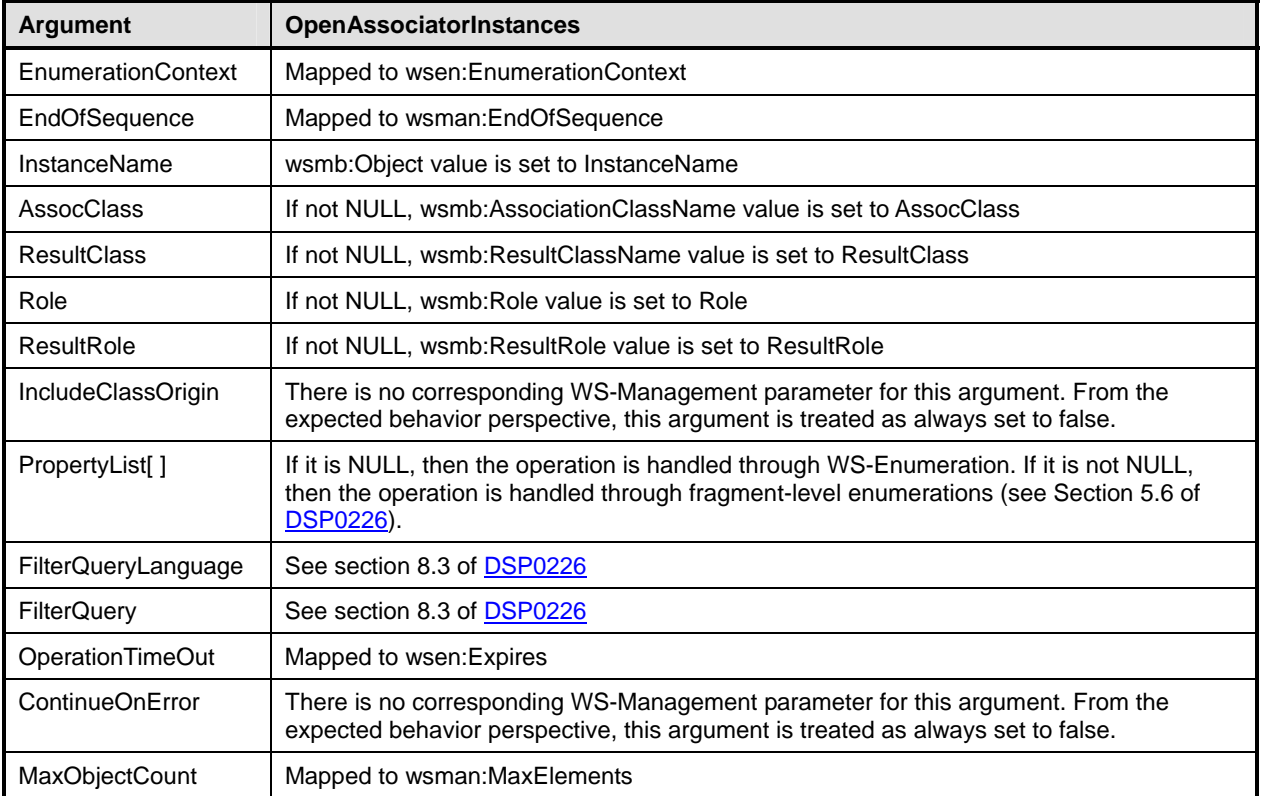

- <span id="page-62-0"></span>1830 [Table 52](#page-62-1) provides the mapping of status codes defined in **DSP0200** to equivalent SOAP faults defined in
- 1831 [DSP0226.](#page-8-6)
- 

### <span id="page-62-1"></span>1832 **Table 52 – OpenAssociatorInstances Error Codes**

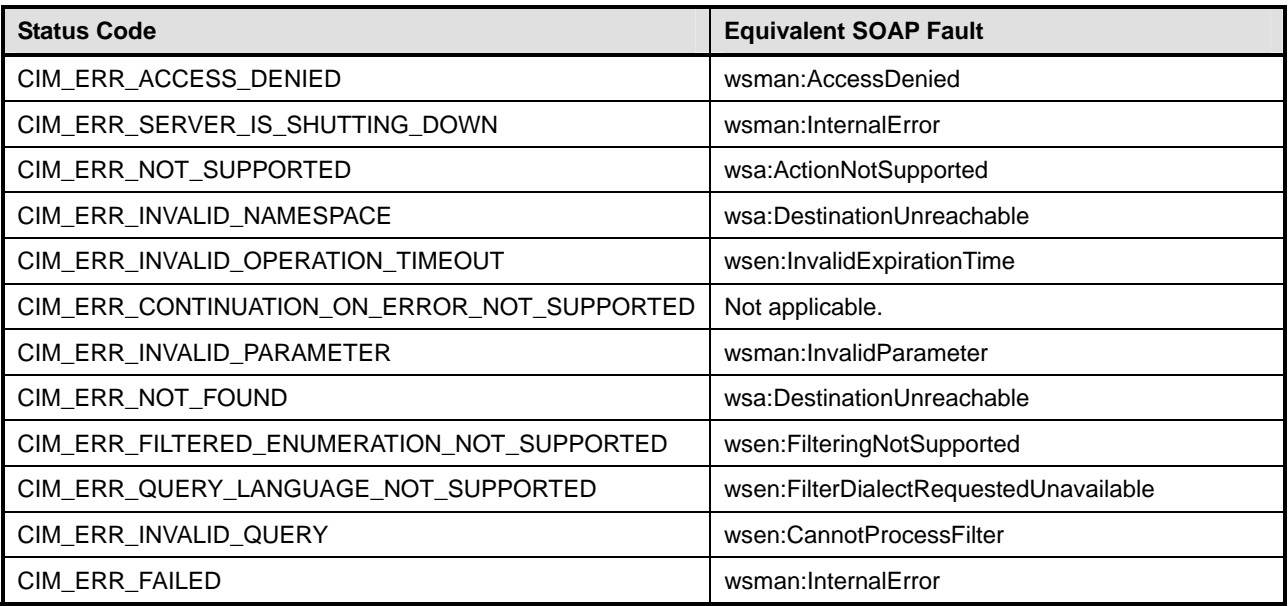

### 1833 **16.1.11.6 OpenAssociatorInstancePaths**

- 1834 The mapping defined in [Table 53](#page-62-2) shall be used for the OpenAssociatorInstancePaths operation.
- 

### <span id="page-62-2"></span>1835 **Table 53 – OpenAssociatorInstancePaths**

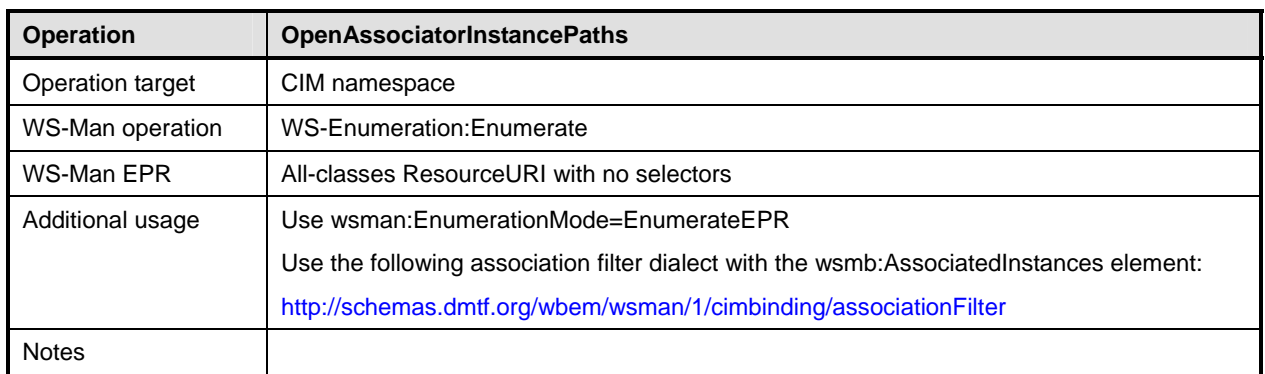

1836 [Table 54](#page-62-3) provides the mapping of OpenAssociatorInstancePaths arguments as defined in Section

- 1837 5.3.2.24.8 of [DSP0200](#page-8-6).
- 

### <span id="page-62-3"></span>1838 **Table 54 – OpenAssociatorInstancePaths Arguments**

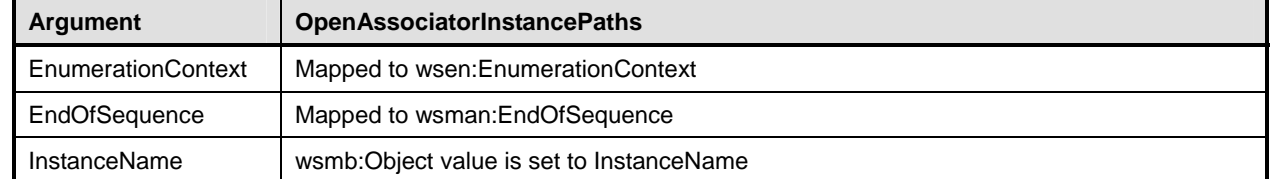

<span id="page-63-0"></span>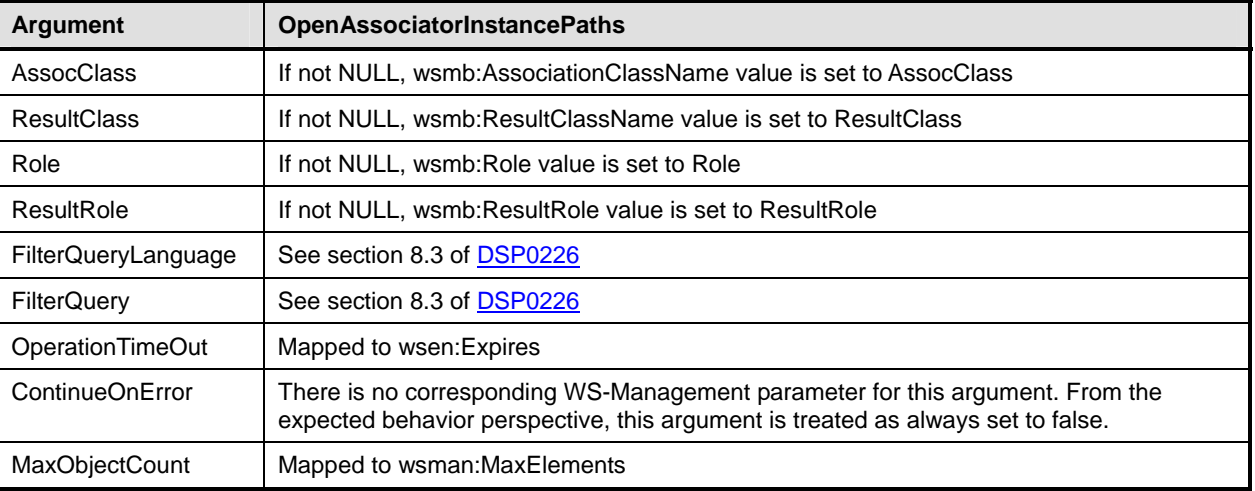

1839 [Table 55](#page-63-1) provides the mapping of status codes defined in **DSP0200** to equivalent SOAP faults defined in 1840 DSP0226. [DSP0226.](#page-8-6)

### <span id="page-63-1"></span>1841 **Table 55 – OpenAssociatorInstancePaths Error Codes**

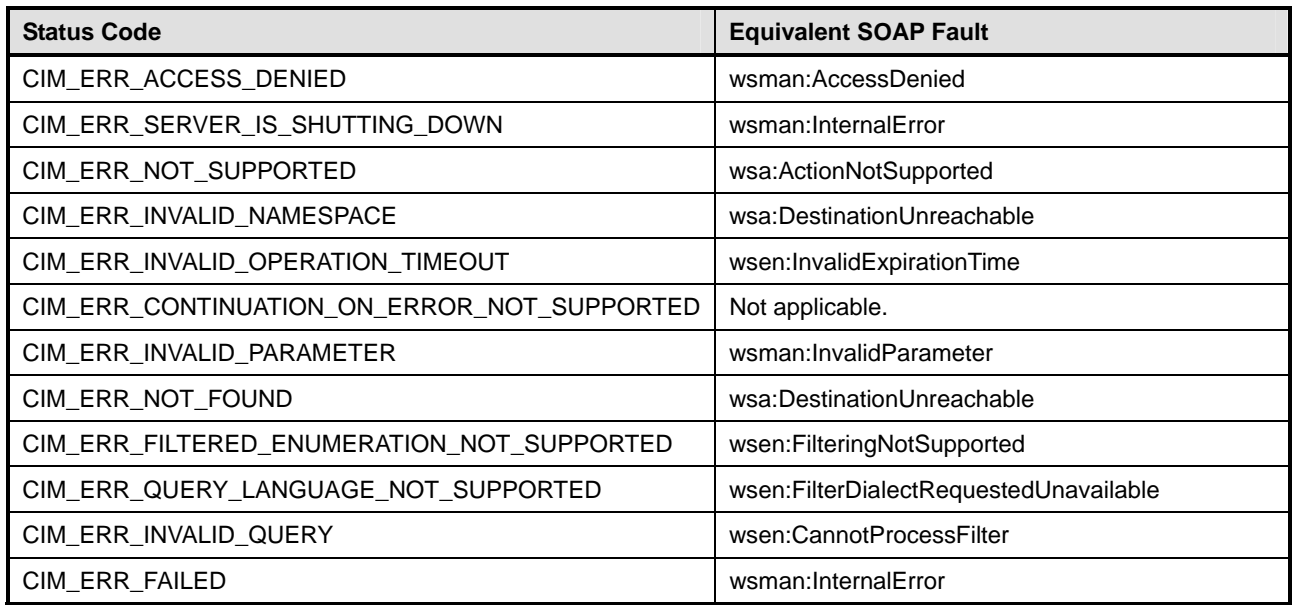

### 1842 **16.1.11.7 PullInstancesWithPath**

- 1843 The mapping defined in [Table 56](#page-63-2) shall be used for the PullInstancesWithPath operation.
- 

### <span id="page-63-2"></span>1844 **Table 56 – PullInstancesWithPath**

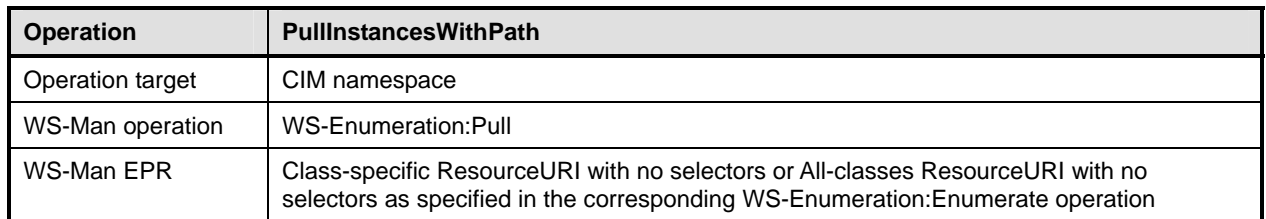

<span id="page-64-0"></span>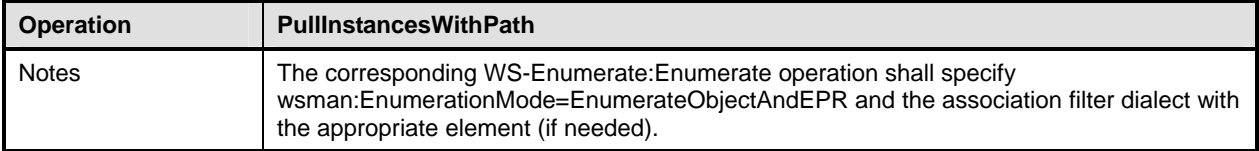

1845 [Table 57](#page-64-1) provides the mapping of PullInstancesWithPath arguments as defined in Section 5.3.2.24.10 of 1846 DSP0200. [DSP0200.](#page-8-6)

<span id="page-64-1"></span>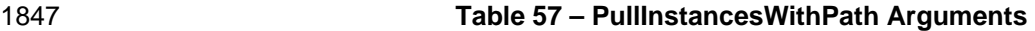

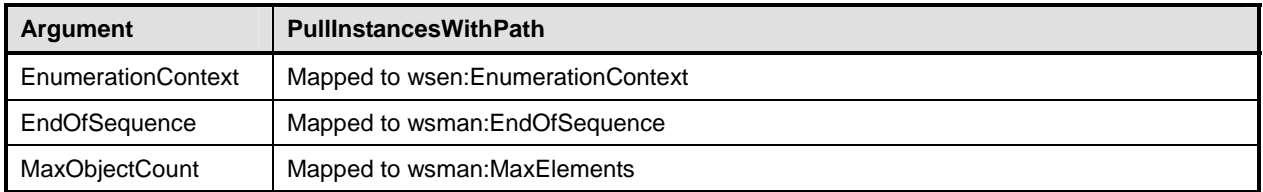

1848 [Table 58](#page-64-2) provides the mapping of status codes defined in **DSP0200** to equivalent SOAP faults defined in 1849 [DSP0226.](#page-8-6)

### <span id="page-64-2"></span>1850 **Table 58 – PullInstancesWithPath Error Codes**

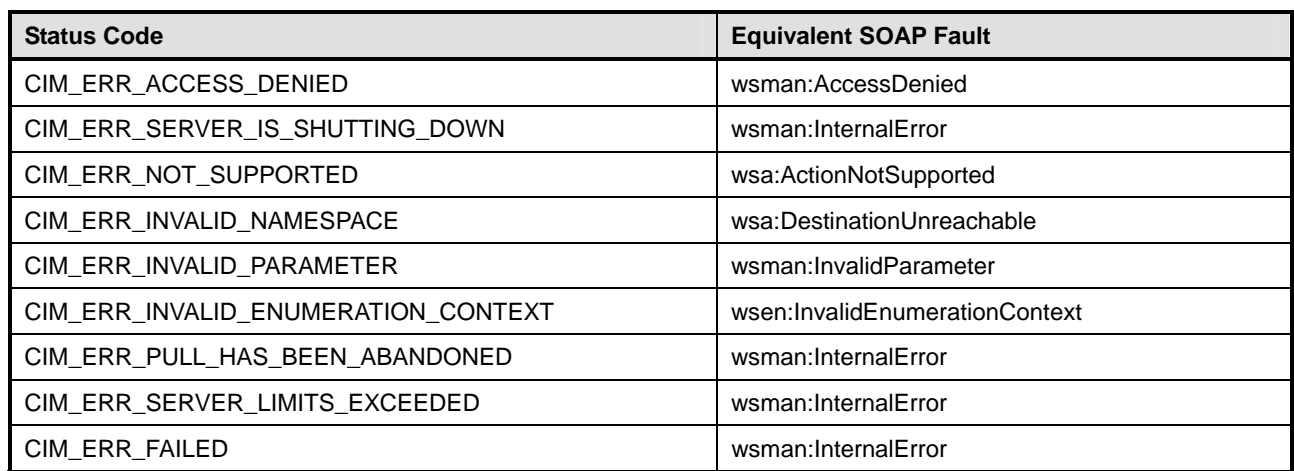

### 1851 **16.1.11.8 PullInstancePaths**

- 1852 The mapping defined in [Table 59](#page-64-3) shall be used for the PullInstancePaths operation.
- 

### <span id="page-64-3"></span>1853 **Table 59 – PullInstancePaths**

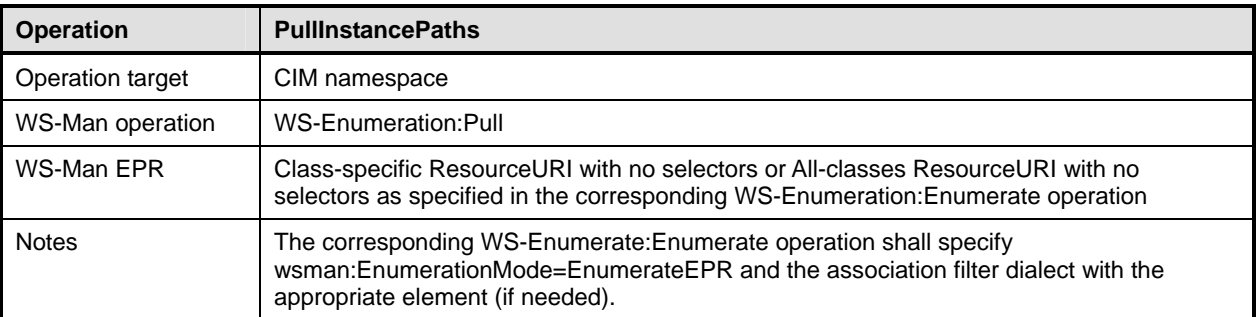

- <span id="page-65-0"></span>1854 [Table 60](#page-65-1) provides the mapping of PullInstancePaths arguments as defined in Section 5.3.2.24.11 of
- 1855 [DSP0200.](#page-8-6)

### <span id="page-65-1"></span>1856 **Table 60 – PullInstancePaths Arguments**

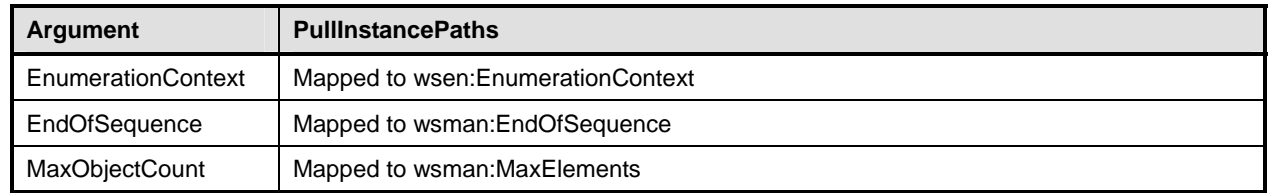

1857 [Table 61](#page-65-2) provides the mapping of status codes defined in **DSP0200** to equivalent SOAP faults defined in 1858 DSP0226. [DSP0226.](#page-8-6)

### <span id="page-65-2"></span>1859 **Table 61 – PullInstancePaths Error Codes**

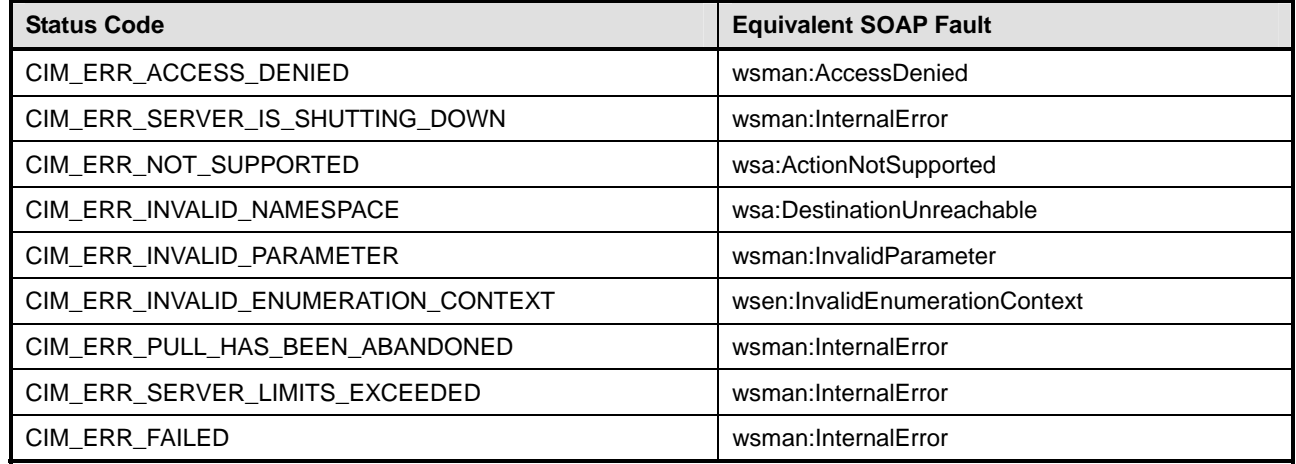

### 1860 **16.1.11.9 CloseEnumeration**

- 1861 The mapping defined in [Table 62](#page-65-3) shall be used for the CloseEnumeration operation.
- 

### <span id="page-65-3"></span>1862 **Table 62 – CloseEnumeration**

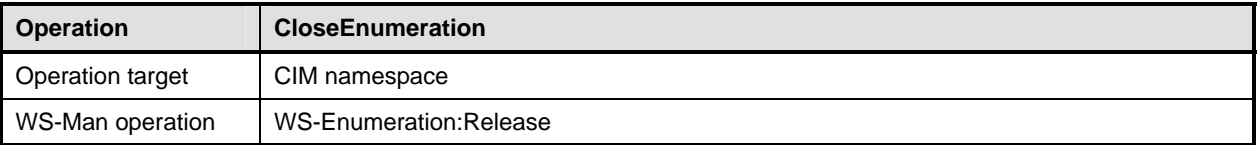

1863 [Table 63](#page-65-4) provides the mapping of CloseEnumeration arguments as defined in Section 5.3.2.24.12 of 1864 [DSP0200.](#page-8-6)

### <span id="page-65-4"></span>1865 **Table 63 – CloseEnumeration Arguments**

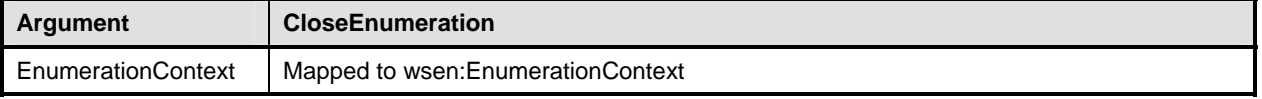

<span id="page-66-1"></span>1866 [Table 64](#page-66-2) provides the mapping of status codes defined in **DSP0200** to equivalent SOAP faults defined in 1867 [DSP0226.](#page-8-6)

### <span id="page-66-2"></span>1868 **Table 64 – CloseEnumeration Error Codes**

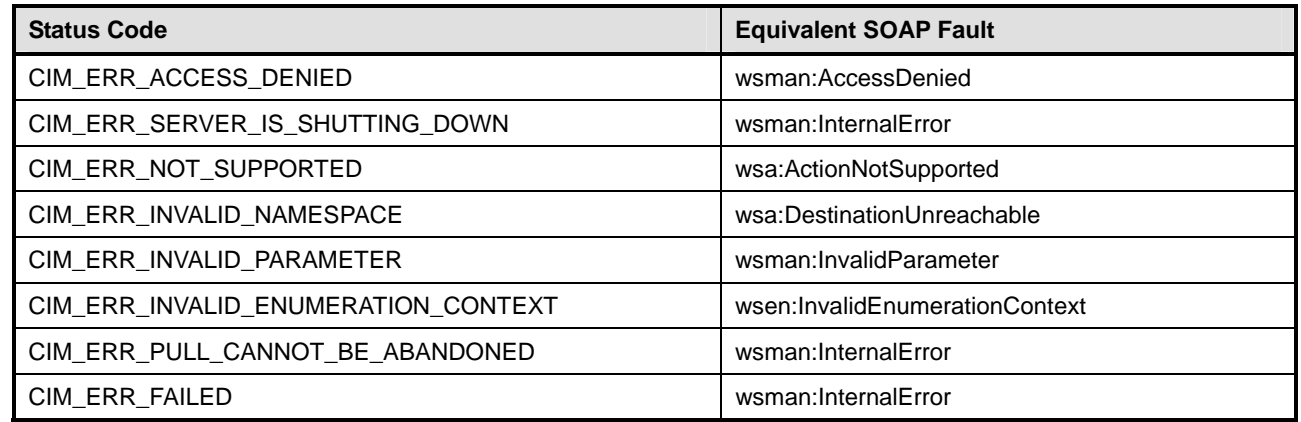

### 1869 **16.1.12 ExecQuery**

1870 This operation is supported for the CQL query language. See [8.1](#page-16-2) for more details.

### <span id="page-66-0"></span>1871 **16.2 Unsupported Operations**

- 1872 This specification does not define equivalents for the following operations:
- 1873 · GetClass
- 1874 DeleteClass
- 1875 CreateClass
- 1876 · ModifyClass
- 1877 EnumerateClasses
- 1878 EnumerateClassNames
- 1879 GetProperty
- 1880 SetProperty
- 1881 GetQualifier
- 1882 SetQualifier
- 1883 DeleteQualifier
- 1884 EnumerateQualifiers
- 1885 OpenQueryInstances
- 1886 PullInstances
- 1887 EnumerationCount

## <span id="page-67-1"></span><span id="page-67-0"></span>1888 **17 Mapping of Error Messages to SOAP Fault Subcodes**

1889 [Table 65](#page-67-2) outlines suggested mappings of CIM error messages to corresponding subcodes to be used when<br>1890 returning SOAP faults. returning SOAP faults.

<span id="page-67-2"></span>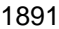

### 1891 **Table 65 – CIM Error Messages with Corresponding Subcode Mappings**

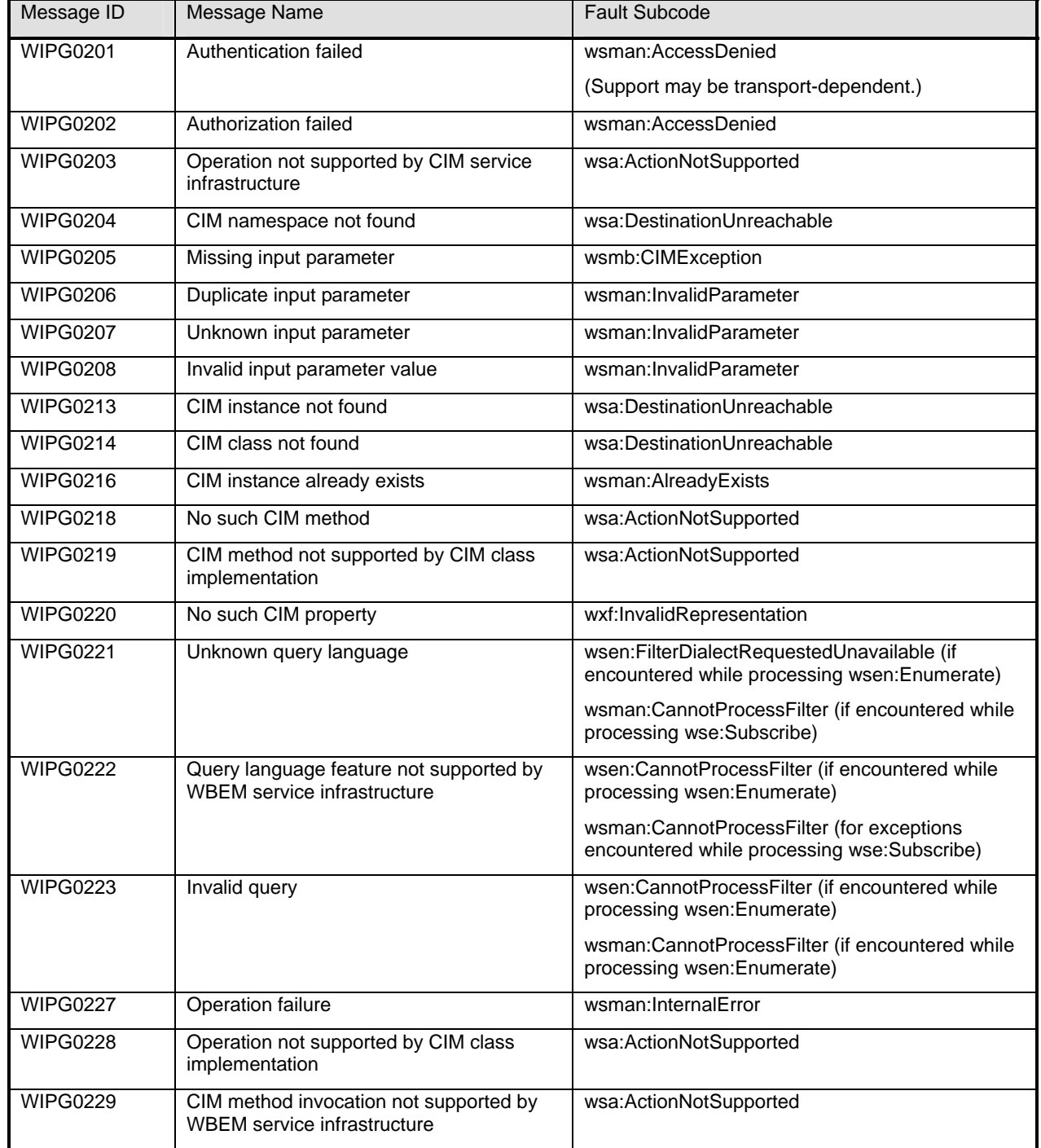

## <span id="page-68-0"></span>1892 **18 XSD**

1893 A normative copy of the XML schemas [\(XML Schema Part 1](#page-9-1), [XML Schema Part 2](#page-9-1)) for this specification 1894 may be retrieved by resolving the XML namespace URIs for this specification (listed in clause [5](#page-11-0)).

### <span id="page-68-1"></span>1895 **19 WSDL**

1896 This specification does not define a normative WSDL document. While it is possible to define a generic 1897 WSDL document that can apply to all CIM classes, it does a disservice to developers who can provide a 1898 more specific WSDL document tailored to a specific CIM class.

- 1899 **R19-1**: WSDL documents for a CIM class should include all WS-Transfer operations.
- 1900 **R19-2**: WSDL documents for a CIM class or the query engine should include all WS-Enumeration operations.
- 1902 **R19-3**: WSDL documents for a CIM class or the query engine should include all WS-Eventing operations.
- 1904 **R19-4**: WSDL documents for a CIM class should include operations for all extrinsic methods defined 1905 by the class.

## 1906 **ANNEX A**  1907 **(informative)**

# 1908

# 1909 **Change Log**

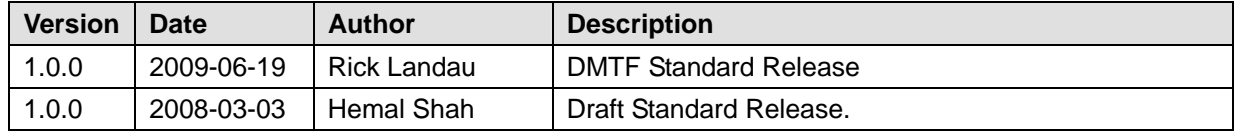

1910

1911